**ผลของพารามิเตอร์ต่อความเร็วส าหรับการแฮชชิ่งของอาร์กอนสองไอ**

**นายพชัร กกสูงเนนิ**

**รายงานนี้เป็นส่วนหนึ่งของการศึกษาตามหลกัสูตรปริญญาวิทยาการสารสนเทศมหาบัณฑิต สาขาวิชาเทคโนโลยีดิจิทัลและนิเทศศาสตร์ดิจิทัล มหาวิทยาลัยเทคโนโลยีสุรนารี ปี การศึกษา 2566**

**EXAMPLE 15 TO A STREAM** 

INALLY 19

### **EFFECT OF PARAMETERS ON HASHING SPEED**

**OF ARGON2I**

**PATCHARA KOKSUNGNOEN**

**A Paper Submitted in Partial Fulfillment of the Requirements for the** 

**ENSINE** 

**Degree of Master of Information Science Program in Digital** 

**Technology and Communication**

**Suranaree University of Technology**

**Academic Year 2023**

ผลของพารามิเตอร์ต่อความเร็วสำหรับการแฮชชิ่งของอาร์กอนสองไอ

มหาวิทยาลัยเทคโนโลยีสุรนารี อนุมัติให้นับการค้นคว้าอิสระฉบับนี้เป็นส่วนหนึ่งของการศึกษา ตามหลักสูตรปริญญามหาบัณฑิต

**ENSIRE** 

คณะกรรมการสอบวิทยานิพนธ์

ผู้ช่วยศาสตราจารย์ คร.สุชา สมานชาติ

ประธานกรรมการ

 $\bigcup_{\alpha\in\mathbb{N}}$ 

รอ<mark>งศาส</mark>ตราจารย์ คร.ศิรป**ั**ฐช์ บุญครอง <mark>กรรมการ (อาจารย์ที่ปรึกษา)</mark>

รองศาสตราจารย์ คร.ธรา อั๋งสกุล กรรมการ

ันโลยี

รองศาสตราจารย์ คร.ธรา อั๋งสกุล คณบดีสำนักวิชาศาสตร์และศิลป์ดิจิทัล

นายพัชร กกสูงเนิน : ผลของพารามิเตอร์ต่อความเร็วสำหรับการแฮชซิ่งของอาร์กอนสองไอ (EFFECT OF PARAMETERS ON HASHING SPEED OF ARGON2I) อาจารย์ที่ปรึกษา : รองศาสตราจารย์ คร.ศิรปัฐช์ บุญครอง, 88 หน้า.

การค้นคว้าอิสระนี้ ทำการทดลอง การแฮชซิ่งด้วย Argon2i เพื่อค้นหาว่าการปรับ ้ค่าพารามิเตอร์ ได้แก่ ความยาวของรหัสผ่า<mark>น ค</mark>วามยาวของ Salt ขนาดของ Memory size (k) Iteration number (t) Parallelism (p) และ Tag le<mark>ngt</mark>h (l) ขนาดใด ที่ใช้เวลาในการแฮชซิ่งที่น้อยที่สุด ที่ Argon2i สามารถทำได้ เพื่อแก้ปัญหาของ Argon2i ที่มีจุดอ่อนด้านเวลาในการแฮชชิ่งที่ต้องใช้ เวลานาน และ พารามิเตอร์ที่สามารถปรับแก้ไขได้หลากหลาย ทำให้หากเลือกปรับค่าได้ไม่ เหมาะสมจะทำให้เวลาในการแฮชซิ่งนานเ<mark>กิ</mark>นไปจน<mark>ท</mark>ำให้ผู้ใช้ระบบไม่พอใจ นอกจากนั้น ผู้วิจัยยัง ได้นำค่าพารามิเตอร์เหล่านี้มาทดลอง Avalanche Effect กับ แฮชซิ่งอัลกอริธึมอื่น ๆ ได้แก่ MD5 SHA1 และ SHA256 เพื่อเปรียบเทียบ<mark>และ</mark>ประเมินด้<mark>านค</mark>วามปลอดภัยของ Argon2i ที่ได้เวลาที่ ู้น้อยที่สุด ว่ามีความปลอดภัยที่เพียง<mark>พอต่</mark>อการใช้งานจริง เมื่อเทียบกับ อัลกอริธึม ต่าง ๆ ที่ใช้งาน ึ่จริงในปัจจุบัน สุดท้าย ผู้วิจัยได้<mark>ทดล</mark>องปรับเปลี่ยนพารามิเ<mark>ตอร์ข</mark>อง Argon2i เป็นรายตัว เพื่อหาว่า ิการปรับขนาดของ พารามิเตอ<mark>ร์ตัวใ</mark>หนที่มีผลต่อความปลอดภัย<mark>มาก</mark>ที่สุด

จากการวิจัย สาม<mark>ารถสรุปได้ว่า Argon2i สามารถทำ</mark>ให้ไ<mark>ด้เว</mark>ลาที่น้อยที่สุดโดยปรับ ี ค่าพารามิเตอร์ดังนี้ Memory size ปรับค่าเท่ากับ 4000 KiB และ Iteration number ปรับค่าเท่ากับ 2 และ Parallelism (p) ปรับค่าเท่ากับ 8 ซึ่งได้มาจากค่า 2 เท่าของ Threads CPU และ รหัสผ่าน ให้มี ี ความยาวเท่ากับ 28 ตัวอักษร และ ค่า Salt ให้มีความยาวเท่ากับ 24 ตัวอักษร และ Tag length (1) ให้ ปรับเป็นขนาด 32 bits ซึ่งเป็น<mark>ก่าจะผลทดลองที่ได้เวลาที่ต่ำที่สุ</mark>ด และ ส่วนของการประเมินด้าน ้ความปลอดภัยเมื่อเทียบกับการปรับพารามิเตอร์ด้วยความยาวรหัสผ่าน จะมีผลต่อความปลอดภัย ของ Argon2i มากที่สุดและเมื่อเทียบกับ อัลกอริธึมอื่น ๆ Argon2i ที่ปรับค่าพารามิเตอร์ให้ได้เวลาที่ น้อยที่สุด นั้นมีความปลอดภัยที่เทียบเท่ากับ ได้แก่ MD5 SHA1 และ SHA256

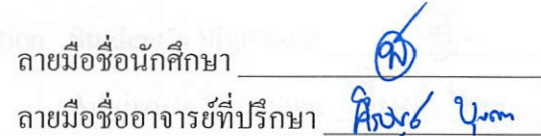

สาขาวิชาเทคโนโลยีดิจิทัลและนิเทศศาสตร์ดิจิทัล ปีการศึกษา 2566

PATCHARA KOKSUNGNOEN: EFFECT OF PARAMETERS ON HASHING SPEED OF ARGON2I: THESIS ADVISOR : ASSOC. PROF. SIRAPAT BOONKRONG, Ph.D. 88 PP.

### ARGON2/ARGON2I/HASHINGPASSWORD/AVALANCHEEFFECT/ ARGON2IASSESSMENT

Experiment with hashing using Argon2i to determine how to adjust parameters such as password length, salt length, memory size  $(k)$ , iteration number  $(t)$ , parallelism (p), and tag length (l) will help optimise the security of the system. The objective of this independent study is to minimise the hashing time of Argon2i, addressing its weakness in prolonged hashing time and the presence of numerous adjustable parameters. Inappropriately adjusting these settings can result in excessively long hashing times, leading to user dissatisfaction. Additionally, these parameters were tested for the avalanche effect and compared with other hashing algorithms, including MD5, SHA1, and SHA256, to conduct a minimal-time security assessment of Argon2i, ensuring it is secure enough for practical use. By comparing Argon2i with various algorithms currently in use and experiment with each parameter, we can determine which ones have the greatest impact on safety.

The results indicate that the lowest time for Argon2i can be achieved by adjusting the following parameters: setting memory size to 4000 KiB, iteration number to 2, and parallelism to 8, derived from a value of 2 times the CPU threads. The password must be 28 characters long, the salt value should be 24 characters long, and the tag length should be adjusted to 32 bits, as this value yields the lowest time. Evaluate the security of Argon2i by examining the impact of password length on parameterisation. This aspect has the most significant effect on the safety of Argon2i.

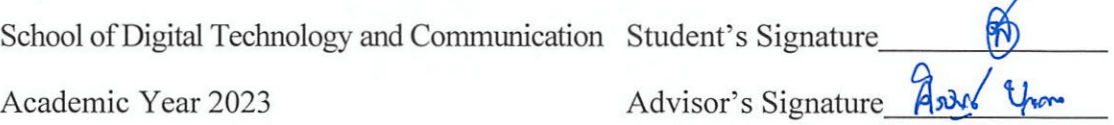

### **กิตติกรรมประกาศ**

ึ การค้นคว้าอิสระ นี้เล่มนี้สำเร็จลุล่วงด้วยดี เนื่องด้วยความดูแล เอาใจใส่ และให้คำแนะนำ อย่างดียิ่ง จากรองศาสตราจารย์ดร.ศิรปัฐช์บุญครอง อาจารย์ที่ปรึกษาการค้นคว้าอิสระ ที่กรุณา ให้คำปรึกษา

ี ข้อเสนอแนะทางวิชาการ และแก้ไข<mark>ปัญ</mark>หาต่าง ๆ ในการทำการค้นคว้าอิสระ เป็นกำลังใจ ี ตลอดจนตรวจทาน และแก้ไขการค้นคว้า<mark>อิสระให้แ</mark>ก่ผู้วิจัยจนเสร็จสมบูรณ์

ขอกราบขอบพระคุณผู้ช่วยศาสตราจารย์ ดร.สุชา สมานชาติ ประธานกรรมการค้นคว้าอิสระ ี และรองศาสตราจารย์ คร.ธรา อั่งสกุล ก<mark>รร</mark>มการส<mark>อ</mark>บการค้นคว้าอิสระ ที่กรุณาเสียสละเวลาอันมีค่า ี มาพิจารณาและให้คำแนะนำการปรั<mark>บป</mark>รุงการค้น<mark>คว้า</mark>อิสร และให้ความรู้ที่เป็นประโยชน์ต่อการ ค้นคว้าอิสระเป็นอย่างยิ่ง

ขอกราบขอบพระคุณคณาจารย์ทุกท่านในส านักวิชาศาสตร์และศิลป์ดิจิทัล มหาวิทยาลัย ี เทคโนโลยีสุรนารีทุกท่าน ที่<mark>ประสิ</mark>ทธิ์ประสาทวิชา ความ<mark>รู้ แล</mark>ะประสบการณ์อันมีค่าที่ล้วนแต่เป็น ประโยชน์ต่องานวิจัย

ี ขอขอบคุณเพื่อน ๆ พี่ๆ <mark>และน้อ</mark>ง ๆ ทุกท่<mark>านที่เป็น</mark>กำลังใจและให้ความช่วยเหลือในเรื่อง การเรียนและการค้น<mark>คว้า</mark>อิสร<mark>ะฉบับนี้</mark>

<sub>.</sub> ท้ายนี้ขอกร<mark>าบขอบพระคุณ บิดา มารดา ที่ให้การเลี้ย</mark>งดูอ<mark>บรมแ</mark>ละส่งเสริม การศึกษาเป็น ือย่างดีมาตลอด แล<mark>ะเป็นกำลังใจให้ข้าพเจ้าเสมอมาใน ทำให้การค้นคว้า</mark>อิสระ นี้สำเร็จ ลุล่วงไปได้ ด้วยดี

คุณงามความดีอันใดที่เกิดจากการค้นคว้าอิสระเล่มน้ีผูว้ิจยัขอมอบให้บิดา มารดา พี่นอ้งและ อาจารย์ที่เคารพทุกท่าน ียาลัยเทคโนโลยีส<sup>ุร</sup>

พัชร กกสูงเนิน

# สารบัญ

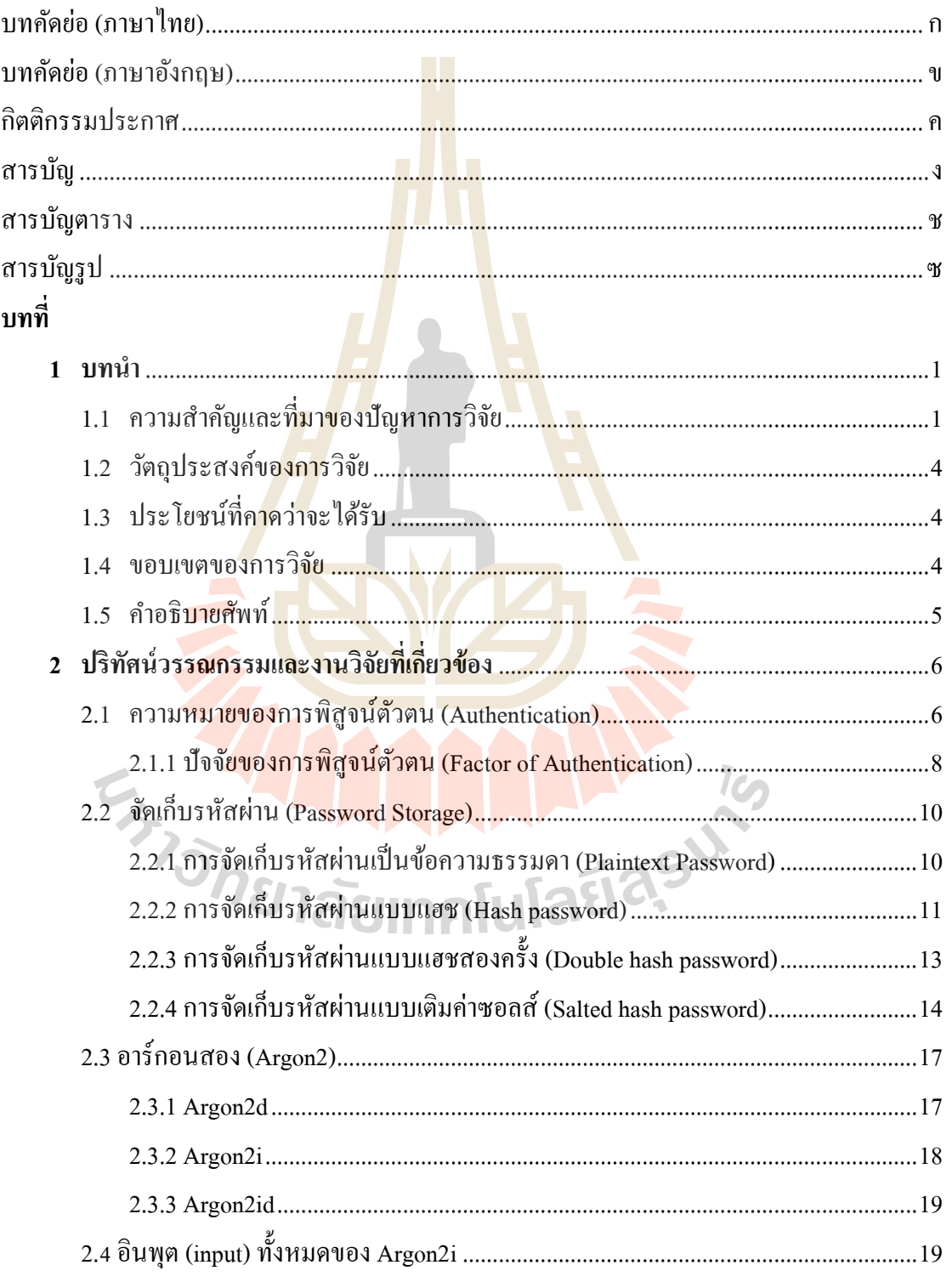

# สารบัญ (ต่อ)

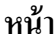

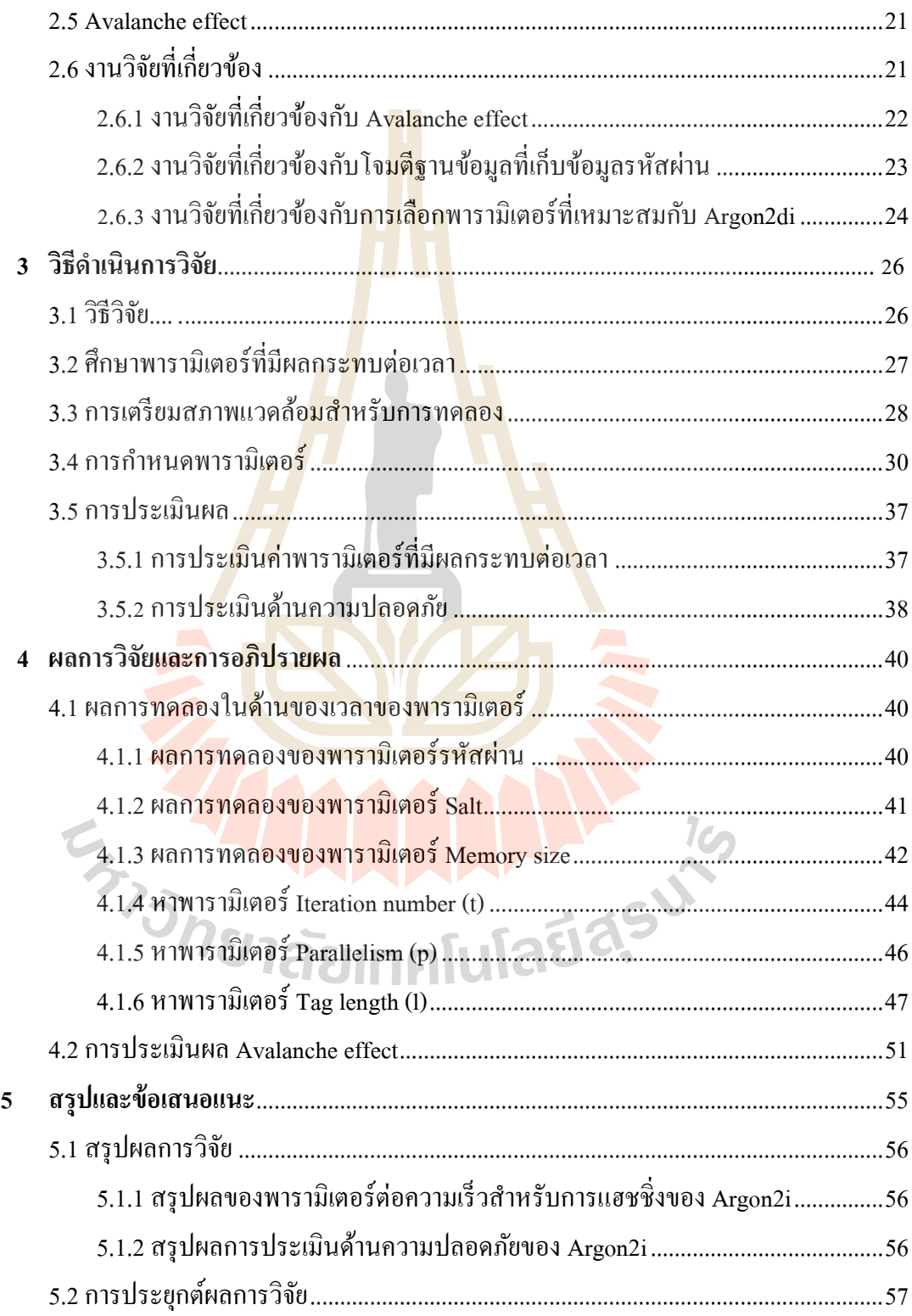

# สารบัญ (ต่อ)

 $\widehat{\mathfrak{p}}$ 

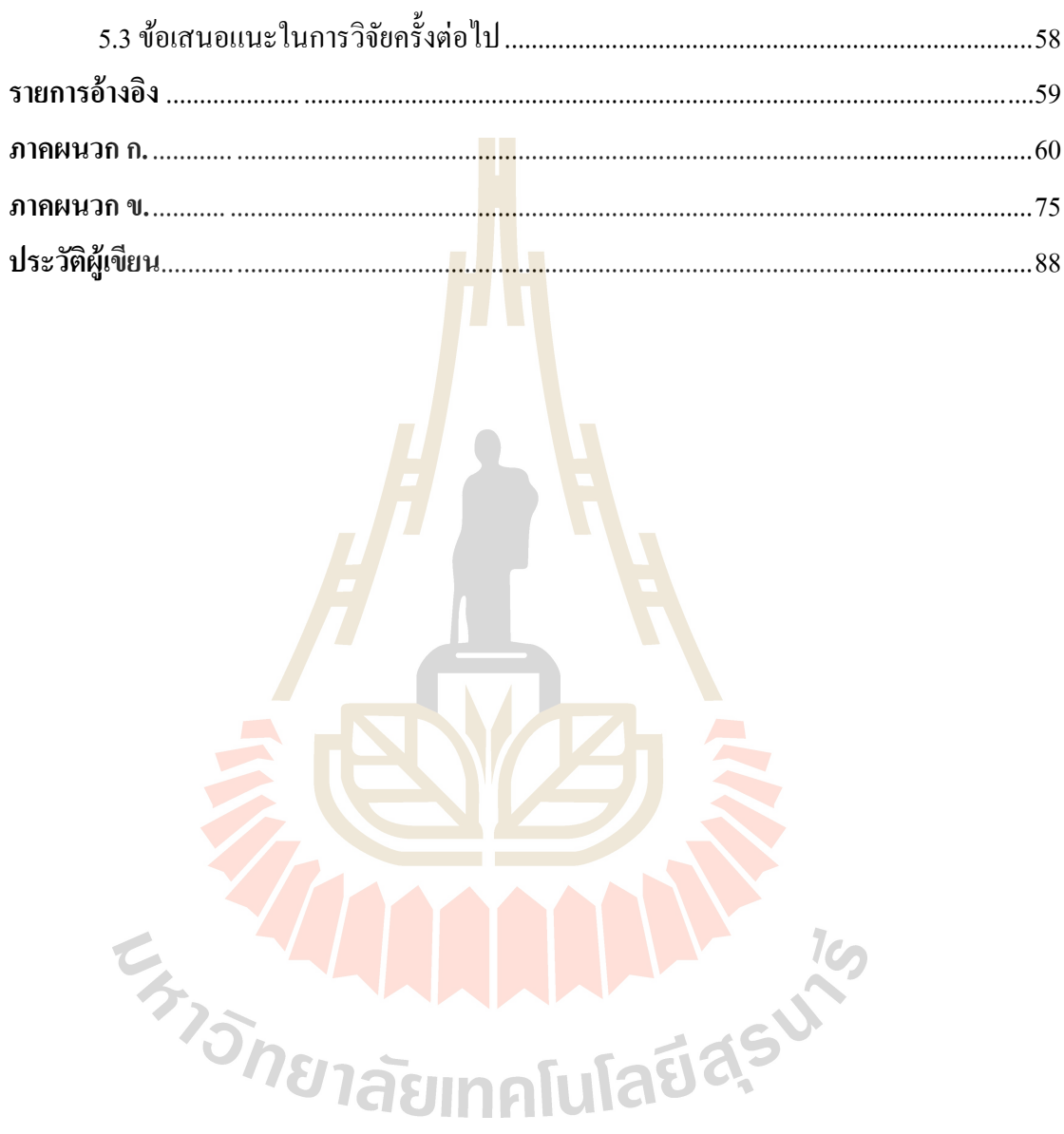

### **สารบัญตาราง**

**หน้า**

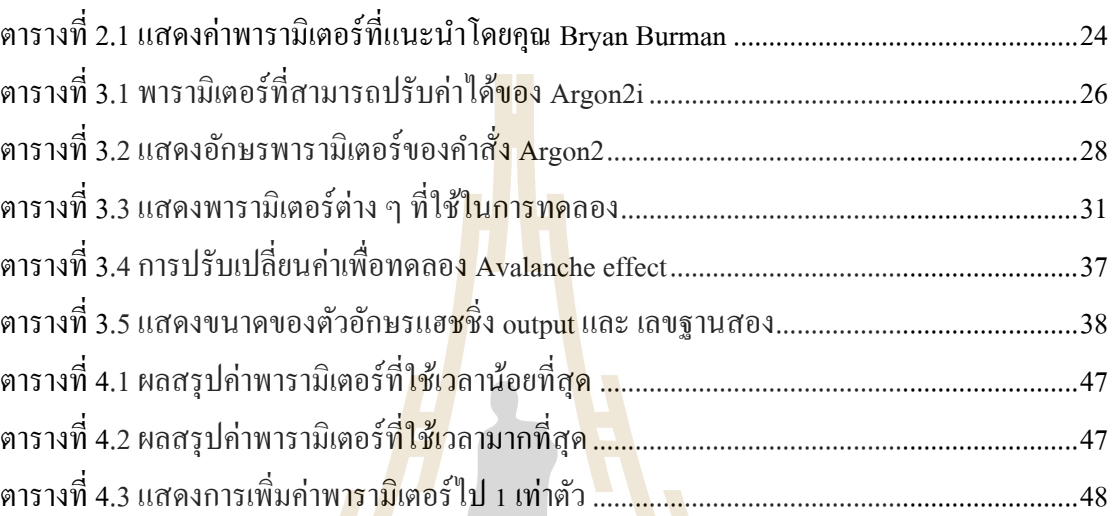

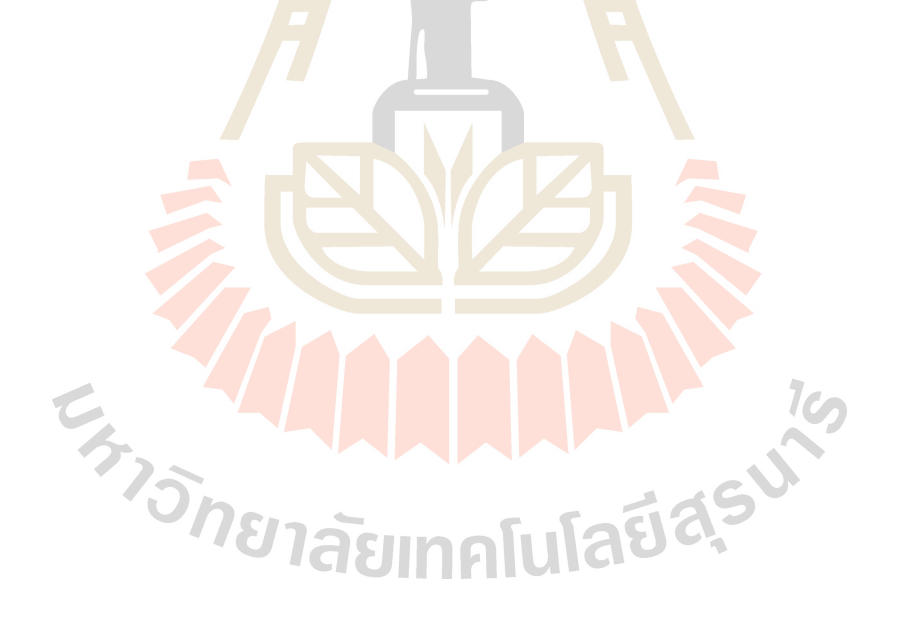

# **สารบัญรูป**

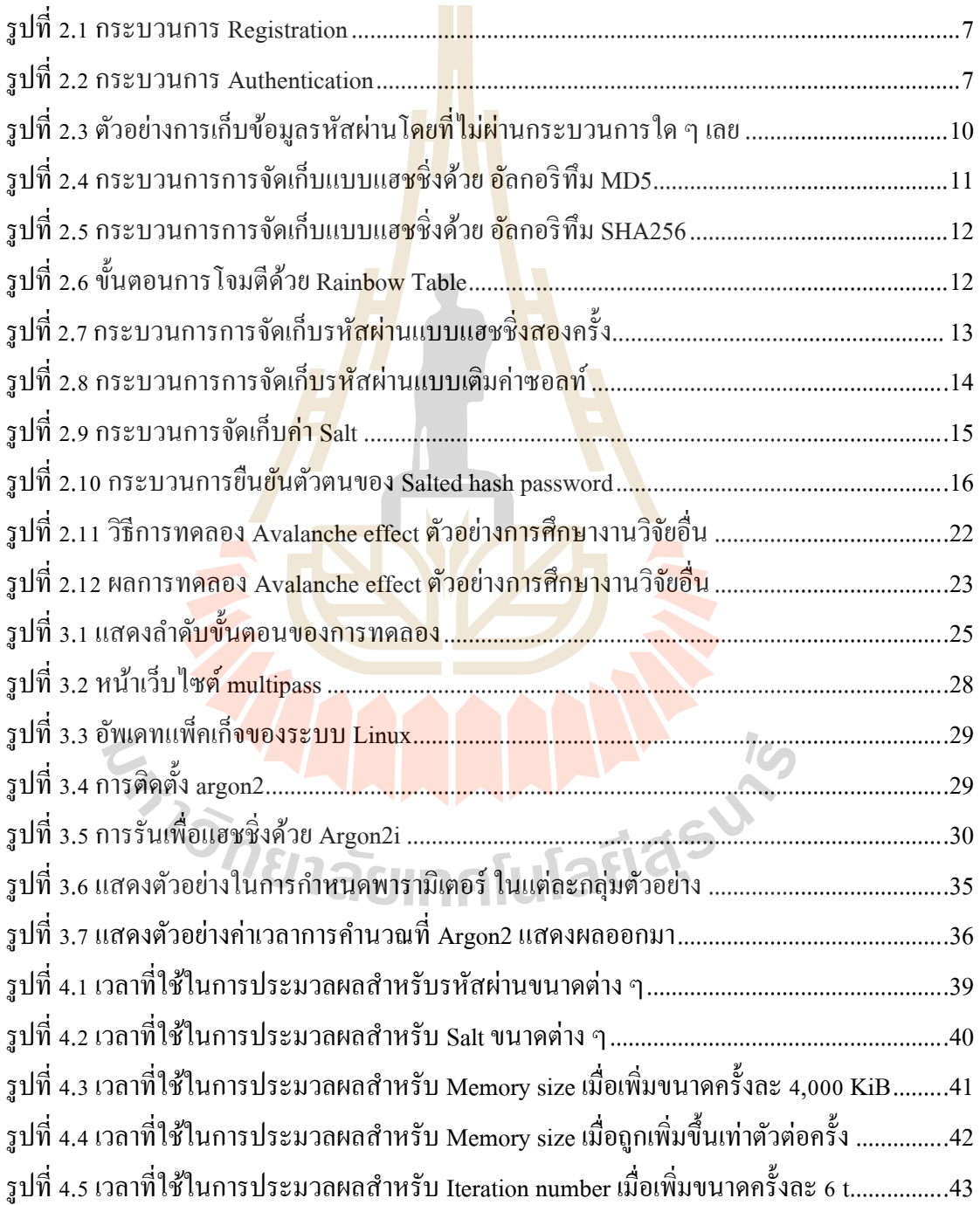

# **สารบัญรูป (ต่อ)**

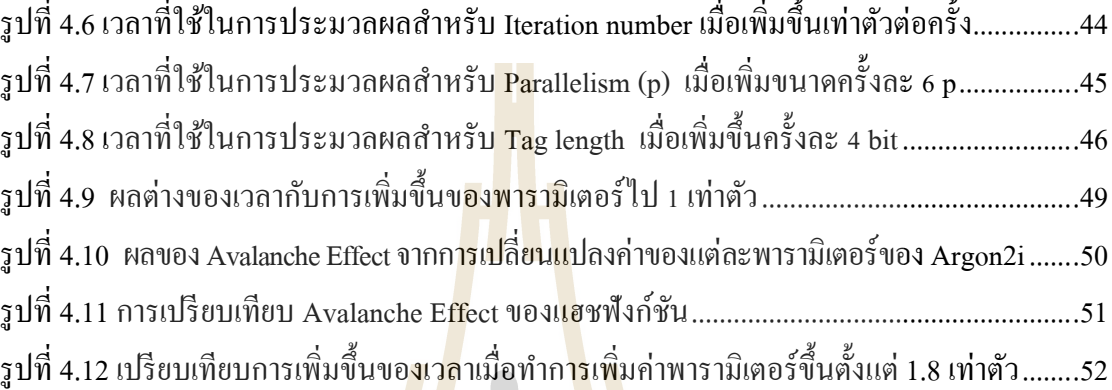

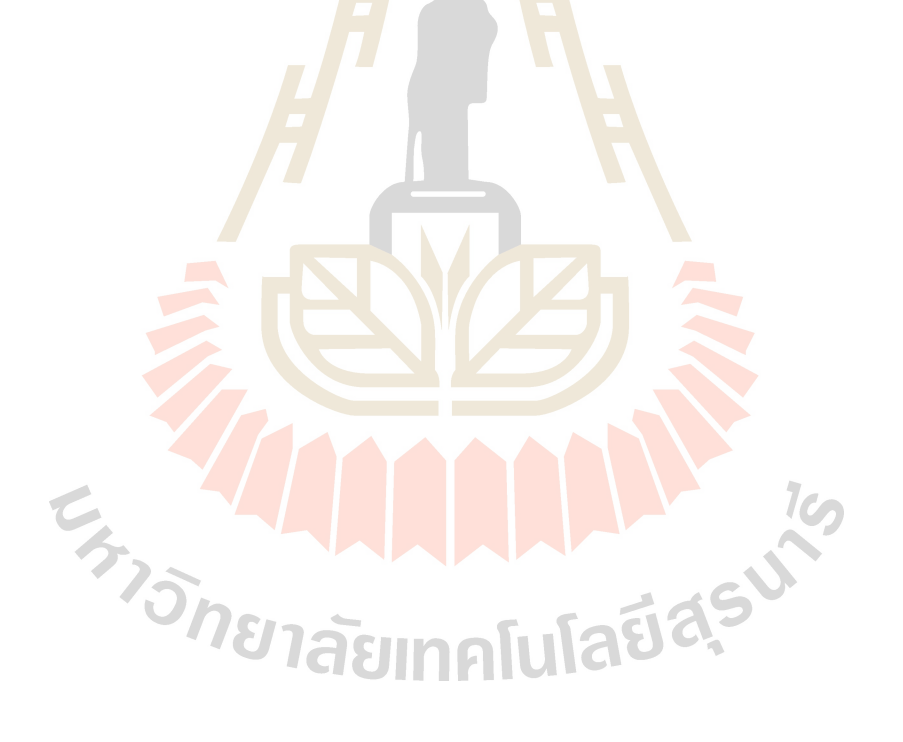

**หน้า**

# **บทที่ 1 บทน ำ**

### **1.1 ควำมส ำคัญและที่มำของปัญหำกำรวิจัย**

ู้ เนื่องจากในปัจจุบันระบบต่าง ๆ ใน<mark>โล</mark>กได้พบกับปัญหาความปลอดภัยในด้านการรั่วไหล ี ของข้อมลรหัสผ่านอย่มาก ซึ่งรหัสผ่าน (Password) หมายถึงชุดตัวอักษรหรืออักขระที่ใช้ในการ ยืนยันตัวตน ซึ่ งการยืนยันตัวตน (Authentication) หมายถึงกระบวนการในการตรวจสอบหรือ ี่ยืนยันว่าบุคคลหรือเครื่องมือที่กำลังใช้ง<mark>า</mark>น พยายามจะเข้าถึงระบบหรือบัญชีนั้นเป็นตัวตนจริงๆ ี และมีสิทธิ์ในการเข้าถึงข้อมูลหรือท<mark>รั</mark>พยากร<mark>ที่</mark>ต้องการ ของผู้ใช้ในระหว่างกระบวนการ ี ตรวจสอบสิทธิ์เพื่อใช้งานระบบใคร<mark>ะบบ</mark>หนึ่ง โดย<mark>ทั่วไ</mark>ปรหัสผ่านจะใช้ควบค่กับชื่อผ้ใช้ ได้รับการ ืออกแบบมาให้มีเฉพาะผู้ใช้เท่านั้น<mark>ที่สา</mark>มารถรู้ถึงรหั<mark>สผ่า</mark>น ซึ่งรหัสผ่านนั้นอาจมีความยาวแตกต่าง กันไปและอาจประกอบด้วยตัวอักษร ตัวเลข และอักขระพิเศษ (Bacon, 2021)โดยปัญหาด้านความ ี ปลอดภัยของรหัสผ่านสามา<mark>รถเห็</mark>นได้จากตัวอย่างข่าว "<mark>พบข้</mark>อมูลรั่วไหลครั้งใหญ่ที่สุด จำนวน กว่า 8.4 พันล้านรายการ โดยเป็นไฟล์ TXT ขนาดใหญ่กว่า 100 GB ที่ใช้ชื่อว่า "Rockyou 2021" ถูกน ามาปล่อยบนฟอรั่มแฮกเกอร์ซ่ึงขอ้ มูลที่รั่วไหลดงักล่าวเป็นรหัสผ่าน มีความยาว 6-20 ตัวอักษร คาดว่าเป็<mark>นการ</mark>รวบ<mark>รวมรหัสผ่านที่ขโมยมาจากการ</mark>ละเมิ<mark>ดแล</mark>ะการรั่วไหลของข้อมูลครั้ง ก่อน" (NT cyfence, 2021)

นอกจากนี้<mark>การยังมีการโจมตีรหัสผ่านประเภทต่า</mark>ง ๆ ที่<mark>ผู้โจมตี</mark>สามารถโจมตีรหัสผ่านได้ ด้วยวิธีต่าง ๆ ดงัน้ี

Brute Force Attack เป็ นการโจมตีโดยการคาดเดาชื่อผู้ใช้งาน, รหัสผ่าน เพื่อเข้าสู่ระบบโดย ไม่ได้รับอนุญาต เป็ นการโจมตีที่ง่ายและมีอัตราความส าเร็จที่สูง (Cases, 2022) ผู้โจมตีจะใช้ เครื่องมือเช่น ระบบที่ใช้สุ่มรหัสผ่านข้ึนมา เพื่อโจมตีเซิร์ฟเวอร์ของเป้าหมาย จุดประสงค์ของผู้ โจมตีนั้นเพื่อหวังขโมยข้อมูลขัดขวางการใช้งาน ทำให้ติดไวรัสหรือระบบที่ผู้โจมตีสร้างขึ้นเพื่อดัก จับรหัสผ่านหรือดูข้อมูลต่าง ๆ ของระบบ หรือการใช้งานในส่วนต่าง ๆ บนระบบที่ใช้งานอยู่ ซึ่งหากถูกโจมตีด้วยวิธีนี้กับระบบ อาจจะทำให้ความลับของรหัสผ่านผู้ใช้จะสามารถถูกละเมิดได้ โดยง่าย หากไม่ได้มีการเข้ารหัสรหัสผ่านของผู้ใช้ และสามารถป้องกันได้ด้วยการ สร้างรหัสผ่านที่ ยากและซับซ้อนขึ้น หรือการติดตั้งระบบที่ตรวจจับการเข้าสู่ระบบใน Ip address เดียวกันมาก ึ่งนเกินไป และ เปลี่ยนข้อมูลผู้ใช้และรหัสผ่านเริ่มต้น ซึ่ง Ip address คือหมายเลขประจำเครื่อง คอมพิวเตอร์แต่ละเครื่องในระบบเครือข่ายที่ใช้และแต่ละ ip จะไม่ซ้า กนั (Kittitat, 2019)

Password Dictionary Attack การโจมตีด้วยรายการคำศัพท์ ผู้โจมตีใช้รายการรหัสผ่านที่ ้ เตรียมไว้ เช่น รหัสผ่านที่ถูกใช้บ่อย โดยหวังว่ารหัสผ่านของผู้ใช้นั้นจะตรงกันกับรหัสที่เตรียมไว้ หรือจะใช้รหัสผ่านที่เคยหลุดออกมาแล้วเช่นกับข่าวที่อ้างอิงไว้ข้างต้น การโจมตีด้วยพจนานุกรม เหมาะสมที่สุดส าหรับรหัสผ่านที่มาจากค าง่ายๆ เช่น 'cowboys' 'longhorns' 'password,' 'letmein,' 'iloveyou,' หรือ'123456') (Rapid7, 2022)ผโู้จมตีอาจใช้วิธีน้ีร่วมกบั Brute Force Attack ได้

Password Spraying Attack การโจมตีด้วยการกระจายรหัสผ่าน พ้ืนฐานของการโจมตีแบบ ึ กระจายรหัสผ่านเกี่ยวข้องกับผู้ใช้ที่ใช้รหัสผ่<mark>าน</mark>เพียงรหัสเดียวกับให้กับหลายระบบ การโจมตีแบบ กระจายรหัสผ่านเกิดข้ึนในสองข้ันตอนคือ ผูโ้จมตีได้ชื่อของชื่อผู้ใช้ไม่ว่าจะด้วยวิธีใดก็ตาม หลังจากนั้นผู้โจมตีจะเข้าสู่ระบบชื่อผู้ใช้<mark>ทั้งห<sub>มด โด</sub>ยใช้รหัสผ่านเดียวกัน ผู้โจมตีจะทำซ้ำขั้นตอนนี้</mark> ี ด้วยรหัสผ่านใหม่จนกว่าจะยืนยันตัวตนไ<mark>ด้</mark>สำเร็จ (crowdstrike, 2022)

Credential Stuffing คือการที่ผู้โจมตีได้ใช้ชื่อผู้ใช้และ รหัสผ่านที่หลุดออกมาจากระบบใด ระบบหนึ่งที่เคยถูกโจมตีสำเร็จมา<mark>แล้ว</mark> ซึ่งจะคล้า<mark>ยกับ</mark>กรณีข่าวเรื่องรหัสผ่านที่หลุดออกมาที่ได้ กล่าวไวก้่อนหนา้น้ีเพื่อยืนยันตัวตนในระบบ เนื่องจากผู้ใช้ส่วนใหญ่มักจะใช้รหัสผ่านและชื่อผู้ใช้ -ซ้ำกันในหลาย ๆ ระบบ ซึ่งอ้<mark>างอิง</mark>จากบทสำรวจ TechR<mark>epub</mark>lic ที่กล่าวว่าผ้ใช้ 53% ยอมรับว่าใช้ รหัสผ่านเดียวกันในหลายร<mark>ะบบ</mark> (McDade, 2022) และน<mark>ำข้อมู</mark>ลเหล่านี้ไปกระจายเพื่อโจมตีกับ ระบบอื่น ๆ เพื่อหวังว่าผู้ใช้จะใช้รหัสผ่านเดิมที่เคยถูกโจมตีได้กับระบบอื่น ๆ ที่ยังไม่ถูกโจมตี (Mueller, 2021)

ผู้โจมตียัง<mark>สามาร</mark>ถขโ<mark>มยรหัสผ่านด้ว</mark>ยการ ดักจับชื่อมูลระหว่างทางที่ผู้ใช้และระบบ ซึ่งการ โจมตีน้ีเรียกว่า Packet sniffing ซึ่งเป็นรูปแบบหนึ่งของการโจมตีด้วยการสอดแนมข้อมูลทุก ประเภทไม่ว่าจะเป็น<mark>ข้อมูลผู้รับ ผู้ส่ง และการตอบสนองของผู้ใช้ระบ</mark>บ รวมไปถึง ข้อมูลชื่อผู้ใช้ ู และรหัสผ่านของผู้ใช้ด้วย <mark>ดังนั้นผู้โจมตีสามารถอาศัยช่องโหว่นี้</mark>เพื่อดักจับข้อมูลรหัสผ่านของผู้ใช้ และน าไปใช้เพื่อเข้าสู่ระบบได้

นอกจากนั้นยังมีการขโมยรหัสผ่าน ด้วยการโจมตีด้วยฟิชชิง (Phishing Attack) หมายถึง รูปแบบการหลอกลวงบนโลกออนไลน์ผ่านการแอบอ้างเป็ นเว็บไซต์ต่าง ๆ ที่น่าเชื่อถือ เช่น เว็บไซต์ธนาคาร หรือบัญชีโซเชียลมีเดีย มาจากคำว่า "Fishing" ที่แปลว่า "ตกปลา" ดังนั้น Phishing จึงหมายถึง การปล่อยให้ปลามากินเหยื่อที่ล่อไว้ กล่าวคือ เมื่อผู้ใช้งานคลิกเข้าสู่ระบบเพื่อยืนยัน ตัวตน ผู้โจมตีจะสร้างเว็บไซต์ปลอมเหล่านั้นก็จะล้วงข้อมูลส่วนบุคคลของผู้ใช้งานไปทันที ไม่ว่า จะเป็นหมายเลขบัตรเครดิต เลขบัตรประจำตัวประชาชน ตลอดจนรหัสผ่านในการเข้าสู่บัญชีต่าง ๆ (PIMLAPAT, 2022) เพื่อหลอกให้ผู้ใช้เปิ ดเผยรหัสผ่านของตน และการแบ่งปันหรือแชร์ข้อมูล ส่วนตัวบนโซเชียลมีเดีย อาจท าให้ผู้โจมตีสามารถใช้ข้อมูลดังกล่าวเพื่อเดารหัสผ่านได้

อย่างไรก็ตาม ยังมีวิธีการสามารถแก้ไขปัญหาการรั่วไหลของรหัสผ่านได้ด้วยการย่อย ข้อมูล โดยใช้แฮชชิ่งฟังก์ชัน ยกตัวอย่างเช่น MD5 แต่การย่อยข้อมูลด้วย MD5 น้ันเป็นการย่อย ข้อมูลที่ไม่ได้ถูกสร้างมาเพื่อที่จะจัดกับรหัสผ่านด้วยเฉพาะ จึงง่ายต่อการโจมตีด้วย ฐานข้อมูลการ ี แฮชชิ่ง (Rainbow table) ที่หมายถึง ตารางที่ผู้โจมตีสร้างขึ้นมาเพื่อเปรียบเทียบผลลัพธ์การแฮช ี่ชิ่งของข้อความต่างๆ กับข้อความจริง โดยการคำนวณฟังก์ชันแฮชชิ่งของทุกรหัสผ่านที่อยู่ใน ตารางที่ผู้โจมตีระบุไว้ คล้ายกับการ Brute Force Attack ที่จะเป็ นการสุ่มรหัสผ่านไปเรื่อย ๆ จนกว่า ึ่ จะพบค่าแฮชชิ่งที่ตรงกับค่าแฮชชิ่งรหัสผ่าน<mark>ของ</mark>ผู้ใช้ ซึ่งผู้โจมตีสามารถรู้ถึงค่าแฮชชิ่งของรหัสผ่าน ผู้ใช้ได้ ด้วยวิธีใด ๆ ก็ตาม (Gillis, 2022) <mark>อาจเป็น</mark>การดักฟังข้อมูลรหัสผ่านด้วย Packet sniffing ระ ว่างผู้ใช้งานกับระบบ และหลังจากที่ผ้โจ<mark>มตีพบ ค่า</mark>แฮชชิ่งของผ้ใช้แล้ว ผ้โจมตีก็จะนำค่าแฮชชิ่งไป ี เปรียบเทียบกับตาราง Rainbow table ที่ผู้โจมตีสร้<mark>าง</mark>ไว้ และหากเปรียบเทียบสำเร็จก็จะสามารถรู้ถึง ้รหัสผ่านจริงที่ยังไม่ผ่านการแฮชชิ่งของผ้ใช้ได**้** ซึ่งคล้ายกับวิธีการแปลภาษาหนึ่งไปเป็นอีก ภาษาหนึ่ง

รวมไปถึงปัญหา การชนกัน (Collisions) ของค่าแฮชชิ่งของ MD5 (Thompson, 2005) ี่ที่หมายถึงผลลัพธ์ของค่าแฮชชิ่งที่ได้ออกมานั้นมีค่าเหมือ<mark>นกัน</mark> ซึ่งจะเป็นช่องโหว่ของการแฮชรหัส ผ่าน ใน กรณีที่ ผู้โจมตีนั้นโ<mark>จมตี</mark>ด้วยวิธีการ Brute Force Attack ซึ่งหมายถึง การโจมตีรหัสผ่านด้วย การสุ่มค่าขึ้นมาเรื่อย ๆ จ<mark>นกว่าจะพบรหัสผ่านที่ถูกต้อง ดังนั้นการ</mark> Collisions ของค่าแฮชชิ่ง จึงเป็น การช่วยให้ผู้โจมตีสามารถ Brute Forceไดเ้ร็วยงิ่ ข้ึน

อาร์กอนส<mark>องไอ (Argon2i) จะช่ว</mark>ยแก้ปัญหานี้ได้ เนื่องจากเป็นอัลกอริทึมที่ถูกสร้างมา ี สำหรับการแฮชชิ่ง <mark>รหัสผ่า</mark>นโดยเฉพาะ ที่ยังไม่มีการค้นพบว่าเกิดการ การชนกัน (Collisions) ของ ค่าแฮชชิ่งและยัง สามารถป้องกันการโจมตีแบบแลกเปลี่ยน (trade off attacks) (Biryukov, Dinu, & Khovratovich, 2017) ซ่ึงเป็นการโจมตีแบบที่เปรียบเทียบในทุก ๆ สิ่งที่ระบบ Output ออกมา ียกตัวอย่างเช่น เวลา ขนาดของหน่วยความจำ <mark>ความร้อน</mark> เสียง หรือพลังงานที่ใช้ในคำนวณทั้งหมด ยกตัวอย่างเช่น ในแฮชชิ่งในแต่ละครั้งจะต้องผ่านระบบคอมพิวเตอร์ เพื่อใช้ในการคำนวณแฮชชิ่ง ทางคณิตศาสตร์ ซึ่งคอมพิวเตอร์เหล่านี้จะต้องใช้ทรัพยากรต่าง ๆ เช่น RAM หรือ หน่วยความจำ ระยะสั้นของคอมพิวเตอร์ และ คอมพิวเตอร์นั้นส่วนใหญ่จะ Spec หรือความสามารถในการคำนวณ ี่ที่คล้ายกัน ผู้โจมตีอาจจะใช้เครื่องคอมพิวเตอร์รุ่นเดียวกันหรือ Spec ที่เหมือนกัน มาเปรียบเทียบใน ด้านต่าง ๆ หากผู้โจมตีสามารถรับรู้ถึงค่า RAM ใด้ใม่ว่าจะด้วยวิธีใดก็ตาม และนำไปเปรียบเทียบ ึการทำงานได้ว่าค่าแฮชชิ่งนั้นใช้ RAM ไปเท่าไหร่ในการคำนวณ และเช่นกันกับด้านของความร้อน ู้ที่ออกมาจากคอมพิวเตอร์ซึ่งเกิดจาก CPU หรือสมองหลักของคอมพิวเตอร์เป็นหลัก และหาก CPU ทา งานหนักก็จะเกิดความร้อนออกมาได้ ผูโ้จมตีก็สามารถนา ความร้อนน้ันไปเปรียบเทียบได้ เช่นกัน

ือย่างไรก็ตามการเลือกพารามิเตอร์เพื่อใช้กับ Argon2i เป็นสิ่งที่สำคัญเพื่อให้การแฮชชิ่ง ท างานได้อย่างมีประสิทธิภาพในด้านของความเร็วและด้านของความปลอดภยัในการแฮชชิ่งที่ เหมาะสม การเลือกค่าพารามิเตอร์ที่ไม่เหมาะสมอาจทา ให้เกิดปัญหาดา้นเวลาในการแฮชชิ่งและ ้ส่งผลต่อประสิทธิภาพของระบบโดยตรง ระบบต่าง ๆ แฮชชิ่งรหัสผ่านได้ช้า ระบบก็จะทำงานได้ ช้าลงเช่นกันและอาจทำให้ผู้ใช้งานไม่พอใจในการบริการ เพราะผู้ใช้งานจะต้องรอให้ระบบทำงาน เสร็จสิ้นก่อนจึงจะสามารถเขา้ใชง้านได้

จากบทความเรื่อง"ผลกระทบของความเร็วในการโหลดหน้าเว็บที่ช้าต่อประสิทธิภาพของ ้เว็บไซต์" (Green, 2016) กล่าวว่า เวลาในการโหลดหน้าเว็บที่ช้าจะเพิ่มอัตราการละทิ้งหน้าเว็บอย่าง มากการตอบสนองหน้าเว็บล่าช้า 4 วินาทีส่งผลให้มีอตัราการละทิ้ง 25% และ การหน่วงเวลา 10 ้วินาทีมักจะทำให้ผู้ใช้ออกจากเว็บไซต์ทันที ซึ่งจะ<mark>มี</mark>ผลกระทบต่อรายได้และการค้าขาย ตัวอย่างจาก ้ เว็บไซต์ของ Amazon ระบุว่าการล่าช้า<mark>ใน</mark>การโหล<mark>ด</mark> 1 วินาทีจะทำให้สูญเสียยอดขาย 1.6 พันล้าน ดอลลาร์ต่อปี

ี ดังนั้น การศึกษาผลของพ<mark>ารา</mark>มิเตอร์ต่อความเร็วสำหรับการแฮชชิ่งของ Argon2i เป็นสิ่ง ี สำคัญเพื่อป้องกันการเกิดปัญห<mark>าดัง</mark>กล่าว และช่วยให้การใ<mark>ช้งา</mark>นระบบต่าง ๆ เป็นไปได้อย่างราบรื่น ู้และมีประสิทธิภาพสูงสุดเท่<mark>าที่เป็</mark>นไปได้

#### **1.2วัตถุประสงค ของกำรวิจัย ์**

- 1.2.1 เพื่อทดลองและค้นหา พารามิเตอร์ที่เหมาะสมกับ Argon2i กับระบบต่าง ๆ
- 1.2.2 เพื่อปร<mark>ะเมินป</mark>ระสิทธิภาพทางด้านเวลา สำหรับ การทำงานของ Argon2i

### **1.3 ประโยชน์ที่คำดว่ำจะได้รับ**

1.3.1 แก้ไขปัญหาดา้นเวลาในการแฮชชิ่งรหสัผา่ นของ Argon2i ที่ใช้งานกับระบบต่าง ๆ

10

1.3.2 เพื่อเพิ่มประสิทธิภาพด้านเวลาและความปลอดภัยให้กับระบบต่าง ๆ

#### **1.4 ขอบเขตของกำรวิจัย**

1.4.1. ในด้านฮาร์ดแวร์จะใช้คอมพิวเตอร์ประเภท X86 บนระบบปฏิบัติการ Windows 10 Intel(R) Core(TM) i5-7300HQ CPU @ 2.50GHz 2.50 GHz RAM 32.0

1.4.2. ซอฟต์แวร์ จะใช้ Run ระบบจำลอง Linux ที่ Run ด้วยระบบ Hyper-V ของ Windows ้ด้วยโปรแกรม Multipass ซึ่งเป็นโปรแกรมที่ใช้เพื่อจำลองระบบปฏิบัติการ Linux

#### **1.5 ค ำอธิบำยศัพท์**

1.5.1 Hash function หมายถึงการนำข้อมูลหรือข้อความไปย่อยข้อมูลที่ทำให้ไม่ สามารถย้อนความออกมาได้

1.5.2 Salt หมายถึง ข้อความ คำเติมที่ใส่ไปเพื่อที่จะทำให้ผลลัพธ์แตกต่างจากปกติเพื่อ ป้องกัน การโจมตีจากตาราง Rainbows table

1.5.3 Rainbow table หมายถึง ตารางที่ผู้โจมตีสร้างขึ้นมาเพื่อเปรียบเทียบผลลัพธ์การ Hash ของข้อความต่างๆ กับข้อความจริง

1.5.4 Hyper-V หมายถึง ระบบสร้างเครื่องเสมือนหรือจำลองการทำงานของระบบ ปฏิบัติการอื่นและแอปพลิเคชันบนเครื่องคอมพิวเตอร์เครื่องเดียว บนระบบปฏิบัติการ Windows

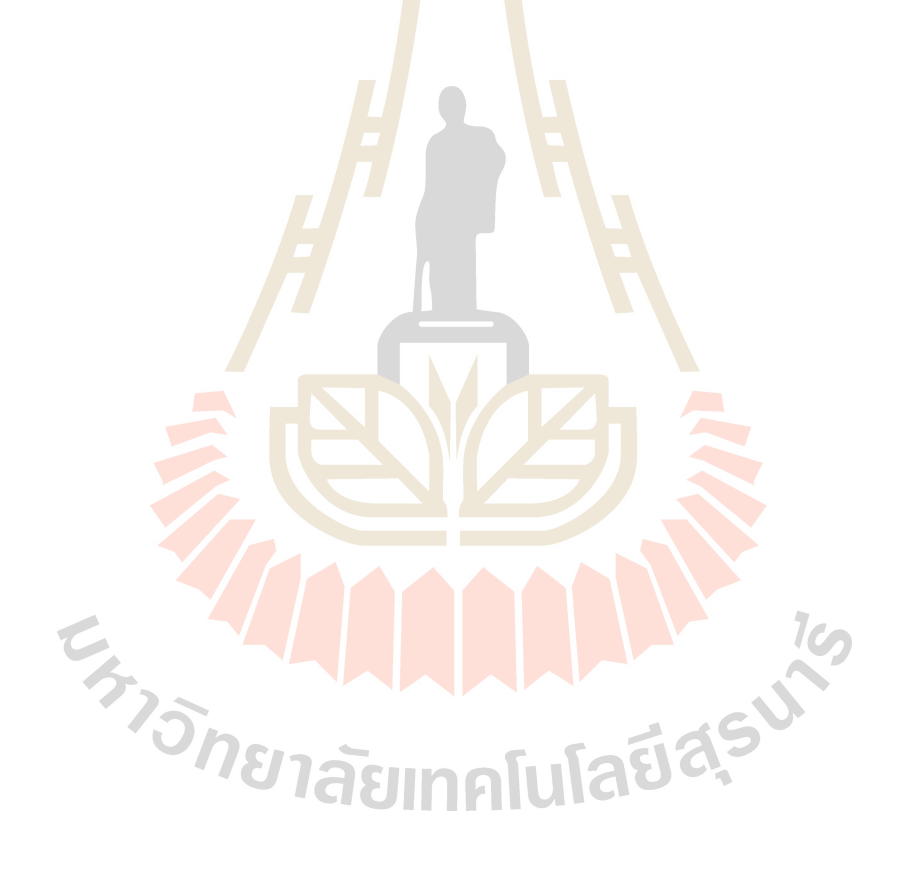

# **บทที่ 2 ปริทัศน์วรรณกรรมและงานวิจัยที่เกี่ยวข้อง**

การศึกษาความหมาย วิธีการ และรูปแบบในกระบวนการพิสูจน์ตัวตน เช่น การจัดเก็บ รหัสผ่านต่าง ๆ ที่ใช้งานจริง รวมถึงการศึก<mark>ษา</mark>กระบวนการเข้ารหัสข้อมูลด้วยอัลกอริทึมแฮชชิ่ง ้ต่าง ๆ ผู้วิจัยได้ทบทวนแนวกิด ทฤษฎี และผ<mark>ลงา</mark>นวิจัยที่เกี่ยวข้องดังนี้

#### **2.1 ความหมายของการพสิูจน ตัวตน (Authentication) ์**

การพิสูจน์ตัวตน (Authentication) น้ันมีนิยามที่หลากหลายไม่ว่า หมายถึง การตรวจสอบ ์ตัวตนของผู้ใช้ในกระบวนการ กา<mark>รเข้า</mark>สู่ระบบ ซึ่ง<mark>ผู้ใ</mark>ช้จะถูกระบุตัวตนโดยใช้ปัจจัยการพิสูจน์ ี ตัวตนที่แตกต่างกัน (Mohammed, 2016) หรือ หมายถึ<mark>ง ขั้น</mark>ตอนการยืนยันความถูกต้องของหลักจาน (Identity) ที่แสดงว่าเป็นผู้ใช้ห<mark>รือบุ</mark>คคลที่กล่าวอ้างจริง ใ<mark>นทาง</mark>ปฏิบัติจะแบ่งออกเป็น 2 ขั้นตอน คือ การระบุตัวตน (Identification) คือข้ันตอนที่ผูใ้ช้แสดงหลกัฐานว่าตนเองคือใครเช่น ชื่อผูใ้ช้ (username) และ การพิสู<mark>จน์</mark>ตัวตน (Authentication) คือขั้นตอนที่ตรวจสอบหลักฐานเพื่อแสดงว่า ี่ เป็นผู้ใช้ที่กล่าวอ้างจริ<mark>งหลักฐานที่ผู้ใช้นำมากล่าวอ้าง (จิตต์เจริ</mark>ญธรรม, ปานจันทร์, & ลิ้มวิวัฒน์กุล, ่ 2547) หรือคือ การ<mark>ขืนยัน</mark>ว่าผู้ใช้คือบุคคลที่กล่าวว่าเป็น และผู้ที่มีข้อมูลรหัสผ่านที่ได้รับอนุญาตจาก ระบบเท่านั้นที่จะสามารถเข้าถึงระบบได้ เมื่อผู้ใช้พยายามเข้าถึงข้อมูลบนระบบ ผู้ใช้จะต้องให้ ี ข้อมูลรหัสผ่านที่เป็น<mark>ความลับเพื่อพิสูจน์ตัวตนของตน (Magnusson, 20</mark>23)

โดยสรุปจากนิยามที่กล่าวมาข้างต้นนั้น การพิสูจน์ตัวตน หมายถึงการการพิสูจน์ตัวตนว่า ผู้ใช้นั้นเป็นผู้ใช้ที่กล่าวอ้างจริงหรือไม่ ซึ่งการพิสูจน์ตัวตนนั้นจะมีกระบวนการทำงานดังนี้

Registration การลงทะเบียน หมายถึงในพิสูจน์ตัวตนนั้น ผู้ใช้ต้องทำการมอบหลักฐานที่ ี สามารถบ่งบอกได้ว่าในความเป็นจริงผู้ใช้ที่กล่าวอ้างนั้นเป็นใคร (จิตต์เจริญธรรม, ปานจันทร์, และ ลิ้มวิวฒั น์กุล, 2547)ไดแ้ก่สิ่งที่คุณรู้(Something you know) สิ่งที่คุณมี(Something you have)และ สิ่งที่คุณเป็น (Something you are) ซึ่งจะอธิบายในหัวข้อต่อไป และนา ขอ้มูลเหล่าน้ีเก็บไวใ้นระบบ ก่อน เพื่อให้ระบบน้ันใช้เพื่อการพิสูจน์ตัวตนในขอ้ ตอนต่อไป สามารถแสดงการ Registration ไดใ้นรูปภาพน้ี

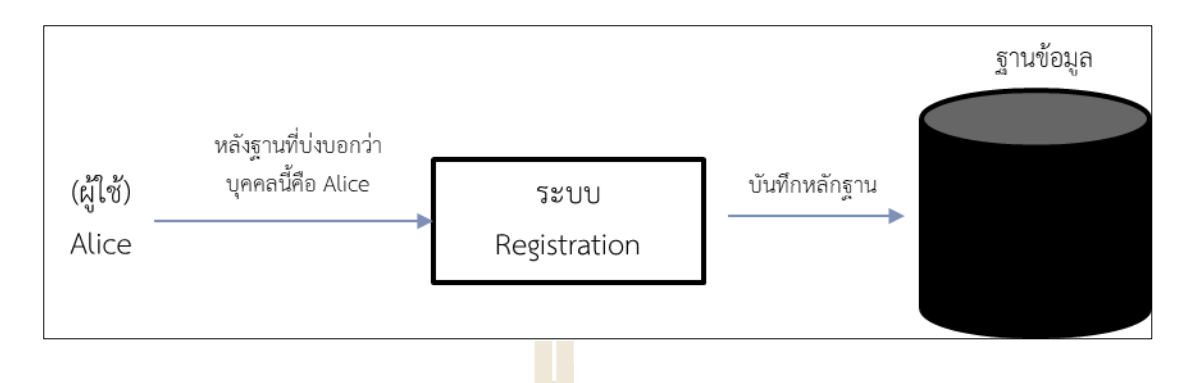

**รูปที่ 2.1** กระบวนการ Registration

รูปที่ 2.1 แสดงให้เห็นกระบวน<mark>การ</mark>ของ Registration ที่เป็นการที่ผู้ใช้ได้นำข้อมูลหลักฐาน ี การยืนยันตัวตนที่สามารถบ่งบอกได้ว่าใ<mark>น</mark>ความเป็<mark>น</mark>จริงผู้ใช้ที่กล่าวอ้างนั้นเป็นใคร โดยผู้ใช้หรือใน ู รูปนั้นแทนตนเองว่า Alice ได้ส่งหลั<mark>กฐา</mark>นการยืนยั<mark>นตัว</mark>ตน ยกตัวอย่างเช่น ชื่อผู้ใช้และรหัสผ่าน ที่ Alice สร้างขึ้นและมีเพียง Alice เ<mark>ท่านั้นที่รู้ ให้กับระบบ</mark> Registration หลังจากนั้น ระบบก็จะนำ ี ข้อมูลหลักฐานนั้นไปจัดเก็บที่<mark>ฐาน</mark>ข้อมูล และวิธีการจัดเ<mark>ก็บข้</mark>อความรหัสผ่านนั้นสามารถจัดเก็บได้ หลากหลายวิธี โดยจะขออธิบายในภายหลัง

ส าหรับ Authentication หรือ การพิสูจน์ตัวตน หรือจะสามารถเรียกวิธีการน้ีวา่ Login ก็ได้ ี่ ซึ่งทำได้โดยการที่ผู้ใช้ระบบต้<mark>องถูกยอมรับจาก</mark>ระบ<mark>บว่าสา</mark>มารถเข้าสู่ระบบได้ ด้วยการตรวจสอบ หลักฐานที่ผู้ใช้ได้เ<mark>คยม</mark>อบให้กับระบบไว้ก่อนหน้านี้แล้วในขั้นตอน Registration ที่ผ่านมา ี เพื่อแสดงว่าเป็นผู้ใ<mark>ช้เป็น</mark>ผู้ใช้นั้นจริง ๆ สามารถแสดงกระบวนการ <mark>พิสูจน</mark>์ตัวตน นี้ได้ด้วยภาพนี้

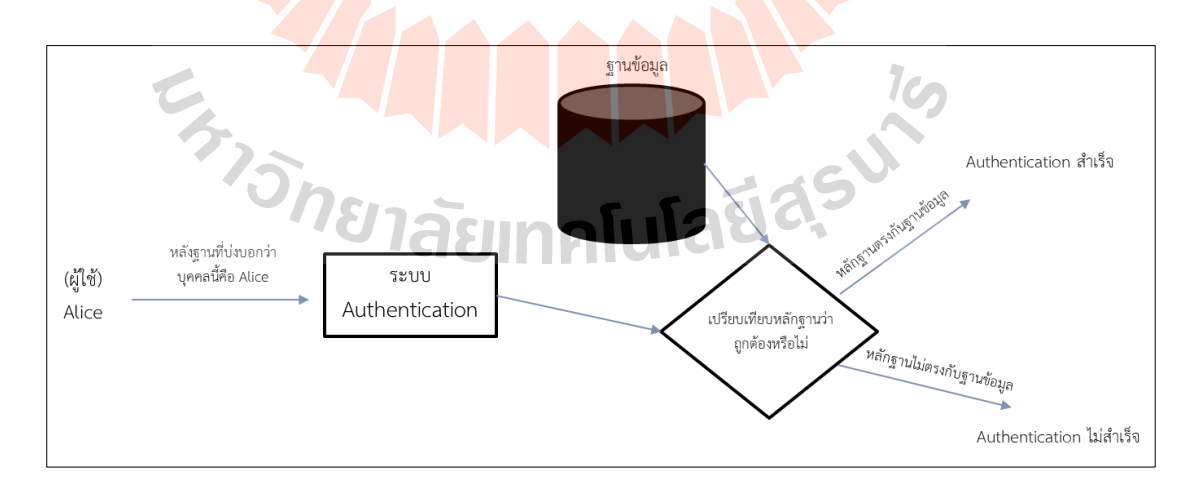

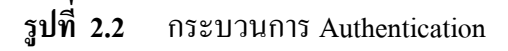

รูปที่ 2.2 แสดงให้เห็นกระบวนการของ Authentication ที่เป็ นการตรวจสอบหลักฐานการ ยืนยันตัวตนที่สามารถบ่งบอกได้ว่าในความเป็นจริงผู้ใช้ที่กล่าวอ้างนั้นเป็นใคร โดยการที่ ผู้ใช้หรือ Alice ได้ ทำการ Authentication หรือ Login เข้าสู่ระบบ หลังจากนั้นระบบ Login จะทำการ ้ เปรียบเทียบหลักฐานว่าถูกต้อง ตรงกันกับ ข้อมูลในฐานข้อมูลที่ผู้ใช้ได้บันทึกไว้ก่อนหน้านี้หรือไม่ หากการเปรียบเทียบนั้นถูกต้องระบบก็จะยอมรับการเข้าสู่ระบบของผู้ใช้ หรือหากเปรียบเทียบไม่ ึ ถูกต้องระบบก็จะไม่ยอมรับว่าผ้ใช้เป็นผ้ใช้ที่กล่าวอ้างนั้นจริง ๆ

่ ในส่วนของข้อมูลหลักฐานการยืน<mark>ยัน</mark>ตัวตนที่สามารถบ่งบอกได้ว่าในความเป็นจริง ์ ผู้ใช้ที่กล่าวอ้างนั้นเป็นใคร นั้นถูกเรียกว่า ปั<mark>จจัย</mark>ของการพิสูจน์ตัวตน และสามารถอธิบายได้ดังนี้

### **2.1.1 ปัจจัยของการพสิูจน์ตัวตน (Factor of Authentication)**

ี กระบวนการการพิสูจน์<mark>ตั</mark>วตนนั้นมี<mark>หลากหลายวิธีด้วยกัน และทั้งหมดนี้จะเป็นการ</mark> เปรียบเทียบด้วยหลักฐานการยืนยั<mark>นตัว</mark>ตนของผู้ใ<mark>ช้ที่บั</mark>นทึกไว้ในระบบด้วยวิธี Registration และ ี ข้อมูลที่ผู้อ้างว่าเป็นผู้ใช้ยืนยันตัวต<mark>นกับ</mark>ระบบผ่านกร<mark>ะบว</mark>นการ Authentication ไม่ว่าจะเป็นการใช้ อุปกรณ์อิเล็กทรอนิกส์ อย่างเช่น ระบบ RFID คือ การระบุเอกลักษณ์ด้วยคลื่นวิทยุ โดยย่อมาจาก (Radio Frequency Identification) หรือเรียกได้ว่าเป็นระบบเก็บข้อมูลทางอิเล็กทรอนิกส์ที่เพิ่ม ความสามารถในการค านวณและการรักษาความปลอดภัยของข้อมูล และส่งคลื่นแม่เหล็กไฟฟ้า ี แทนการสัมผัส เป็นก<mark>ารนำคลื่นวิทยุมาเป็นคลื่นพาหะเพื่อใช้ใ</mark>นการ<mark>สื่อ</mark>สารข้อมูล (JIN, 2022) หรือ การใช้ชีวมิติอย่างเช่น การสแกนลายนิ้วมือหรือม่านตาของผูใ้ช้และการใช้ชื่อผูใ้ช้(Username) และ รหัสผ่าน (Password) ระบบ

การพิสูจน์ตัวตนเป็นกระบวนการที่ผูใ้ช้อา้งว่าเป็นผูใ้ช้ผูน้ ้ันจริง ๆ ซ่ึงการรับรองความ ถูกต้องมีสามปัจจัยทั้งหมด 3 ปั<mark>จจัย ได้แก่</mark>  $1$ 

1. สิ่งที่คุณรู้ (Something you know) หมายถึง ข้อมูลที่จะมีเฉพาะคุณเท่านั้นที่จะรู้ได้ ซึ่ง ้ อาจจะเป็นข้อมูลส่วนตัว หรือ ข้อความที่คุณตั้งไว้สำหรับการพิสูจน์ตัวตนนั้น ๆ เช่น ข้อความรหัส ลับ PIN (Personal Identification Number)คือข้อความรหัสลับที่ใช้ในการยืนยันตัวตนของบุคคล หรือผู้ใช้ในระบบต่าง ๆ เป็นทางการส่วนตัวและเป็นความลับที่ไม่ควรเปิดเผยกับผู้อื่น และ PIN จะ มีความยาวระหว่าง 4-6 ตัวอักษร หรือ Username ชื่อผู้ใช้ และ Password รหัสผ่าน ที่คุณกำหนดไว้ ่ ในขั้นตอน Registration ซึ่งจะถูกเก็บไว้ในฐานข้อมูลและนำมาเปรียบเทียบกับผู้ใช้ เมื่อผู้ใช้ทำการ ยืนยันตัวตน

2. สิ่งที่คุณมี(Something you have) หมายถึง สิ่งที่เกี่ยวขอ้งกบัคุณ วตัถุทางกายภาพหรือ ี ดิจิทัลที่คุณเท่านั้นที่สามารถเข้าถึงได้ ตัวอย่างเช่น บัตรเข้าใช้งาน เช่นบัตร ATM บัตรพนักงาน หรือ โทเค็นฮาร์ดแวร์(Token Hardware) หมายถึง อุปกรณ์ที่ใช้ในระบบความปลอดภัยเพื่อยืนยัน

ตัวตนของผู้ใช้หรื อรับรองความถูกต้องของการเข้าถึงข้อมูลหรื อระบบ (Andress, 2014) โดย อุปกรณ์น้ีจะสร้างรหัสผ่าน รหัสผ่านแบบคร้ังเดียว One-Time Password (OTP) หมายความว่า รหัสผ่านที่สร้างข้ึนจะหมดอายุเมื่อมีการใช้งานและไม่สามารถใช้ได้อีกในการพยายามเข้าสู่ ระบบคร้ังต่อไป (Huseynov & Seigneur, 2017) โดยจะมีเพียงผู้ใช้โทเค็นฮาร์ดแวร์และระบบ เท่าน้นั ที่รู้รหัสผ่าน OTP ซึ่งระบบอาจเก็บโทเค็นฮาร์ดแวร์รูปแบบเดียวกันไว้เพื่อเปรียบเทียบเมื่อ ผู้ใช้ต้องการยืนยันตัวตน โทเก็นฮาร์ดแวร์นั้<mark>นมี</mark>หลากหลายแบบไม่ว่าจะเป็น โทเก็นฮาร์ดแวร์แบบ พกพาที่จะสร้างรหัส OTP อยู่ตลอดเวลา ทำ<mark>ให้ร</mark>หัสผ่านนั้นเปลี่ยนแปลงอยู่ตลอด และ แบบที่อยู่ใน แอปพลิเคชันบนสมาร์ทโฟน เช่น Google Authenticator ที่สามารถสร้างรหัส OTP ได้เช่นกัน ี ดังนั้นการยืนยันตัวตนวิธีนี้ไม่จำเป็นต้อง<mark>เก็บข้อมู</mark>ลรหัสผ่านไว้ที่ฐานข้อมูลเพื่อทำการยืนยันตัวตน ี แต่ก็ยังต้องมีการตกลง Token Hardwa<mark>re</mark> และ บั<mark>น</mark>ทึกประเภทหรือชนิด Token Hardware ไว้ใน ฐานข้อมูลเช่นกัน

3. สิ่งที่คุณเป็น (Something you are) หมายถึง ข้อมูลคุณลักษณะของ Biometricการ รับรองความถูกต้องทางชีวภาพ ห<mark>มายถึ</mark>ง กระบวนก<mark>ารรัก</mark>ษาความปลอดภัยที่ต้องอาศัยลักษณะทาง ี่ชีววิทยาที่เป็นเอกลักษณ์ของ<mark>แต่ล</mark>ะบุคคลเพื่อตรวจสอบ<mark>ว่าตน</mark>เป็นใคร ระบบการตรวจสอบความ ิถกต้องด้วยไบโอเมตริกซ์จ<mark>ะเปรีย</mark>บเทียบลักษณะทางกายภ<mark>าพห</mark>รือพฤติกรรมกับข้อมูลที่จัดเก็บใน ูฐานข้อมูลในขั้นตอน Registration เช่น ลายนิ้วมือ ลักษณะใบหน้<mark>า</mark> รูปแบบม่านตา เสียงพูด หรือชีว ้มิติเชิงพฤติกรรม เช่น <mark>ความเร็วในการพิมพ์และการเคลื่อน</mark>ไหวขอ<mark>งเ</mark>มาส์ หากตัวอย่างข้อมูลไบโอ ี่ เมตริกทั้งสองตรงกันการรับ<mark>รองความถูกต้อ</mark>งจะได้รับการยืนยัน (Hashemi-Pour, 2023) ดังนั้นการ ้ยืนยันด้วยวิธีนี้ต้อง<mark>จัดเก็บข้</mark>อมูลชีวมวลแทนการจัดเก็บข้อมูลรหั**สผ่านข**องผู้ใช้ เพื่อการเปรียบเทียบ ในการยืนยันตัวตน

ปัจจัยที่มักถูกใช้ใ<mark>นการระบุตัวตนนั้นคือสิ่งที่คุณรู้ (Som</mark>ething you know) ที่ใช้ ชื่อผู้ใช้และ รหัสผ่าน (Password-based) อ้างอิงจากที่มีธุรกิจถึง 59% ที่ใช้การยืนยันตัวนี้ประเภทนี้ (descope, 2023) และ ในด้านของความคุ้นเคยของผู้ใช้เนื่องจากเป็นการยืนยันตัวตนที่ใช้กันมาเป็นเวลานาน หรือจะเป็นความง่ายในการใช้งาน ซึ่งการใช้รหัสผ่านนั้นค่อนข้างง่ายจากมุมมองทางเทคนิคเมื่อ เทียบกับปัจจัยอื่นที่ ต้องใช้บัตรยืนยัน การใช้แอปพลิเคชันเสริมหรืออุปกรณ์เสริมอื่น ๆ อีกท้งัการ ใช้รหัสผ่านเพื่อเข้าถึงเว็บไซต์ ซึ่งเว็บไซต์ชั้นนำของโลก เช่น Facebook, Google หรือ Microsoft ก็ ยงัใชว้ิธีน้ีอยู่

อย่างไรก็ตาม การใช้รหัสผ่านก็ยังมีข้อเสียเปรียบที่สำคัญและข้อกังวลด้านความ ้ ปลอดกัยที่เกี่ยวข้องกับการยืนยันตัวตนรหัสผ่าน ดังนี้

1. การตั้งรหัสผ่านที่ไม่รัดกุม ซึ่งผู้ใช้หลายคนเลือกรหัสผ่านที่ไม่รัดกุมซึ่งเดาหรือถอดรหัส ได้ง่าย มักเกิดจากการขาดความตระหนักหรือความยากลำบากในการจดจำรหัสผ่านที่ซับซ้อน ของผู้ใช้

2. การใช้รหัสผ่านซ้ำ ผู้ใช้มักจะใช้รหัสผ่านซ้ำในหลายบัญชี ซึ่งจะขยายผลกระทบ ของความเสียหาย หากบัญชีหนึ่งถูกโจมตีและบุกรุก บัญชีอื่น ๆ ก็มีความเสี่ยงเช่นกัน

3. ช่องโหว่ของการขโมยรหัสผ่านด้วยการโจมตีด้วยฟิชชิง (Phishing Attack)

ี 4. การขโมยรหัสผ่าน โดยรหัสผ่<mark>านส</mark>ามารถถูกขโมยได้ อาจเป็นการที่ผู้ใช้จดรหัสผ่าน ี ไว้ที่กระดาษแล้วถูกขโมย ทำหาย หรือการเ<mark>ก็บ</mark>รหัสผ่านไว้กับระบบที่ไม่ปลอดภัย

ี 5. ลืมรหัสผ่าน หากผ้ใช้ลืมรหั<mark>สผ่าน ก็จ</mark>ำเป็นต้องใช้ระบบ การรีเซ็ตรหัสผ่าน ซึ่งอาจเป็น ช่องโหว่หนึ่งที่ ผู้โจมตีสามารถโจมตีได้

### **2.2จัดเก็บรหัสผ่าน (Password Storage)**

ี เทคนิคและวิธีการที่ใช้ใน<mark>ก</mark>ารจัดเก็บรหัสผ่านสามารถจัด เก็บได้หลากหลายวิธีดังต่อไปนี้ (สมบูรณ์พัฒนากิจ และ บุญครอง, 2014)

### **2.2.1 การจัดเก็บรหัสผ่านเป็ นข้อความธรรมดา (Plaintext Password)**

การจัดเก็บรหัสผ่านไว้ในฐานข้อมูลโดยไม่มีการเข้ารหัสเลย เป็ นชนิดที่ง่ายที่สุด ี และความปลอดภัย<mark>ต่ำที่สุ</mark>ด เพ<mark>ราะหากผู้โจมตีสามารถเข้าถึงข้</mark>อมูลร<mark>หัสผ่</mark>านของผู้ใช้ได้ นั้นแปลว่าผู้ โจมตีจะสามารถนำ<mark>รหัสผ่านไปใช้งานได้เลย และรหัส</mark>ผ่านข<mark>องผู้ใช้ก</mark>็จะไม่เป็นความลับอีกต่อไป แสดงในตัวอย่างดังรูปที่ 2.3  $\mathcal{L}$ 

| + Options                    |                              |                  |                             |                                    |                                     |                   |  |
|------------------------------|------------------------------|------------------|-----------------------------|------------------------------------|-------------------------------------|-------------------|--|
| $\leftarrow$ T $\rightarrow$ |                              |                  | $\triangledown$             | databaseruser id                   | database_user<br>$\triangle$ $\sim$ | database password |  |
| C                            | $\mathscr{\mathscr{D}}$ Edit | <b>E</b> Copy    | <b>O</b> Delete<br>ال کے    |                                    | admin                               | 123456            |  |
| о                            | $\mathscr{D}$ Edit           | <b>E</b> Copy    | O Delete                    |                                    | humanresourcesuser                  | password          |  |
| u                            | $\mathscr{\mathscr{D}}$ Edit | <b>He Copy</b>   | O Delete 3                  |                                    | financeuser                         | iloveyou          |  |
| о                            | $\mathscr{D}$ Edit           | <b>W</b> ie Copy | O Delete<br>$\overline{4}$  |                                    | bookingsuser                        | 000000            |  |
| C                            | $\mathscr{\mathscr{D}}$ Edit | <b>录i Copy</b>   | 5<br><b>O</b> Delete        |                                    | shopsuser                           | superman          |  |
|                              | Check all                    | With selected:   | $\triangle$ Edit<br>≩ë Copy | <b>O</b> Delete<br>$\equiv$ Export |                                     |                   |  |
|                              | $\Box$ Show all              | Number of rows:  | $25 \times$<br>Filter rows: | Search this table                  | Sort by key:<br>None                | $\check{ }$       |  |

**รูปที่ 2.3** ตัวอย่างการเก็บข้อมูลรหัสผ่านโดยที่ไม่ผ่านกระบวนการใด ๆ เลย

รูปที่ 2.3 แสดงตัวอย่างการเก็บข้อมูลรหัสผ่านด้วยฐานข้อมูล MySQL ที่เป็ นการเก็บแบบ ข้อความธรรมดาโดยที่ไม่ได้มีการคำนวณหรือประมวลผลใด ๆ กับรหัสผ่านของผู้ใช้

้ทั้งหมดนี้แสดงให้เห็นว่าการจัดเก็บรหัสผ่านด้วยวิธีนี้นั้นไม่สามารถเก็บการรักษาความลับ ของข้อมูลรหัสผ่าน และ ทำให้ขาดในความมั่นคงปลอดภัยของข้อมูลสารสนเทศ (Information Security) หมายถึงข้อมูลหรือรหัสผ่านของผู้ใช้ น้ันไม่ได้รับการป้องกันจากการเข้าถึงที่ไม่ได้รับ ้อนุญาต การเปิดเผย แก้ไข หรือทำลายข้อมูล จากผู้ที่ไม่ได้รับอนุญาต โดยมีคุณสมบัติและ ้องค์ประกอบหลักด้านความมั่นคงปลอดภัยสารสนเทศ คือ

1. การรักษาความลับ (Confidentiality) ข้อมูล รหัสผ่านของผู้ใช้นั้นต้องเข้าถึงได้เฉพาะผู้ ี่ ที่มีสิทธิ์ หรือได้รับอนุญาตเท่านั้น จะต้อง<mark>ไม่</mark>มีการเปิดเผยโดยมิชอบ หรือโดยบุคคลที่ไม่มีสิทธิ์ หรือไม่ได้รับอนุญาต

2. การรักษาความถูกต้องครบถ้<mark>วน (Integ</mark>rity) ข้อมูล รหัสผ่านของผู้ใช้นั้นต้อง มีความถูก ้ต้อง จะมีการแก้ไข เปลี่ยนแปลง ได้เฉพา<mark>ะ</mark>ผู้ที่มีสิทธิ์หรือตัวผู้ใช้เองเท่านั้น

3. สภาพความพร้อมใช้ (Ava<mark>il</mark>ability) ข้อมูล รหัสผ่านของผู้ใช้นั้นต้องมีความพร้อมใน การใช้งานอยู่เสมอ สามารถเข้าถึงได้เมื่อต้องการ เฉพาะผู้มีสิทธิ์ หรือตัวผู้ใช้เอง (acisonline, 2023)

### **2.2.2 การจัดเก็บรหัสผ่านแบบแฮช (Hash password)**

การจัดเก็บ<mark>รหัส</mark>ผ่านโดยเข้ารหัสผ่านของผู้<mark>ใช้งา</mark>นทั้งหมดด้วยการแฮชชิ่ง ซึ่งเป็น ี กระบวนการทางคณิตศา<mark>สต</mark>ร์ที่ใช้เพื่อแปลงข้อมูลเข้าสู่รหัส (หรื<mark>อ</mark> "แฮชชิ่ง") เพื่อให้ข้อมูลดูเป็น ้ตัวเลขหรือสตริงที่มีค<mark>วามยาวคงที่ อาจใช้แฮชชิ่งอัลกอริทึมรู</mark>ปแบ<mark>บที่</mark>เรียกว่า MD5 หรืออื่น ๆ (สมบูรณ์พัฒนากิจ และ บุญครอง, 2014) ดังรูป

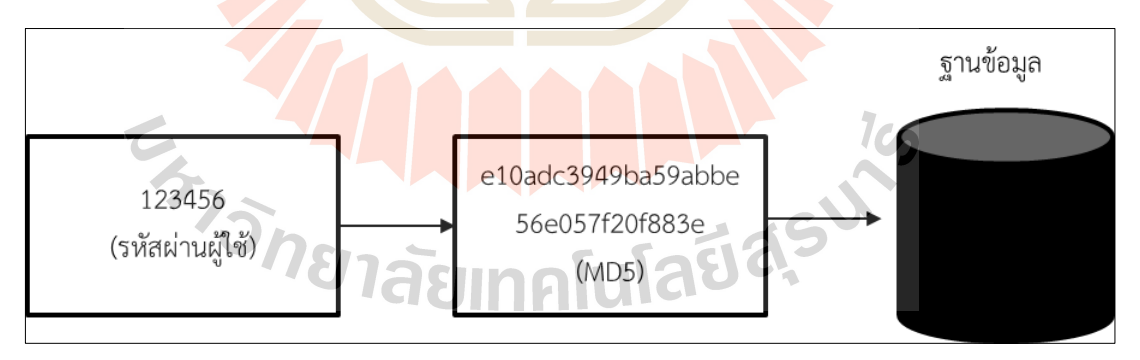

### **รูปที่2.4** กระบวนการการจัดเก็บแบบแฮชชิ่งด้วย อัลกอริทึม MD5

รูปที่ 2.4แสดงกระบวนการการจัดเก็บแบบแฮช โดยจะน ารหัสผ่านของผู้ใช้ไปแฮชชิ่ง ซึ่งใน ้ตัวอย่างใช้อัลกอริทึม MD5 แล้วจึงนำไปเก็บที่ฐานข้อมูลของระบบ

หรือจะใช้อัลกอริทึม SHA256 ซึ่งจะใช้วิธีเดียวกันกับ อัลกอริทึม MD5แสดงดังรูป

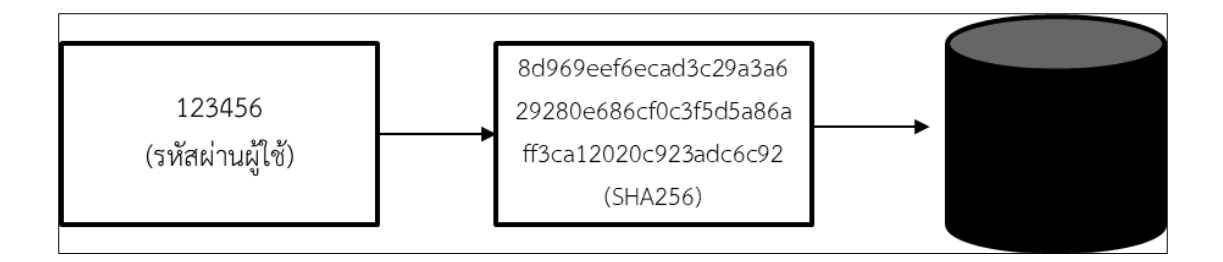

**รูปที่2.5** กระบวนการการจัดเก็บแบบแฮชชิ่งด้วย อัลกอริทึม SHA256

ูรูปที่ 2.5 แสดงกระบวนการ<mark>การจัดเก</mark>็บแบบแฮชชิ่ง โดยจะนำรหัสผ่านของผู้ใช้ไป ี แฮชชิ่ง ซึ่งในตัวอย่างใช้อัลกอริทึม อั<mark>ลกอริทึม</mark> SHA256 แล้วจึงนำไปเก็บที่ฐานข้อมูลของ ระบบเช่นเดียวกับวิธีของอัลกอริทึม MD<mark>5</mark>

ซึ่งความหมายของแฮชชิ่ง<mark>ฟังก</mark>์ชันนั้นคื<mark>อ</mark>กระบวนการทางด้านคณิตศาสตร์ที่ใช้ใน การย่อยข้อมูลให้เป็นในรูปแบบต่า<mark>ง กั</mark>นไปในแต่ล<mark>ะ อั</mark>ลกอริทึมที่ใช้ ไม่ว่า จะเป็นไฟล์เอกสาร, Plaintext หรืออื่น ๆ โดยผลลัพธ์ที่<mark>ไ</mark>ด้จากการย่อยนี้จะถูก<mark>เรียก</mark>ว่า ค่าแฮช (hash value)

แต่วิธีน้ีก็ยงัมีช่องโหว่ที่เรียกว่า Rainbow Table ที่เคยอธิบายไว้แล้วในบทที่หนึ่ง ซึ่งผู้โจมตี ึ่ จะใช้วิธีการต่าง ๆ ในการเข้<mark>าถึ</mark>งข้อมูลรหัสผ่านที่ถูกแฮชชิ่งแล**้วนำไปเปรียบเทียบกับตารางรหัสผ่านที่** ถูกสร้างข้ึนมา ทา ใหผ้โู้จมตีสามารถเปรียบเทียบค่ารหัสผ่านจริง ๆ ออกมาได้ ดังรูปที่ 2.6

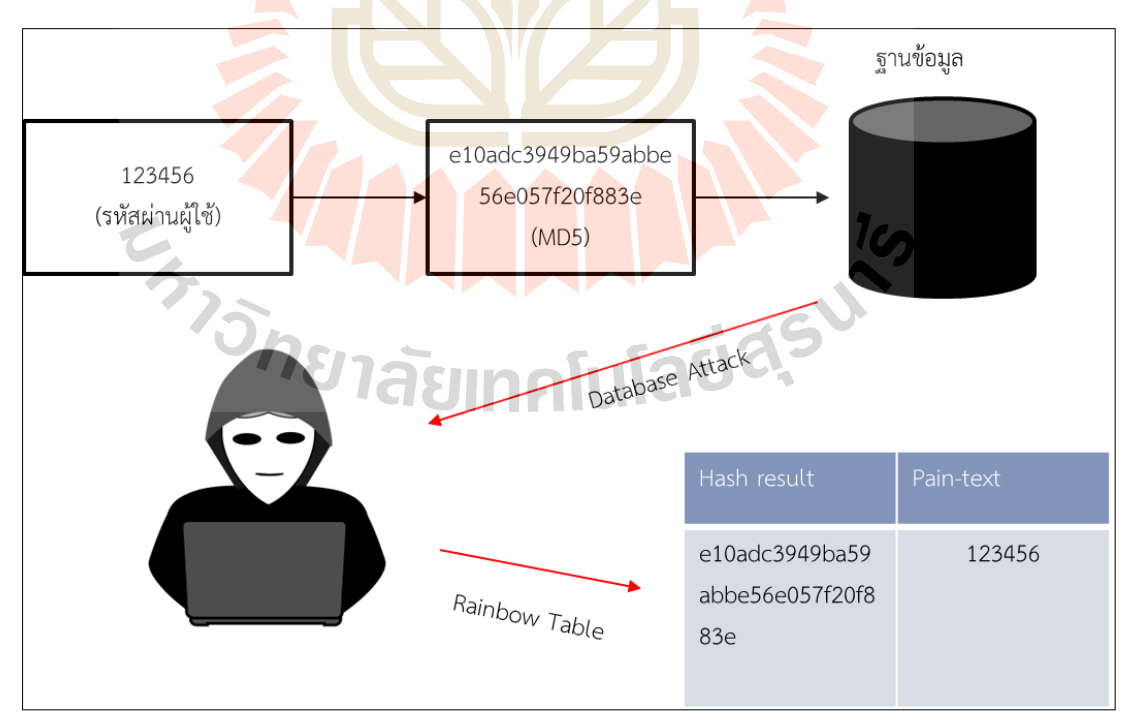

รูปที่ 2.6 แสดงให้เห็นตัวอย่างวิธีการที่ผู้โจมตีโจมตีการแฮชชิ่งรหัสผ่านดว้ยวิธีการเข้าถึง ู ฐานข้อมูลของระบบและนำข้อมูลแฮชชิ่งรหัสผ่านมาเปรียบเทียบกับตาราง Rainbow Table

**2.2.3 การจัดเก็บรหัสผ่านแบบแฮชสองครั้ง (Double hash password)** การจัดเก็บรหัสผ่านโดยเข้ารหัสผ่านด้วยการแฮชชิ่งเหมือนกันแต่ทา ซ้า อีกคร้ังซ่ึง อาจจะเปลี่ยน Algorithm หรือไม่ก็ได้(สมบูรณ์พัฒนากิจ และ บุญครอง, 2014) ดังรูปที่ 2.7

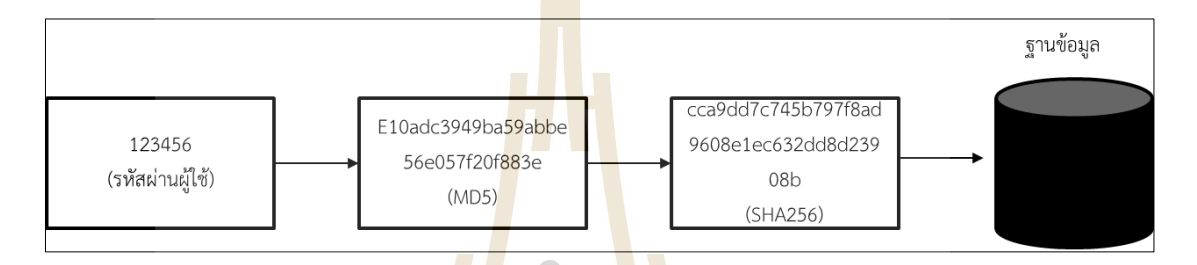

**รูปที่ 2.7** กระบวนการการจัดเก็บรหัสผ่านแบบแฮชชิ่งสองคร้ัง

รูปที่ 2.7 แสดงให้<mark>เห็นถึ</mark>งตัวอย่างการจัดเก็บรหัสผ่านแบบแฮชชิ่งสองครั้ง ซึ่งจะนำ รหัสผ่านของผู้ใช้มาแฮ<mark>ชชิ่</mark>งด้วย MD5 และหลังจากนั้นก็น<mark>ำ</mark>ผลลัพธ์ของการแฮชชิ่งนั้น ไป ี แฮชชิ่งด้วย SHA256 ในอีกรอ<mark>บ แล้วจึงนำไปเก็บที่ฐานข้อมู</mark>ลของระบบ

โดยข้อดีข<mark>องกา</mark>รจัดเ<mark>ก็บรหัสผ่านแบบแ</mark>ฮชชิ่งสองครั้งนั้นสามารถแบ่งเป็น 5 ข้อได้ดังนี้ คือ 1. ความปลอดภัยที่เพิ่มข้ึน จากการแฮชชิ่งถึงสองคร้ังของข้อความรหัสผ่าน ี ซึ่งหมายความว่าถึงแ<mark>ม้ผู้โจมตีจะค้นพบ</mark>ค่าแฮชชิ่งแรกด้วยวิธีใดกี่ตาม พวกเขายังคงต้องถอดค่าแฮช ี่ชิ่งที่สองเพื่อค้นหารหัสผ่า<mark>นที่แท้จริง สิ่งนี้จึงเป็นการเพิ่มความปล</mark>อดภัยให้กับการยืนยันตัวตนด้วย การแฮชชิ่งเพียงคร้ังเดียว

2. การป้องกัน Rainbow Tables ผู้โจมตีมักใช้ฐานข้อมูลค่าแฮชชิ่ง เรียกว่า "Rainbow Tables"ที่ไดเ้คยอธิบายไวก้่อนหนา้น้ีแลว้ เมื่อใช้แฮชชิ่งเพียงคร้ังเดียว ผู้โจมตีสามารถเปรียบเทียบ ตารางเหล่าน้ีได้อย่างไรก็ตาม ด้วยการแฮชชิ่งสองคร้ัง ผูโ้จมตีจะตอ้งสร้าง Rainbow Tables ชุด ใหม่สำหรับแฮชชิ่งที่สอง ซึ่งทำให้การโจมตีมีความซับซ้อนและใช้เวลานานกว่าการยืนยัน ตัวตนด้วยการแฮชชิ่งเพียงคร้ังเดียว

3. การโจมตีแบบ Brute Force ที่ช้าลง การแฮชชิ่งสองคร้ังจะทา ให้การโจมตีแบบ Brute Force ช้าลง ซ่ึงวิธีการโจมตีน้ีไดเ้คยอธิบายไวแ้ลว้ในบทแรก และเนื่องจากการเดาแต่ละคร้ังจะตอ้ง แฮชชิ่งสองครั้ง ซึ่งหมายถึงระบบต้องทำงานช้าเป็น 2 เท่า ซึ่งทำให้ผู้โจมตีต้องใช้เวลานานเป็นสอง ้ เท่าในการตรวจสอบการเดาแต่ละครั้ง ทำให้การโจมตีมีประสิทธิภาพน้อยลง

4. ป้องกันการชนกัน (Collisions) ฟังก์ชันแฮชบางตัวมีความเสี่ ยงต่อการชนกัน (Collisions)ของค่าแฮชชิ่งซึ่งเคยได้อธิบายไว้แล้วในบทที่หนึ่ง การใช้ double hashing กับฟังก์ชัน ี แฮชชิ่งที่แตกต่างกันสำหรับแต่ละขั้นตอนสามารถช่วยลดความเสี่ยงนี้ได้ แม้ว่าผู้โจมตีจะพบการ Collisions ของฟังก์ชันแสชชิ่งแรก พวกเขาก็ยังจำเป็นต้องค้นหา Collisions ของฟังก์ชันแสชชิ่งที่ สองด้วย

5. การปรับใช้งานได้ง่ายกว่าในบางกรณี ในบางองค์กรนั้นอาจยังคงใช้ระบบเก่าที่ยังมี การยืนยันตัวตนแบบแฮชการแฮชชิ่งเพียงคร้ังเดียว และการที่จะปรับปรุงให้มีความปลอดภัย มากยิ่งข้ึน อาจเป็นเรื่องที่ยากซับซ้อนและสิ้นเปลืองทรัพยากรขององค์กร แต่การปรับเปลี่ยนจาก ้ยืนยันตัวตนด้วยการแฮชชิ่งเพียงครั้งเดี<mark>ยวไปเป็น</mark>การแฮชชิ่งแบบสองครั้งนั้น ง่ายและประหยัด ทรัพยากรขององค์กร กว่าวิธีอื่น ๆ เพราะไม่ต้องปรับแก้ไขฟังก์ชันการยืนยันตัวตนเดิมที่มีอยู่ เพียง แค่เพิ่มฟังก์ชันการแฮชชิ่งอีกชนิดเข้าไปในการยืนยันตัวตนเพียงเท่าน้นั ซ่ึงจะง่ายกว่าวิธีการอื่น ๆ ้เช่นการเปลี่ยนไปใช้อัลกอริทึมแ<mark>ฮชชิ่</mark>งชนิดอื่นที่ใ<mark>ห</mark>ม่และทันสมัยกว่า ที่ต้องทำการปรับแก้ ี ฟังก์ชันการยืนยันตัวตนและฐานข้<mark>อมูล</mark>รหัสผ่านใหม่ใน<mark>ร</mark>ะบบทั้งหมด

ี แต่ข้อเสียของวิธีนี้<mark>ก็คือ</mark>เวลาในการคำนวณแ<mark>ฮชชิ่</mark>งที่นานกว่ารูปแบบอื่นที่กล่าวมา ้ทั้งหมด เพราะว่าการจัดเก็บ<mark>รหัส</mark>ผ่านแบบแฮชชิ่งสองครั้ง <mark>จะเพิ่</mark>มเวลาในการแฮชชิ่งรหัสผ่านจาก ี เดิมนานเป็น 2 เท่าและใ<mark>น</mark>ด้านของความซับซ้อนของระบบที่เพิ่มขึ้น ที่ผู้ดูแลระบบจะต้องดูแล ื้อัพเดทฟังก์ชันการแฮ<mark>ชชิ่งถึง 2 ฟังก์ชันด้วยกัน สิ่งนั้นทำให้ก</mark>ารดูแลนั้นยุ่งยากและซับซ้อนกว่าการ แฮชชิ่งเพียงคร้ังเดียว

### **2.2.4 การจัดเก็บรหัสผ่านแบบเติมค่าซอลส์ (Salted hash password)**

้ วิธีนี้ทำได้โดย ก่อนที่จะแฮชชิ่งรหัสผ่านจะเติมค่า Salt ให้กับรหัสผ่านเสียก่อน ซึ่ง  $\sim$ คือค่าสุ่มที่สร้างขึ้นและใช้ร่วมกับรหัสผ่านของผู้ใช้ก่อนที่จะถูกแฮชชิ่ง วัตถุประสงค์หลักของค่า Salt คือ เพื่อเพิ่มความปลอดภัยของรหัสผ่านที่แฮชชิ่งและป้องกันการโจมตีประเภทต่างๆ โดยเฉพาะอย่างยิ่งการโจมตีด้วยการเปรียบเทียบกับตาราง Rainbow Table โดยเฉพาะ (สมบูรณ์ พัฒนากิจ และ บุญครอง, 2014) ดังรูปที่ 2.8

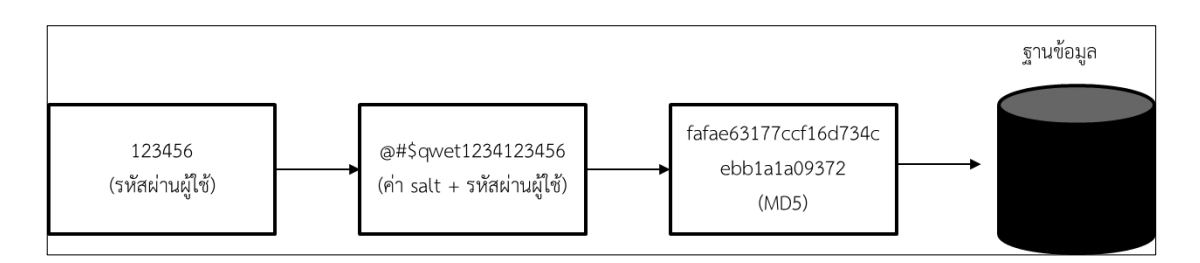

**รูปที่ 2.8** กระบวนการการจัดเก็บรหัสผ่านแบบเติมค่าซอลท์

ูรูปที่ 2.8 แสดงให้เห็นถึงตัวอย่างก<mark>ารจัด</mark>เก็บรหัสผ่านแบบเติมค่าซอลท์ ซึ่งจะนำรหัสผ่าน 123456 มาเติมค่า Salt ที่มีค่าเป็น @#\$qwet ข้า<mark>งหน้</mark>ารหัสผ่าน แล้วจะ ได้ค่าเป็น #\$qwet123456 และ หลังจากนั้นก็นำไปแฮชชิ่งด้วย MD5 แ<mark>ล้</mark>วจึงนำไ<mark>ป</mark>เก็บที่ฐานข้อมูลของระบบ ซึ่งในฐานข้อมูลจะ ู้เก็บค่า salt และค่าแสชชิ่งไว้ โดยการทำ<mark>งา</mark>นนั้นจะมี<mark>ก</mark>ระบวนการดังนี้

1. ผู้ใช้ตั้งรหัสผ่านกับระ<mark>บบ</mark> ระบบจะท<mark>ำกา</mark>รสุ่มค่า Salt ขึ้นมาและนำค่า Salt รวมกับ รหัสผ่านของผู้ใช้ แล้วจึงคำนวณ<mark>ค่าแฮชชิ่ง และจัดเก็</mark>บทั้งข้อมูลค่าแฮชชิ่งและค่า Salt ไว้ใน ฐานข้อมูล สามารถอธิบายได้ดังรูป

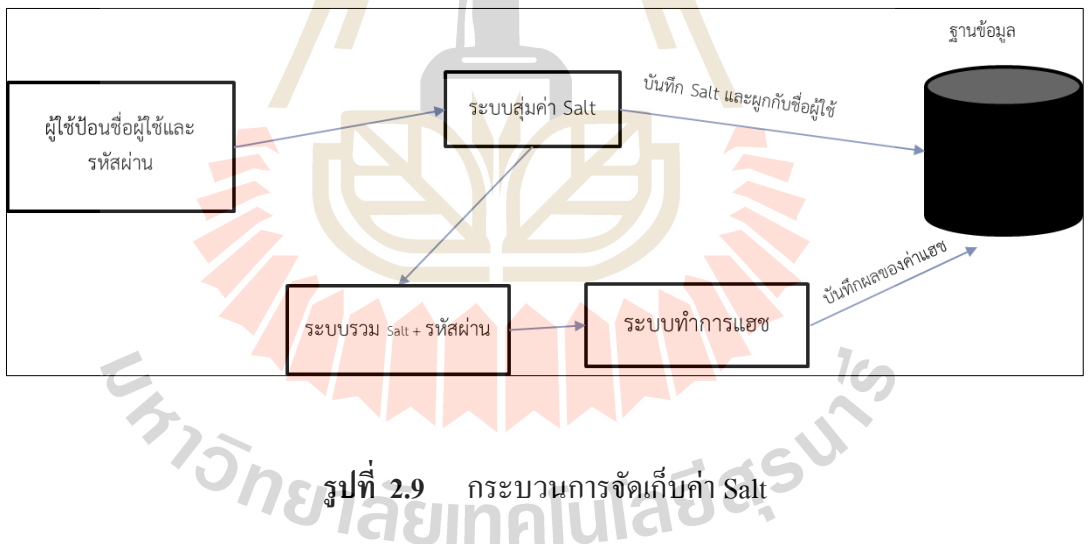

รูปที่2.9 แสดงกระบวนการจัดเก็บค่า Salt โดยเริ่มจากผูใ้ช้ป้อนชื่อผู้ใช้และรหัสผ่านของ ผู้ใช้ ต่อจากนั้นระบบสุ่มค่า Salt ขึ้นมาและจัดเก็บไว้ในฐานข้อมูลโดยผูกไว้กับชื่อผู้ใช้ และใน ขนาดเดียวกันก็น าค่า Salt ที่สุ่มข้ึนมาน้ันไปรวมกับรหัสผ่านและท าการแฮชรหัสผ่านตาม กระบวนการแฮชชิ่งและเก็บไว้ในฐานข้อมูลเช่นกัน

1. การยืนยันตัวตนนั้นจะดึงรหัสผ่านที่ผู้ใช้กรอก และ ดึงข้อมูล salt ที่ผูกไว้กับผู้ใช้ ในฐานข้อมูล นำมารวมกันและคำนวณค่าแฮชชิ่งเหมือนครั้งแรกแล้ว หลังจากนั้นระบบจึง ้ตรวจสอบว่าค่าแฮชชิ่งที่ได้จากการคำนวณนั้นตรงกับค่าแฮชชิ่งแรกที่ผู้ใช้ได้ทำการตั้งไว้แต่แรก หรือไม่สามารถอธิบายได้ดังรูป

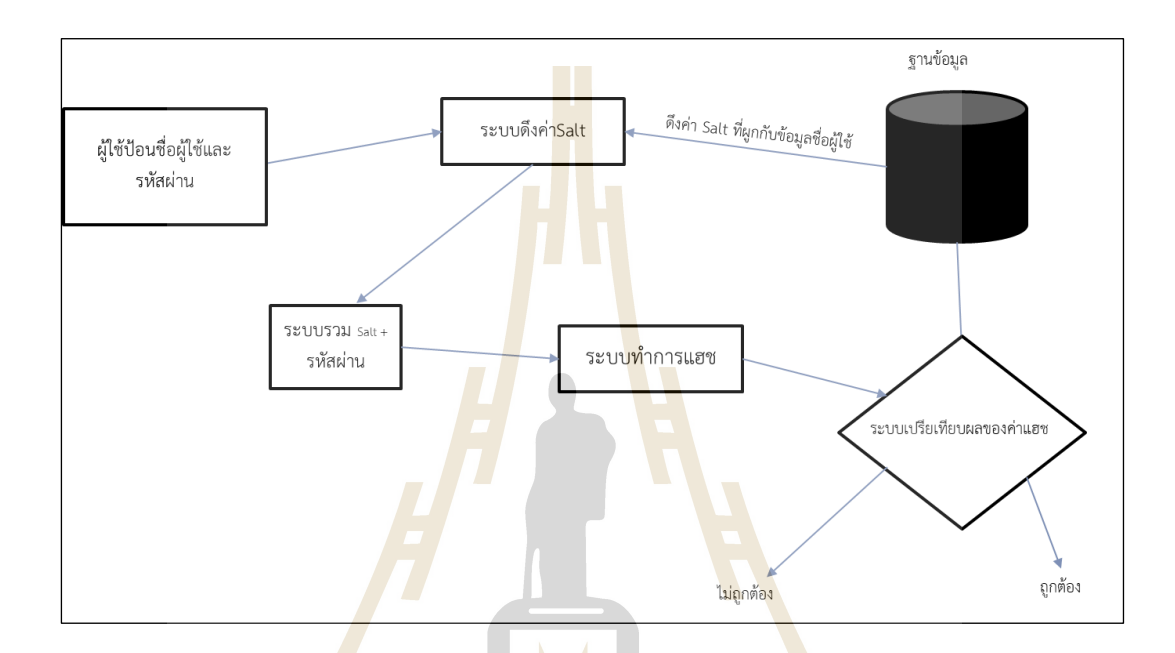

**รูปที่ 2.10** กระบวนการยืนยันตัวตนของ Salted hash password

รูปที่ 2.10 แสดงกระบวนการยืนยันตัวตนของ Salted hash password โดยเริ่มจากผูอ้างว่า ้ ี่ เป็นผู้ใช้ป้อน ชื่อผู้ใช้แล<mark>ะรหัสผ่าน ต่อจากนั้นระบบดึงค่า Salt ที่ถูกจั</mark>ดเก็บไว้ในฐานข้อมูลที่ผูกไว้ กับชื่อผู้ใช้ และนำค่า Salt ที่ดึงข้อมูลมานั้น <mark>ไปรวมกับรหั</mark>สผ่านและทำการแฮชรหัสผ่านตาม กระบวนการแฮชชิ่งและเปรียบเทียบผลของค่าแฮชชิ่งตามกระบวนการยืนยันตัวตน

แต่ข้อเสียของวิธีนี้ก็คือจัดเก็บค่า Salt หรือก็คือจัดเก็บค่า Salt ไว้ในฐานข้อมูลนั้นถือเป็น ความเสี่ยงอย่างหนึ่ง ถ้าหากเก็บเป็ นข้อความธรรมดา ที่ไม่ได้มีการเข้ารหัสใด ๆ เพราะหากว่าผู้ โจมตีน้นั สามารถเขา้ถึงฐานขอ้มูลไดไ้ม่วา่ ดว้ยวิธีใดก็ตาม ผู้โจมตีก็จะสามารถอ่านค่า Salt ได้

จากท้ังหมดน้ีจะเห็นได้ว่า การเก็บรหัสผ่านเป็นเรื่องที่มีความเสี่ยงที่ผู้โจมตีสามารถ ใช้เทคนิคการผู้โจมตีอย่าง Rainbow table ได้ ดังนั้นการรักษาความลับของรหัสผ่าน เป็นสิ่งสำคัญ ที่สุดในการยืนยันตัวตนด้วยรหัสผ่าน จึงควรเข้ารหัสรหัสผ่านด้วยแฮชชิ่งฟังก์ชันที่ปลอดภัยต่อ การโจมตีชนิดน้ี

ซึ่ง Argon2i เป็นอัลกอริธึมการแฮชรหัสผ่านที่ออกแบบมาให้สามารถปรับเปลี่ยนการ ค านวณค่า RAM และ CPU ได้เพื่อป้องกันการโจมตีแบบ trade off attacks รวมถึงการโจมตีด้วย Rainbow Table เนื่องจากเหตุผลดงัน้ี

1. การใช้ Salt ซึ่งใน Argon2i เป็ นอัลกอริธึมที่มีฟังก์ชันการเติมค่า Salt ในตัวเองโดยที่ ้ผ้ใช้ไม่จำเป็นต้องสร้างฟังก์ชันการเติม Salt ขึ้นมาด้วยตนเอง

2. การใช้พารามิเตอร์ที่หลากหลาย ซึ่งใน Argon2i เป็นอัลกอริธึมที่สามารถปรับเปลี่ยน ี ค่า พารามิเตอร์ที่ระบบใช้ในการคำนวณค่า<mark>แฮ</mark>ชชิ่งได้ ไม่ว่าจะเป็นค่า Memory ค่า Parallelism ค่า ์iteration และ ค่าความยาวของ Output ค่าแฮ<mark>ชชิ่ง</mark> ซึ่งค่าเหล่านี้จะอธิบายในบทต่อไป ดังนั้นผู้โจมตี จะต้องใช้ทรัพยากรจำนวนมากเพื่อสร้<mark>าง Rainb</mark>ow Table สำหรับอินพุตพารามิเตอร์ทั้งหมดที่ แตกต่างกันออกไป

### **2.3อาร์กอนสอง (Argon2)**

อาร์กอนสองเป็ นอัลกอริทึมที่ใช้ในการแฮชชิ่งฟังก์ชันรูปแบบใหม่ออกแบบมา ส าหรับสถาปัตยกรรม x86 Processor บน Intel และ AMD ถูกสร้างข้ึนมาจากการแข่งขัน Password Hashing ที่เรียกว่า Passwor<mark>d</mark> Hashing Competition (PHC) ที่ถูกจัดขึ้นเพื่อพัฒนาการแฮชรหัสผ่าน ให้ทันสมัยขึ้นและ Argon2 ถูกเลือกให้เป็นผู้ชนะการแข่งขัน Password Hashing ในเดือนกรกฎาคม ค.ศ. 2015 (Biryukov, Dinu, & Khovratovich, 2017)

โดยฟังก์ชันของ Argon2 จะมีหลัก ๆ <mark>3 ฟังก์ชันนั้น คื</mark>อ ฟังก์ชัน Argon2d ฟังก์ชัน Argon2i และ ฟังก์ชัน Argon2id

le

#### **2.3.1 Argon2d**

Argon2d เป็ นฟังก์ชันที่เร็วที่สุดในกลุ่มของฟังก์ชัน Argon2 ท้งัหมด โดยที่ 'd' ย่อ มาจาก data-depending memory ที่จะใช้ นำเข้า (input) เช่น รหัสผ่านของผู้ใช้ การกำหนดการใช้ ึ่งานหน่วยความจำ (Memory) ซึ่งหมายความว่ารูปแบบการเข้าถึง Memory จะแตกต่างกันไปสำหรับ แต่ละรหัสผ่านที่ Input จึงเหมาะสำหรับการสร้างสินทรัพย์ดิจิทัล (Cryptocurrencies) เนื่องจาก แฮช ชิ่งเป็ นบทบาทที่ส าคัญในการด าเนินการและรักษาความปลอดภัยของสกุลเงินดิจิทัลหลาย ประเภทโดยเฉพาะในบริบทของ เทคโนโลยีบล็อกเชน (Blockchain Technology) หมายถึงบัญชี ผู้ใช้แยกประเภทแบบกระจายที่บันทึกธุรกรรมทั้งหมดผ่านเครือข่ายคอมพิวเตอร์ แต่ละบล็อกข้อ ้ข้อมูลในบล็อกเชนประกอบด้วยรายการธรกรรม และบล็อกเหล่านี้เชื่อมโยงเข้าด้วยกันเป็นลูกโซ่ การแฮชชิ่งใช้เพื่อสร้างตัวระบุที่ไม่ซ้ำกันและป้องกันการเปลี่ยนแปลงข้อมูล สำหรับแต่ละบล็อก

ยกตัวอย่างเช่น แฮชซิ่งอัลกอลทึม sha256 นั้นถูกใช้กับ Cryptocurrencies ที่ใหญ่ที่สุดอย่าง Bitcoin (READ, 2022) เพื่อป้องกันการเปลี่ยนแปลงข้อมูลใน Blockchain Technology และ Argon2d ก็สามารถใช้ใน Blockchain Technolog ได้เช่นกัน (Biryukov, Dinu, & Khovratovich, 2017) หรือ เว็บไซต์ออฟไลน์ที่ไม่มีโอกาสโดนการโจมตีแบบ Trade off attacks ซึ่งได้เคยกล่าวไว้แล้วในบทที่ หนึ่งนั้นก็คือการเทียบจากความต่างกันของเวลาจากตอบสนองของสิ่งที่ค้นหา เมื่อเราให้ข้อมลที่ ี แตกต่างกันเข้าไปเป็น input และ output ที่ออกมาจะมีการใช้เวลาในการ response ที่ต่างกันออกไป (Biryukov, Dinu, & Khovratovich, 2017)

#### **2.3.2 Argon2i**

Argon2i เป็นฟังก์ชันที่<mark>ช้</mark>าที่สุดใน<mark>ก</mark>ลุ่มของฟังก์ชัน Argon2 ทั้งหมด โดยที่ 'i' ย่อมา ึ จาก data-independent memory ซึ่งหมา<mark>ย</mark>ความว่าฟ**ั**งก์ชันนี้ไม่ต้องพึ่งพาข้อมูลนำเข้า (input) เช่น รหัสผ่านของผ้ใช้ เพื่อการกำหนด<mark>การ</mark>ใช้งานหน่<mark>วยค</mark>วามจำ (Memory)โดยใช้วิธีการที่เรียกว่า ฟังก์ชันสุ่มหลอก หรือ pseudo-ran<mark>dom</mark> function (PRF) เป็นฟังก์ชันทางคณิตศาสตร์ที่รับ Input และ ์ คีย์ลับ แล้วสร้าง Output ที่มีลั<mark>กษณ</mark>ะคล้ายการสุ่มแต่มิใ<mark>ช่การ</mark>สุ่มขึ้นมา จึงเหมาะสำหรับการแฮช ชิ่งเพื่อจัดเก็บรหัสผ่าน (Bi<mark>ryuk</mark>ov, Dinu, & Khovratovi<mark>ch, 2</mark>017) แต่การแฮชชิ่งจะทำได้ช้าลง เนื่องจากใช้หน่วยความ<mark>จำ</mark>ของระบบมากขึ้นจากการทำ pseudo-random function เพื่อเป็นการ ป้องกันการโจมตีจาก จาก Trade off attacks และรวมไปถึง Rainbow Table

อีกทั้ง Argon2i ยังรองรับการทำง<mark>านแบบข</mark>นาน (Parallelism) ที่ทำให้สามารถใช้ CPU Cores ที่ทำห<mark>น้าที่ในการประมวลผลข้อมูล, ถอดร</mark>หัส, <mark>และสั</mark>่งการคำสั่งต่าง ๆ ไปยัง ส่วนประกอบอื่น <mark>และ CPU Threads ที่เป็นช่องทาง</mark> (Channel) ในการส่งผ่านข้อมูลที่ CPU ี ประมวลผลเป็นที่เรียบร้<mark>อยแล้วไปยังที่ต่าง ๆ ทำให้สามารถใช้งาน</mark>คอมพิวเตอร์แบบหลาย ๆ งาน (Multitasking) อย่างการคำนว<mark>ณแฮชชิ่งที่ต้องใช้การคำนวณ</mark>ทางคณิตศาสตร์ที่ซับซ้อน เป็นต้น (l3uch, 2564) Argon2i น้นั สามารถใหป้ รับเปลี่ยน Parallelism ได้ตามต้องการ หรือก็คือเราสามารถ กำหนดการแบ่งส่วนการคำนวณให้กับ CPU ได้ตามที่ต้องการ เปลี่ยนค่าของ Parallelism จะ เปลี่ยนผลลัพธ์ของอัลกอริทึม (Auernhammer, 2018)

รวมไปถึง Argon2i ยงัสามารถปรับการคา นวณวนซ้า (Iteration) ซึ่งหมายถึงว่าเรา สามารถกำหนดครั้งในการวนซ้ำในการคำนวณค่าแฮชชิ่งได้ขึ้น (Biryukov, Dinu, & Khovratovich, 2017) วัตถุประสงค์หลักของ Iteration นั้นคือการทำให้การคำนวณแฮชชิ่งนั้นช้าลง และทำให้ผู้ โจมตีนั้นโจมตีได้ยากขึ้น เพราะการวนซ้ำหลายครั้งจะเพิ่มเวลาในการยืนยันตัวตนมากยิ่งขึ้นทำให้ การ Brute Force Attack น้ันใช้เวลามากข้ึน ดังน้ันจึงเป็นเหตุผลที่ท าให้การโจมตีน้ันยากข้ึน (Security, 2021) ซึ่งจะคล้ายกับการยืนยันตัวตนด้วยการแฮชชิ่งสองคร้ังที่เคยกล่าวไวแ้ลว้ ซึ่งก็ คือเราสามารถกำหนดให้ Argon2i นั้นแฮชชิ่งซ้ำได้

เช่นเดียวกันกับฟังก์ชันอื่น ๆ อีก 2 ตัวของ Argon2 น้นั สามารถปรับขนาดของผล ของค่าแฮชชิ่ง (Output) ได้ว่าจะออกมาเป็ นกี่บิต ซึ่งจะแตกต่างจากอัลกอริทึมอื่น ๆ เช่น SHA256 ที่จะไม่สามารถเปลี่ยนแปลง Output ได้เลย มีผลต่อการที่ผู้โจมตีนั้นจะสร้าง Rainbow Table ได้ยาก ขึ้นเนื่องจากต้องคำนึงถึงขนาดของ Output ด้วย ในการสร้าง ทำให้เป็นไปได้ยากที่จะสร้าง Rainbow Table ที่โจมตี Argon2 ได้ส าเร็จ

#### **2.3.3 Argon2id**

้เป็นฟังก์ชันที่แบ่งครึ่งการทำงาน (Hybrid construction) ระหว่าง ฟังก์ชัน Argon2i ี และ ฟังก์ชัน Argon2d โดยครึ่งแรกจะแฮ<mark>ชชิ่ง Arg</mark>on2i ก่อนและหลังจากนั้นอีกครึ่งหลังที่เหลือจะ แฮชชิ่ง Argon2d (Biryukov, Dinu, & Khovratovich, 2017) ซึ่ งหมายความว่า Argon2id น้ันเป็น ี ฟังก์ชันที่ผสมผสานกันระหว่าง Argon2i และ Argon2d โดยที่ การกำหนดการใช้งานหน่วยความจำ (Memory) ที่ไม่ขึ้นกับ input (การท<mark>ำงาน</mark>แบบ Argo<mark>n2i)</mark> สำหรับการวนซ้ำครั้งแรก จากนั้นจึงสลับ ไปใช้การกำหนดการใช้งานหน่ว<mark>ยควา</mark>มจำ (Memory) โดยอาศัยข้อมูล(การทำงานแบบ Argon2d) ี สำหรับการวนซ้ำครั้งต่อไป ส<mark>ลับกั</mark>นไปเรื่อย ๆ (Alex Birvukov, 2021)

เนื่องจากคุณสมบัติที่ได้กล่าวมาข้างต้นของ Argon2i ที่ถูกสร้างข้ึนมาเพื่อแฮชชิ่ง รหัสผ่านโดยเฉพาะ และ ผู้พัฒนามุ่งเน้นไปที่การป้องกันการโจมตีจาก Trade off attacks โดยตรง และรวมไปถึงการโจมตีที่ผู้วิจัยได้เคยกล่าวมาข้างต้น เช่น Rainbow table , Collisions หรือ Packet sniffing ได้ ดังนั้นใ<mark>นงาน</mark>วิจัย<mark>นี้จึงมุ่งเน้นไปที่การศึกษาและวิจั</mark>ย Argon2i เป็นหลัก

### **2.4อนิพุต (input) ทั้งหมดของ Argon2i**

การทำงานของ Argon2i <mark>นั้นจำเป็นต้องได้รับ อินพุ</mark>ต (input) ต่าง ๆ เข้าไปเพื่อใช้ในการ ้ คำนวณทางคณิตศาสตร์ เพื่อให้ได้ผลลัพธ์เป็นค่าแฮชชิ่ง โดย อินพุต นั้นจะถูกเรียกว่าพารามิเตอร์ ท้งัหมด 10 พารามิเตอร์ด้วยกันและสามารถอธิบาย ดงัน้ี

1. Plain Text Input (P) รหัสผ่านต้ังต้น หมายถึงข้อความรหัสผ่านของผู้ใช้ที่ต้องการ ้แปลงเป็นค่าแสชชิ่ง โดยที่พารามิเตอร์รหัสผ่านนั้นไม่มีขั้นต่ำของความยาวค่ารหัสผ่าน

2. Salt (S) ค่า Salt คือค่าที่เติมไปในรหัสผ่าน ซ่ึงได้เคยอธิบายไว้ก่อนแล้ว โดย พารามิเตอร์ ชนิดน้ีน้ันหมายถึงข้อความที่เราจะใช้เพื่อเติมเข้าไปในรหัสผ่าน ซึ่ง Argon2i จะมี ี ฟังก์ชันที่สร้างมาเพื่อรวม ค่า Salt กับ รหัสผ่านเข้าด้วยกันอย่แล้ว โดยที่ฝ้ใช้ไม่จำเป็นมารวมกับ รหัสผ่านด้วยตนเองโดยที่ความยาว ขั้นต่ำที่ Argon2 กำหนดของค่า Salt คือ "8 ตัวอักษร"

3. Memory size (m) ค่าหน่วยความจำ ซึ่งได้เคยอธิบายไว้ก่อนแล้วว่า Argon2i นั้นมีการ ี กำหนดการใช้งานหน่วยความจำ (Memory) หรือก็คือค่าพารามิเตอร์นี้ใช้เพื่อการกำหนดให้ Argon2i นั้นใช้ Memory หรือ RAM ของเครื่องคอมพิวเตอร์เท่าไหร่สำหรับการคำนวณ โดยค่า Memory size นั้น สามารถเลือกหน่วยการคำนวณใด้ 2 แบบด้วยกันคือ KiB(k) หรือ MB(m) ก็ได้ โดยที่ ขั้นต่ำที่ Argon2 กำหนด ของค่านี้คือ "256 KiB"

4. Iteration number (t) จำนวนการวนซ้ำ จากที่ได้เคยอธิบายไว้แล้วว่า Argon2i นั้น ี<br>สามารถที่จะวนซ้ำเพื่อแฮชชิ่งค่าแฮชชิ่งเ<mark>ดิม</mark>ที่แฮชชิ่งไว้แล้วได้ โดยพารามิเตอร์ชนิดนี้นั้นมี ้เพื่อการกำหนดการวนซ้ำเพื่อนำค่าแฮชชิ่ง<mark>ที่ได้นั</mark>้นมาคำนวณใหม่อีกกี่ครั้งได้ตามที่ผู้ใช้ต้องการ โดยที่ขั้นต่ำของค่านี้คือ "1 (t)"

5. parallelism (p) ระดับความ<mark>ข</mark>นานหรื<mark>่อ</mark>จำนวน Threads พร้อมกันที่อัลกอริทึมจะใช้ใน การแฮชชิ่ง จากที่ได้เคยอธิบายไว้แล้วว่า Argon2i น้ันสามารถที่จะปรับการแบ่งการทา งานของ .<br>CPU ของเครื่องคอมพิวเตอร์ได้ โดย<mark>พาร</mark>ามิเตอร์ชนิ<mark>ดนี้นั้</mark>นมีเพื่อการกำหนดการแบ่งการทำงานไปที่ CPU ที่จะท าการไปพร้อม ๆ ในแต่ละรอบการท างานของ CPU กันเท่าไหร่ โดยที่ข้นั ต่า ของค่าน้ีคือ "1 (P)"

6. Tag length ควา<mark>มยา</mark>วแท็ก จากที่ได้เคยอธิบาย<mark>ไว้แล้</mark>วว่า Argon2i นั้นสามารถที่จะปรับ ขนาดของ Output ที่จะออกมาได้ หรือก็คือ เราสามารถปรับขนาดของค่าแฮชชิ่งที่ออกมาได้ โดย พารามิเตอร์ชนิดนี้นั้<mark>นมี</mark>เพื่อกำหนดของขนาดของ Output ได้ซึ่งจะมีหน่วยเป็น "บิต" ซึ่งก็คือ ี ผลลัพธ์ค่าแฮชชิ่งว่<mark>าจะอ</mark>อกม<mark>าเป็นความยาวเท่าไหร่ โดยที่ขั้น</mark>ต่ำขอ<mark>งค่านี้</mark>คือ "32 บิต"

7. Version number (v) เลขเวอร์ชั่นของ Argon2i ซึ่งผู้พัฒนาได้สร้างขึ้นมาเพื่อให้ผู้ใช้ ี สามารถกำหนดเวอร์ชั่นของ Argon2i ได้ด้วยตนเอง ซึ่ง ณ เวลาที่เขียนนี้จะมีให้เลือก 2 เวอร์ชั่นก็ คือ เวอร์ชั่น 10 และ เวอร์ชั่น 1<mark>3 เพิ่มความปลอดภัยในบริบทของ</mark>การโจมตีที่เรียกว่า "side-channel attacks" หมายถึงการโจมตีช่องทางด้านช้างเป็นช่องโหว่ด้านความปลอดภัยที่มีจุดมุ่งหมาย เพื่อรวบรวมข้อมูลจากการทำงานของระบบโดยการวัดหรือใช้ประโยชน์จากผลกระทบทางอ้อม ของระบบหรือฮาร์ดแวร์ของระบบ เช่น กระแสไฟฟ้าที่ใช้ ความร้อน หรือเสียงการทำงานของ คอมพิวเตอร์คล้ายกับ Trade off attacks

8. Secret Value K ได้มาจาก Plain Text Input (P) และ Salt (S) ซ่ึงเป็นค่าสุ่มที่สร้างข้ึน ี สำหรับการแฮชชิ่งพารามิเตอร์ ที่ใช้เพื่อการคำนวณ ฟังก์ชันสุ่มหลอก หรือ pseudo-random function (PRF) ค่าพารามิเตอร์น้ีใน Argon2i เวอร์ชัน 13 ที่เป็นล่าสุดในตอนน้ีไม่สามารถ ปรับเปลี่ยนได้

9. Associated data (X) คือขอ้ มูลเพิ่มเติมที่สามารถระบุเป็น Input ให้กับแฮชชิ่งฟังก์ชัน ใช้เพื่อเพิ่มข้อมูลเพิ่มเติมให้กับรหัสผ่าน หรือก็คือเราสามารถใส่ Tag ให้กับรหัสผ่านได้ เช่น การ ระบุว่ารหัสผ่านน้ีเป็นของผูใ้ช้คนไหน หรือ รหัสผ่านน้ีถูกสร้างเมื่อใด ค่าพารามิเตอร์น้ีใน Argon2i เวอร์ชัน 13 ที่เป็นล่าสุดในตอนน้ีไม่สามารถปรับเปลี่ยนได้

10. Type y เลื อก ช นิ ดของ Argon2 ที่ ป ระ ก อบ ไ ป ด้วย Argon2i Argon2d Argon2id ้ ค่าพารามิเตอร์นี้ใช้เพื่อปรับเปลี่ยนฟังก์ชันการทำงานของ Argon2i ไปใช้เป็นชนิดอื่น

การวิจยัน้ีจะทา การทดลองเพื่อหาค่าค่าพารามิเตอร์ของ Argon2i ใช้เวลาในการประมวลผล ่ น้อยที่สุดซึ่ง หลังจากที่เราได้ พารามิเตอร์ ที่<mark>มี ใ</mark>ช้เวลาในการประมวลผลน้อยที่สุดแล้ว ควรเป็นต้อง พิสูจน์ว่า ค่าพารามิเตอร์เหล่าน้ัน ยงัคงมีความปลอดภยัเพียงพอต่อการใช้งานหรือไม่โดยการ ิทดสอบด้านความปลอดภัยออกมาเป็นค่<mark>าห</mark>นึ่ง แล้<mark>ว</mark>นำผลทดลองเหล่านั้นไปเปรียบเทียบกับแฮชชิ่ง ่ อัลกอริทึมเดิมที่เคยมีมาก่อนแล้วว่ามีผล<mark>แตกต่างกัน</mark>มากน้อยเพียง ใหน เพื่อเป็นค่าพิสูจน์ว่า การใช้ ี ค่าพารามิเตอร์เหล่านี้ มิได้ทำให้คว<mark>ามป</mark>ลอดภัยนั้น<mark>ด้อย</mark>ไปกว่าการใช้แฮชชิ่งอัลกอริทึมเดิมที่เคยมี มาก่อนแล้ว ในงานวิจัยน้ีจึงได้ยกการเปรียบเทียบผลต่างบิตของค่าแฮชชิ่ง Avalanche effect มาทดลองเพื่อหาประสิทธิภาพด้านความปลอดภัยของ Argon2i

#### **2.5 Avalanche effect**

นิยามของ <mark>The</mark> Avalanche effect <mark>คือการเปรียบเที</mark>ยบคุ<mark>ณลัก</mark>ษณะที่สำคัญของฟังก์ชัน ี แฮชชิ่ง โดยการเปล<mark>ี่ยนแ</mark>ปลง<mark>เล็กน้อยในอินพุตของฟังก์ชันแ</mark>ฮชชิ่งจะส่งผลให้เอาต์พุตแตกต่างกัน อย่างมีนัยสำคัญ โดยที่ Avalanche effect จะมุ่งเน้นไปที่การวิเคราะห์การสุ่มของค่าแฮชชิ่ง และความสามารถของอัลกอริทึมกับการต้านทานการชนกันของค่าแฮชชิ่ง (Collision)

หรือในอีกนิยามน้ันคือ Avalanche Effects วิธีการน้ีจะแสดงค่าแฮชชิ่งในระดับบิตเมื่อ ข้อมูลตั้งต้นหรือคีย์มีการเปลี่ยนแปลงเพียงเล็กน้อยหรือเพียง 1 บิต จะทำให้ค่าแฮชชิ่งที่ได้ เปลี่ยนแปลงไปมากดงัน้นัถา้ค่าแฮชชิ่งที่ได้จากอัลกอริทึมการเข้ารหัสใดๆ มีความแตกต่างกันมาก ้ จะส่งผลให้การคาดเดารหัสผ่านทำได้ยากซึ่งหมายถึงอัลกอริทึมนั้นจะมีความแข็งแรง มากด้วย (แซ่ ต้งั & บุญครอง, 2017)

โดยสรุปแลว้น้นั Avalanche effectคือการทดลองเพื่อวัดความแตกต่างกันระหว่างแค่แฮช หิ่ง 2 ค่า ที่เปลี่ยนแปลงข้อความตั้งต้น หรือ รหัสผ่านตั้งต้นไปเล็กน้อย เพียงแค่ 1 บิต นั้นจะสร้าง ความแตกต่างกันได้มากน้อยเพียงใด เพื่อการทดสอบในด้านความปลอดภัยในด้าน การต้านทาน การชนกันของค่าแฮชชิ่ง (Collision) และ ความสามารถในการสุ่มเพื่อสร้างค่าแฮชชิ่ง ของ ้อัลกอริทึมแสชชิ่ง นั้น

ดว้ยวิธีน้ีจะทา ใหส้ ามารถประเมินความแขง็แกร่งของอลักอริทึม Argon2i ที่ใช้พารามิเตอร์ ที่ ท าให้การแฮชชิ่งมีเวลาที่ส้ันที่สุดได้

## **2.6 งานวิจัยที่เกี่ยวข้อง**

ผู้วิจัยใด้ทำการศึกษางานวิจัยที่เกี่ยวข้องในเรื่องของ Avalanche effect และ การโจมตี ฐานข้อมูลที่เก็บข้อมูลรหัสผ่าน และ งานวิจัยที่เกี่ยวข้องกับการเลือกพารามิเตอร์ที่เหมาะสมกับ Argon2diและมีรายละเอียดของงานวิจยัดงัน้ี

## **2.6.1 งานวิจัยที่เกี่ยวข้องกับ Avalanche effect**

งานวิจัยที่เกี่ยวข้องกับการทดลอง Avalanche effect ที่ได้ยกมาอธิบายนิยามของ Avalanche effect ก่อนหน้านี้ (แซ่ตั้ง & บุญครอง, 2017) ได้ใช้วิธีการ เปลี่ยนแปลงข้อมูล 1 บิตจาก ี ข้อมูลตั้งต้น หรือ รหัสผ่านตั้งต้น ส<mark>ามาร</mark>ถแสดงได้ดั<mark>งภา</mark>พ

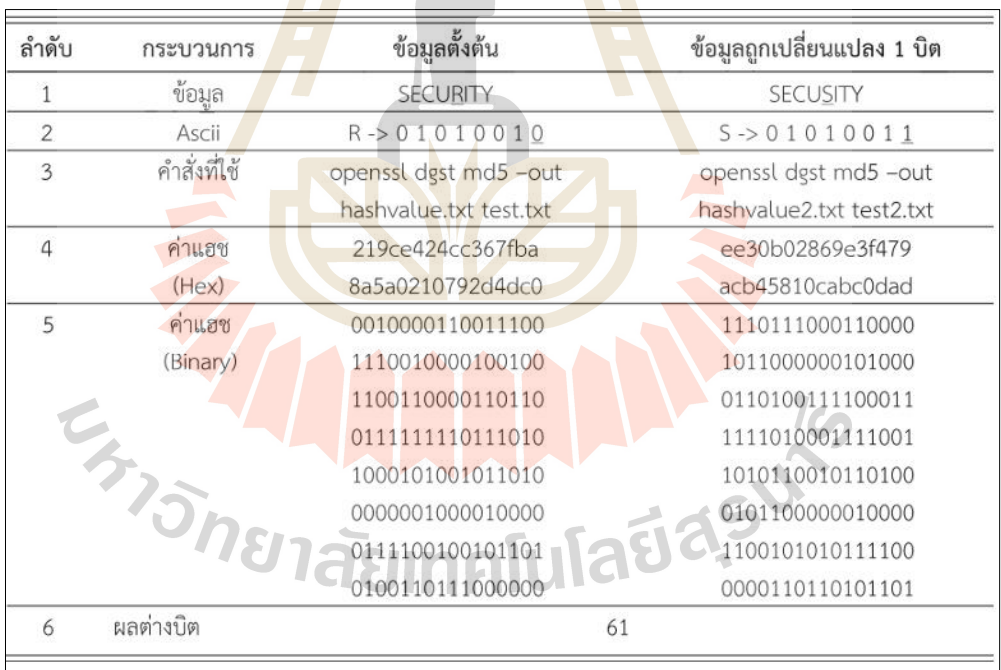

### **รูปที่ 2.11** วิธีการทดลอง Avalanche effect ตัวอย่างการศึกษางานวิจัยอื่น (แซ่ต้งั & บุญครอง, 2017)

รูปที่ 2.11 แสดงวิธีการทดลอง Avalanche effect ตัวอย่างการศึกษางานวิจัยอื่น ดังนี้ข้อมูล ้ตั้งต้นหรือรหัสผ่านตั้งต้น คือ"SECURITY"เปลี่ยนเป็น"SECUSITY" จาก R เปลี่ยนเป็น S ซึ่ง R ระดับบิตคือ 01010010 และ S ระดับบิตคือ 01010011 มีการเปลี่ยน บิต สุดท้าย 1 บิตจาก 0 เป็น 1 นำเข้าสู่แฮชชิ่งฟังก์ชัน ได้ค่าแฮชออกมา อยู่ในรูปเลขฐาน 16 จากนั้นทำการแปลงค่าแฮชที่ได้ให้อยู่ ในรูปฐาน 2 และ ได้ผลต่างของบิต เป็น 61 ตัว

ี่ซึ่งผลของงานวิจัยตัวอย่างที่ได้ศึกษามานั้นได้ทำการทดลองกับอัลกอริทึบได้แก่ MD5 SHA-1 SHA-256 และ SHA-512 และผลได้อ<mark>อก</mark>มารูปภาพนี้ดังนี้

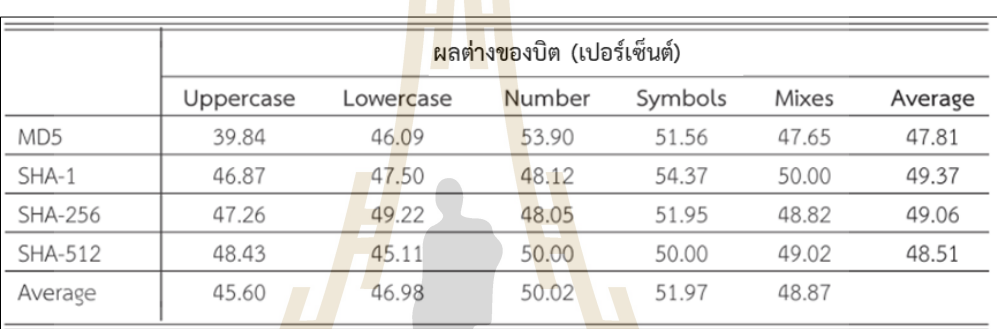

**รูปที่ 2.12** ผลการทดลอง Avalanche effect ตัวอย่างการศึกษางานวิจัยอื่น (แซ่ต้งั & บุญครอง, 2017)

รูปที่ 2.12 ผลการทดลอง Avalanche effect ในตัวอย่างการศึกษางานวิจัยแสดงให้เห็นว่า ี อัลกอริทึมต่าง ๆ สา<mark>มารถมีผลต่างในการแปลงข้อมูลเมื่อมีการเปลี่ย</mark>นแปลงตัวอักษรพิมพ์ใหญ่, ี ตัวอักษรพิมพ์เล็ก, ตัวเล<mark>ข, สัญลักษณ์และแบบผสม และนำค</mark>วามแตกต่างนั้นมาเปลี่ยนเป็น เปอร์เซ็นต์และหาค่าเฉลี่ย จะเห็นได้ว่าผลต่ายที่มากที่สุดคือ SHA-1 และ น้อยที่สุดคือ MD5

### **2.6.2 งานวิจัยที่เกยี่ วข้องกบัโจมตีฐานข้อมูลที่เกบ็ ข้อมูลรหัสผ่าน**

งานวิจัยที่เกี่ยวข้องกับวิธีการโจมตีฐานข้อมูลที่เก็บข้อมูลรหัสผ่านของระบบ ของที่ผู้ไม่ประสงค์ดีที่ใช้เพื่อเข้าถึงภายในระบบ ซึ่งมีดังต่อไปนี้ (Cases, 2022)

SQL injection เป็ น รูปแบบการโจมตีของผู้โจมตีโดยอาศัยช่องโหว่ของระบบ ใน ฟังก์ชันการรับข้อมูล input ของผู้ใช้ที่ไม่ได้มีการตรวจสอบ input ใหม้ีเฉพาะขอ้ความจริง ๆ เท่าน้นั ผู้โจมตีท าให้สามารถใส่คา สั่งของฐานข้อมูล (SQL) ซึ่ง SQL เป็ นภาษาที่ใช้เพื่อใช้งานฐานข้อมูล ของระบบซึ่งเก็บข้อมูลรหัสผ่านของผู้ใช้อยู่ในนั้น ที่จะเปลี่ยนแปลงคำสั่งเดิมที่มีอยู่ให้เป็นไปใน ้อีกทิศทางหนึ่งที่ผู้โจมตีต้องการ เช่น ผู้ใช้ปกติจะ Input ข้อมูลเป็นข้อความปกติ เช่น คำค้นหา ชื่อ ผู้ใช้ หรือ รหัสผ่าน แต่ผู้โจมตีนั้นใช้เป็นข้อความชนิดที่ยกเลิกคำสั่ง SQL เดิมและเปลี่ยนคำสั่ง  $_{\rm SOL}$  ใหม่เข้าไป เพื่อที่จะสามารถดึงข้อมูลออกมาจากฐานข้อมูลได้ หรือแม้กระทั่ง ใช้คำสั่ง SQL ้เพื่อ เพิ่ม ลบ แก้ไข ข้อมูลได้ทั้งหมด (หลงหัน, 2014) ซึ่งหากถูกโจมตีด้วยวิธีนี้กับระบบฐานข้อมูล จะท าให้ความลับของรหัสผ่านผู้ใช้จะสามารถถูกละเมิดได้หากไม่ได้มีการเข้ารหัสรหัสผ่าน ของผู้ใช้สามารถป้องกันได้ด้วยการใช้ตรวจสอบ Input ทุกที่ที่เข้ามาในระบบ ให้สามารถแยกแยะ ได้ว่า Input ประเภทไหนเป็นขอ้ความปกติหรือเป็นคา สั่ง SQL

Stolen backup tapes คือการโจมตีด้<mark>วยก</mark>ารเข้าถึง Backup ข้อมูลจากระบบ ซึ่งในข้อมูลนั้น ึ่ จะมีข้อมลชื่อผ้ใช้และรหัสผ่านอย่ในนั้น แ<mark>ละเ</mark>นื่องจากใน backup ข้อมลนั้นส่วนใหญ่จะไม่มีการ ู้ เข้ารหัสหรือการรักษาความปลอดภัยข้อม<mark>ูล หรือถ้</mark>าหากมีก็ไม่ปลอดภัยเทียบเท่ากับระบบหลักที่ใช้ ึ่งานอยู่ (Cases, 2022) ซึ่งหากถูกโจมตี<mark>ด้วยวิธีนี้</mark>กับระบบฐานข้อมูลสำรอง (Backup) จะทำให้ ความลับของรหัสผ่านผู้ใช้จะสามารถถูกละเมิดได้หากไม่ได้มีการเข้ารหัสรหัสผ่านของผู้ใช้ ี สามารถป้องกันได้ด้วยการตระหนักถึง<mark>ช่</mark>องโหว่ข<mark>อง Backup และเข้ารหัสหรือเพิ่มความปลอดภัย</mark> ให้กับระบบฐานข้อมูลสำรอง (Backup)

### **2.6.3 งานวิจัยที่เกี่ยวข้องกับการเลือกพารามิเตอร์ที่เหมาะสมกับ Argon2di**

ึ่งานวิจัยที่<mark>ได้พย</mark>ายามศึกษาหาคำตอบสำ<mark>หรับ</mark>การเลือกพารามิเตอร์ที่เหมาะสม หมายถึงการทำให้ Argon2di นั้นมีความเร็วไม่เกิน 0.5 วิน<mark>าที</mark> ซึ่งอ้างอิงจากผู้สร้าง Argon2 (Biryukov, Dinu, & Khovratovich, 2017) ว่ากระบวนการแฮชรหัสผ่านทั้งหมดในระบบนั้นไม่ควร ี่ที่จะใช้เวลาเกินจา<mark>กนี้</mark> โดย<mark>สามารถอธิบายได้</mark>ดัง<mark>นี้ เป้าห</mark>มายของบทความนี้คือการสร้างสมดุล ระหว่างการเพิ่มเว<mark>ลาสูงสุดที่ใช้ในการคำนวณแฮชชิ่งเพื่อป้</mark>องกั<mark>นไม่ใ</mark>ห้ผู้โจมตีได้โจมตีด้วยการ brute force attack ที่ไ<mark>ด้เคยกล่าวไว้แล้วก่อนหน้านี้ และ ลดเวลาในกา</mark>รคำนวณแฮชชิ่งให้ได้น้อย ที่สุด เพื่อให้ระบบไม่ต้องหยุดชะงักเมื่อมีผู้ใช้ต้องการเข้าสู่ระบบ  $\mathcal{C}$ 

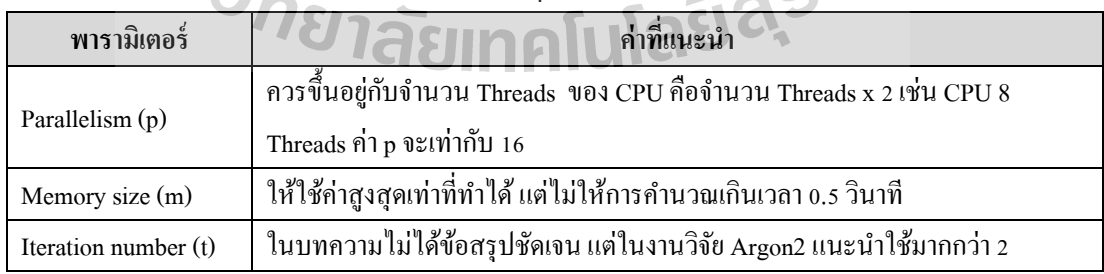

**ตารางที่ 2.1** แสดงค่าพารามิเตอร์ที่แนะน าโดยคุณ Bryan Burman (Burman, 2019)

้ตารางที่ 2.1 แสดงให้เห็นค่าที่แนะนำของพารามิเตอร์ที่ทำการปรับเปลี่ยนเพื่อหาค่าที่ เหมาะสม ได้แก่ Parallelism (p) ควรขึ้นอยู่กับจำนวน Threads ของ CPU คือ 2 เท่าของ Threads ู้เช่น ฮาร์ดแวร์ที่ใช้คำนวณ ตาม Spec นั้นมี CPU 8 Threads ให้เราเลือกใช้ค่า Parallelism เป็น 16 (P)
ค่า Memory size (m) ให้ใช้ค่าสูงสุดเท่าที่ทำได้ แต่ไม่ให้การคำนวณเกินเวลา 0.5 วินาที เพราะ ตามอ้างอิงจากงานวิจัยของ Argon2 แนะนำให้ใช้เวลาไม่เกิน 0.5 วินาที (Biryukov, Dinu, & Khovratovich, 2017) และสุดท้าย ค่า Iteration number (t) ในบทความไม่ได้ข้อสรุปชัดเจน แต่ใน ึ่งานวิจัย Argon2 แนะนำใช้มากกว่า 2 สิ่งที่น่าจะเป็นประโยชน์สูงสุดกับงานวิจัยนี้คือผลลัพธ์ของค่า Parallelism (p) ที่ต้องใช้เป็น 2 เท่าของจำนวน Threads ของ CPU นั้นเป็นหนึ่งในข้อสงสัยในการ พิสูจน์ของงานวิจัยนี้ว่าเหตุผลนี้เป็นจริงแค่ไหน

ซึ่ งการค้นคว้าอิสระน้ีแตกต่างจากงานวิจัยดังกล่าวที่การใช้ฟังก์ชัน Argon2id ไม่ใช่ Argon2i และยังไม่มีข้อสรุปที่ชัดเจนอยู่หล<mark>ายจุ</mark>ดด้วยกันรวมถึงยังมีพารามิเตอร์อีกหลายตัวที่ยัง ไม่ได้ท าการทดลองเปลี่ยนปรับเปลี่ยน

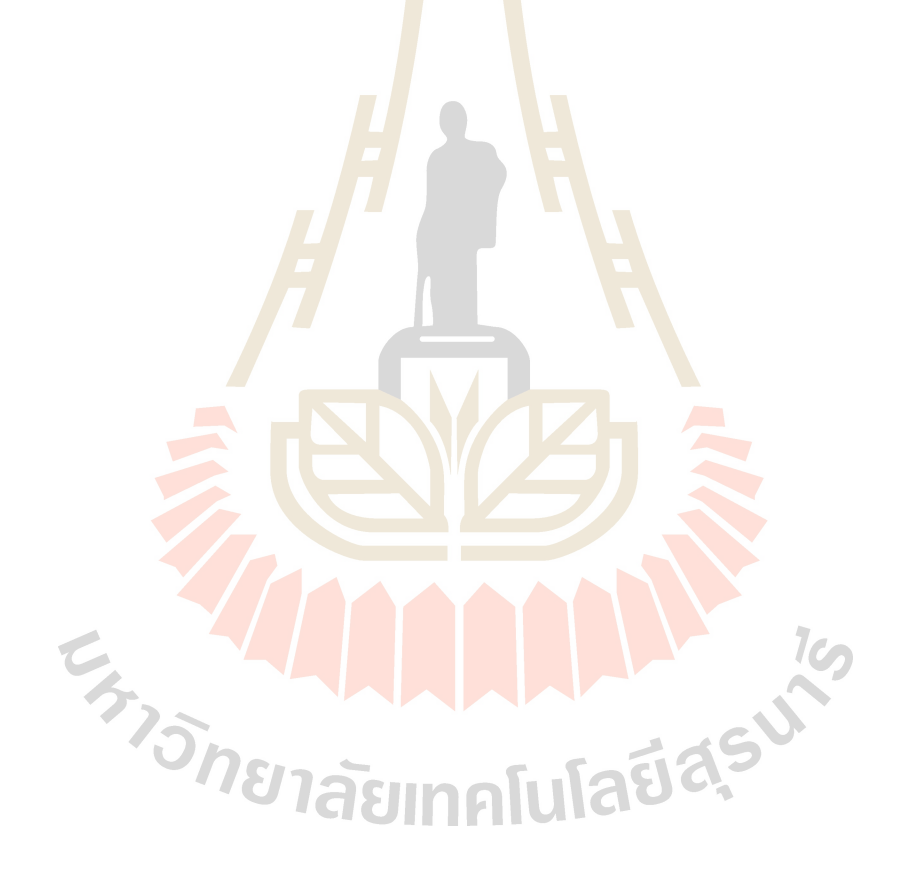

# **บทที่ 3 วิธีด ำเนินกำรวิจัย**

ี เนื่องจาก Argon2I เป็นอัลกอริทึมสมัยใหม่สำหรับการแฮชรหัสผ่านอย่างปลอดภัย (Portwood, 2016) และยังเป็นผู้ชนะการแข่<mark>งขั</mark>น Password Hashing Competition (PHC) เป็นการ ้แข่งขันแบบเปิด ซึ่งเป็นกระบวนการแบบเดี<mark>ยวกั</mark>บการแข่งขัน AES และ SHA-3 ของ NIST และเป็น วิธีที่มีประสิทธิภาพสูงสุดในด้าน Information Security มีความเร็วในการคำนวณการใช้งาน CPU ี สามารถป้องกันการโจมตีแบบ trade off attacks ที่ได้เคยกล่าวไว้ก่อนหน้านี้แล้ว ด้านความเรียบ ึ่ง่าย(Simplicity) ที่หมายถึงความชัดเจนโดยรวมข<mark>อ</mark>งโครงร่างการคำนวณและความง่ายในการใช้ ึงาน และด้านฟังก์ชันการทำงาน (Fu<mark>ncti</mark>onality) ที่ห<mark>มาย</mark>ถึงความสามารถในการแปลงแฮชชิ่งที่มีอยู่ ี เป็นรหัสผ่านดั้งเดิมก่อนที่จะถูกแฮ<mark>ชชิ่ง</mark>ได้ หรือหมาย<mark>ควา</mark>มว่าสามารถในการแปลค่าแฮชกลับคืนได้ ูเพื่อใช้ในการตรวจสอบการทำ<mark>งาน</mark>ของค่าแฮชชิ่ง (Competition, 2019) แต่ Argon2i ยังมีข้อจำกัดใน ้ด้านของเวลาในกระบวนกา<mark>รที่ต้</mark>องใช้เวลาอยู่พอสมควรห<mark>ากไม่</mark>เลือกพารามิเตอร์ที่เหมาะสม และ ่ ในกรณีที่ใช้งานกับระบบเ<mark>ว็</mark>บแอปพลิเคชันอาจจะทำให้ผู้ใช้งานไ<mark>ม่</mark>พอใจ

ี ดังนั้นการที่จะได้มาซึ่งเวลาที่เห<mark>มาะสมในการป</mark>ระมว<mark>ลผ</mark>ลนั้นสามารถทำได้ด้วยการ ้เลือกใช้พารามิเตอร์<mark>ที่ถูก</mark>ต้อง<mark>และเหมาะสมกับเครื่องคอมพิวเ</mark>ตอร์ที่ใช้ในการเป็นเว็บเซิร์ฟเวอร์ของ ระบบเว็บแอปพลิเ<mark>คชัน ซึ่งเป็นเป้าหมายของโครงการวิจัยนี้</mark>

### **3.1วิธีวิจัย**

การวิจยัน้ีจะทา การทดลองการเลือกพารามิเตอร์ที่เหมาะสมเพื่อลดเวลาการแฮชชิ่งด้วย Argon 2I เพื่อลดปัญหาในการประมวลผล ที่จะเกิดขึ้นหากจะนำไปใช้งานในระบบต่าง ๆ โดย กระบวนการทดลองจะด าเนินการดังระบุในรูปที่ 3.1

 $7<sub>0</sub>$ 

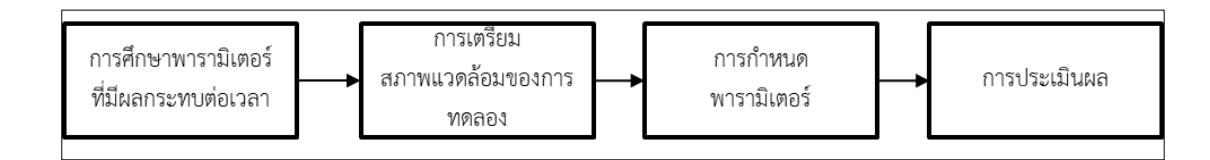

**รูปที่ 3.1** แสดงลา ดบัข้นั ตอนของการทดลอง

รูปที่ 3.1 แสดงลำดับขั้นตอนวิธีดำเนินการวิจัยโดย เริ่มตั้งแต่ ขั้นตอนที่ 1 คือ การศึกษา พารามิเตอร์ที่มีผลกระทบต่อเวลา ซึ่งในขั้นตอนนี้ ผู้วิจัยจะดำเนินการศึกษาหาข้อมูลเกี่ยวกับ พารามิเตอร์ต่าง ๆ ที่มีผลต่อเวลาการประมวลผลของการคำนวณค่าแฮชชิ่งของ Argon2I , ขั้นตอน ้ต่อไป คือ การออกแบบการทดลอง ซึ่งหมายถึงการกำหนดว่าจะใช้เครื่องมือใดในการทดลองและ การติดต้งัโปรแกรมต่าง ๆ รวมถึงการเตรียมสภาพแวดล้อมของการทดลอง เช่น การทดลองบน เครื่องคอมพิวเตอร์ส่วนบุคคล การทดลองบนเครื่องคอมพิวเตอร์เสมือน หรือ การทดลองบนเครื่อง แม่ข่าย เป็นต้น จากนั้น จะเป็นการกำหนด<mark>พาร</mark>ามิเตอร์ และการปรับค่าของพารามิเตอร์เหล่านั้น โดยในขั้นตอนนี้ ผู้วิจัยจะกำหนดพารามิ<mark>เตอ</mark>ร์ที่จะใช้ทดลอง เพื่อหาผลลัพธ์และเวลาในการ ี ประมวลผลของ Argon2I ที่มีประสิทธิภา<mark>พในการ</mark>ด้านความเร็ว ให้สามารถทำความเร็วในการแฮช ี่ ชิ่งให้ได้มากที่สุด และขั้นตอนสุดท้าย <mark>คื</mark>อ การประเมินผล ซึ่งก็คือการกำหนด และการอธิบาย ้วิธีการประเมิน ไปพร้อม ๆ กับ การแสด<mark>ง</mark>ผลและอภิปรายผลของการทดลอง

# **3.2 ศึกษำพำรำมิเตอร์ที่มีผลกระทบต่อเวลำ**

จากการศึกษาพารามิเตอร์ท้ังหมด (Biryukov, Dinu, & Khovratovich, 2017) ที่ Argon2I ้มีนั้น ปรากฏว่า มีพารามิเตอ<mark>ร์ที่ส</mark>ามารถปรับแก้ไขได้ ดังนี้

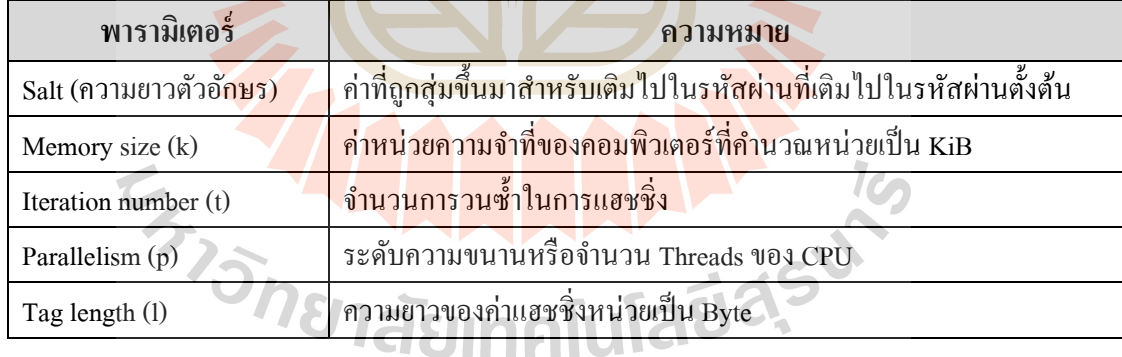

# **ตำรำงที่ 3.1** พารามิเตอร์ที่สามารถปรับค่าได้ของ Argon2i

ตารางที่ 3.1 แสดงพารามิเตอร์ต่าง ๆ ของกระบวนการแฮชชิ่งแบบ Argon2 พร้อมท้ัง ความหมาย ของตัวโปรแกรม Argon 2 โดยพารามิเตอร์เหล่าน้ีเป็นพารามิเตอร์ที่สามารถปรับต้งัค่า ไดท้ ้งัหมด ซ่ึงสามารถอธิบายเพิ่มเติม ไดด้งัน้ี

พารามิเตอร์ตวัแรกที่สามารถปรับเปลี่ยนค่าได้ไดแ้ก่Salt คือค่าหน่ึง ที่ถูกสร้างข้ึนมาแบบ random และจะถูกนำไป วางไว้อยู่ด้านหน้าหรือด้านหลังของรหัสผ่าน (Plaintext) แล้วนำรหัสผ่าน และ Salt ที่รวมกันแล้วนั้น นำไปแฮชชิ่งทั้งหมด ยกตัวอย่างเช่น Plaintext = 123456 ค่า Salt = LV)wuS5h ดงัน้นัค่าที่จะนา ไปแฮชชิงคือ123456LV)wuS5h

พารามิเตอร์ตัวต่อมา คือ ค่า Memory size คือค่าความจำที่ได้จาก RAM ของเครื่อง ี คอมพิวเตอร์ที่เราอนุญาตให้ Argon2I นำไปใช้ได้ในการคำนวณแต่ละครั้ง ยกตัวอย่างเช่น คอมพิวเตอร์มี 8GB ก็จะสามารถกำหนดให้ ค่าเริ่มต้นที่ Argon2i กำหนดไว้อัตโนมัติหากไม่ได้ แก้ไข คือ 4096KiB (ค่าเริ่มต้น) ) และ \_ขึ้นต่ำคือ 256 KiB

พารามิเตอร์ตัวที่สาม คือ ค่า Iteration number หรือ จำนวนการวนซ้ำในการแฮชชิ่ง ซึ่ง ี พารามิเตอร์ตัวนี้ หมายถึง ค่าที่สั่งให้โปรแกรมทำคำนวณหรือประมวลผล Argon2I ซ้ำเป็นจำนวนกี่ ี ครั้งตามที่กำหนด ค่าเริ่มต้นที่ Argon2i กำห<mark>นด</mark>ไว้อัตโนมัติหากไม่ได้แก้ไข คือ 3t (ค่าเริ่มต้น) และ ์ ขึ้บต่ำคือ 1<del>1</del>

พารามิเตอร์ตัวที่สี่ คือ ค่า Paralle<mark>lism ซึ่งห</mark>มายถึง ค่าระดับคำนวณแบบขนานกันของ CPU ี่ ซึ่งจะอนุญาตให้ Argon2I คำนวณแบบ<mark>พร้อม ๆ กั</mark>นแบบขนานใด้กี่ Threads ของ CPU ที่เครื่อง ี คอมพิวเตอร์เรามีตามที่เราระบุไว้ได้ ค่า<mark>เริ่</mark>มต้นที่ <mark>A</mark>rgon2i กำหนดไว้อัตโนมัติหากไม่ได้แก้ไข คือ 1p (ค่าเริ่มต้น) และ ขึ้นต่ำคือ 1p เช่นกัน

พารามิเตอร์สุดท้าย คือ ค่า <mark>Tag</mark> length (l) ซึ่<mark>งพา</mark>รามิเตอร์ตัวนี้ สามารถให้ผู้ใช้งานกำหนด ิ ความยาวของ Output ที่โปรแกรม<mark>คำนวณค่าแสชชิ่งออกม</mark>าให้เป็นความยาวกี่ตัวอักษรตามที่ระบบ ี ค่าเริ่มต้นที่ Argon2i กำหนดไ<mark>ว้อัต</mark>โนมัติหากไม่ได้แก้ไข <mark>คือ 3</mark>21 (ค่าเริ่มต้น) หรือ 62 ตัวอักษร และ ์ ขึ้นต่ำกือ 41 หรือ หรือ 8 ตัวอักษร

## ี **3.3 การเตรียมสภาพแวดล้อ<mark>ม</mark>สำหรับการทดลอง**

การวิจัยจะเ<mark>ป็นการวิจัยในระบบจำลอง Linux Ubunt</mark>u VM <mark>ผ่าน</mark>ระบบปฏิบัติการ Windows 10 Pro Version 21H2 ที่มีขอ้กา หนดของเครื่อง ดงัน้ี

CPU: Intel(R) Core(TM) i5-7300HQ CPU @ 2.50GHz 2.50 GHz 4

GPU: GeForce GTX 1050 Mobile 2 GB <mark>จำนวน 4 Cores 4 Threads: โดยแบ่งให้ระบบ</mark> Hyper-V เพื่อ Run ระบบ Linux Ubuntu 1 Threads (1 Cores)

RAM:32.0 GB และ แบ่งให้ระบบ Hyper-V เพื่อ Run ระบบ Linux Ubuntu 8 GB ROM:1000 GB และ แบ่งให้ระบบ Hyper-V เพื่อ Run ระบบ Linux Ubuntu 10 GB

โปรแกรมที่ใชท้ ้งัหมดมี2 โปรแกรม ไดแ้ก่

1. Argon2 จาก GitHub ชื่อ [P-H-C/](https://github.com/P-H-C)[phc-winner-argon2](https://github.com/P-H-C/phc-winner-argon2) ถูกพัฒนาด้วยภาษา C URL : <https://github.com/p-h-c/phc-winner-argon2> โดยช่องทางการดาวน์โหลดน้ีเป็นช่องทางที่ เป็ นทางการและเลือกใช้เวอร์ชัน 13 เนื่องจากเป็ นเวอร์ชันล่าสุด

2. VM ที่ใช้เป็น Multipass Version 1.10.1 ซึ่งโปรแกรม Virtualization ที่ใช้ระบบของ Hyper-V บนวินโควส์ ซึ่งทำงานคล้ายกับ Oracle VM VirtualBox แล้วจัดการเรื่องอิมเมจและการ ติดตั้งให้อัตโนมัติ เพื่อ Run ระบบ Linux

# **ขั้นตอนกำรติดตั้งโปรแกรมต่ำง ๆเพื่อเตรียมกำรทดลอง**

ติดต้งัระบบปฏิบตัิการ Linux Ubuntu บน VM Hyper-V ของ Windows 10 ด้วยโปรแกรม multipass โดยสามารถดาวน์โหลดและติดตั้ง<mark>ใส</mark>้ที่เว็บไซต์ multipass.run และติดตั้ง

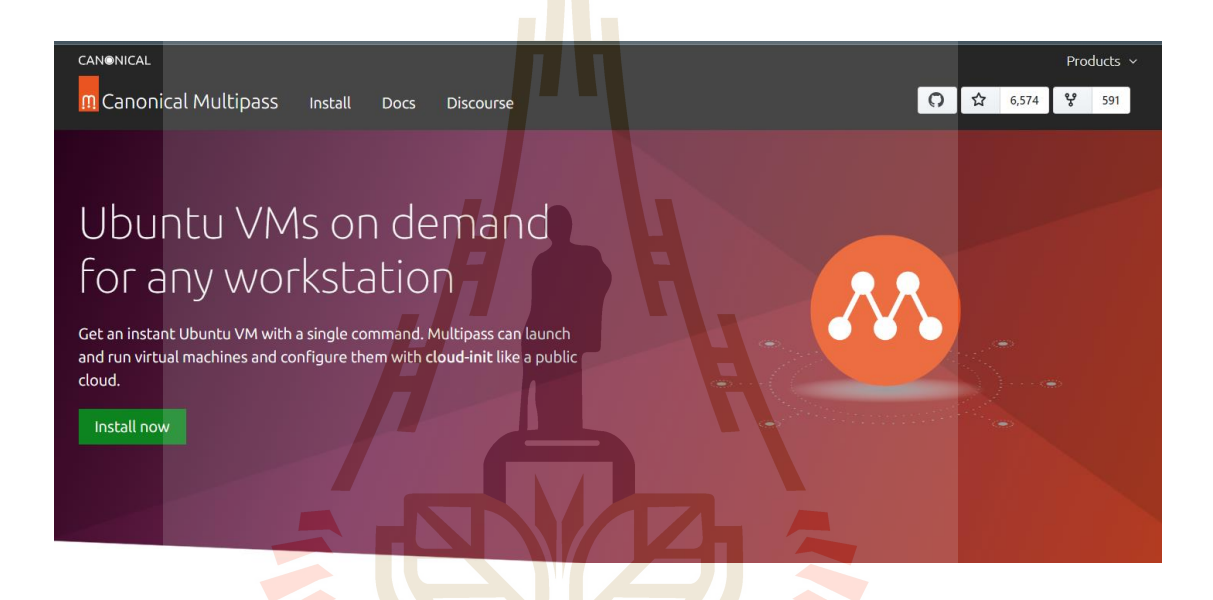

**รูปที่ 3.2** หน้าเว็บไซต์ multipass

รูปที่ 3.2 แสดงหน้าเว็บเว็บไซต์ multipass.run ส าหรับดาวน์โหลดโปรแกรม multipass เพื่อใช้งานระบบ Linux(multipass, 2023)

1. เปิดโปรแกรม multipass และติดตั้ง Argon2 ไปที่ Virtualization โดยใช้ code ดังนี้ใช้ คา สั่ง ที่PowerShell "sudo apt update" เพื่ออัพเดทแพ็คเก็จของระบบ Linuxให้เป็ นปัจจุบันเพื่อให้ สามารถติดต้งั Argon2 เวอร์ชนั่ ล่าสุดได้

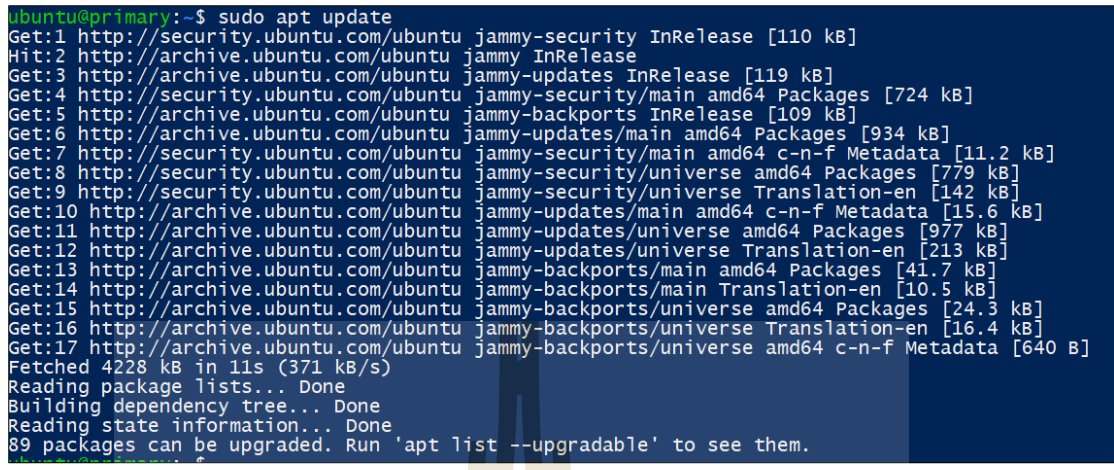

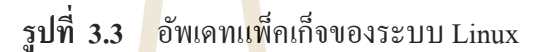

รูปที่ 3.3 แสดงอัพเดทแพ็คเก็จของระบบ Linuxก่อนการการติดต้งั Argon2i บน Linux ที่ ้รันอยู่ในโปรแกรม multipass เพื่อตรวจหาอัพเดท<mark>ล่าสุ</mark>ดและติดตั้งระบบให้เป็น เป็นปัจจุบัน และ "sudo apt install -y argon2" เพื่อการติดต้งั Argon 2i

sudo apt install argon<sub>2</sub> Reading package lists...<br>Building dependency tree. Done Done information... Done Reading state newest version (0~20171227-0.3) is already the 0 new uparaded **Ted** to remove and 89 not nstal  $\Omega$ 

**รูปที่ 3.4** แสดงการติดต้งั argon2 บน Linux เพื่อใช้งาน Argon2i

# **3.4กำรก ำหนดพำรำมิเตอร์**

ก่อนที่จะทำขั้นตอนในการกำหนดพารามิเตอร์นั้น จะต้องทำความเข้าใจกับคำสั่งของ argon2i ก่อนเพื่อปรับต้งัค่าพารามิเตอร์รหัสผ่าน , ค่า Salt , Iteration number (t) , Parallelism (p) , Tag length (l) และ Memory size (k) โดยมีคา สั่งส าหรับการใช้งาน Argon2i ที่ผู้ใช้ต้องเข้าใจถึง อกัษรยอ่ พารามิเตอร์ของคา สั่ง Argon2 ก่อนเพื่อใชง้าน

**ตำรำงที่ 3.2** แสดงอกัษรพารามิเตอร์ของคา สั่ง Argon2

| อักษรย่อ | หมายถึง                                                         |
|----------|-----------------------------------------------------------------|
| $-i$     | การเลือกใช้ Argon2i ในการแฮชซิ่ง                                |
| -d       | การเลือกใช้ Argon2d ในการแฮชซิ่ง                                |
| -id      | การเลือกใช้ Argon2id ในการแฮชชิ่ง                               |
| -t       | การปรับค่า iterations                                           |
| -m       | การปรับค่า memory ที่ใช้หน่วยเป็น MB                            |
| $-k$     | การปรับค่า memory ที่ใช้หน่วยเป็น KiB                           |
| $-p$     | การปรับค่า parallelism                                          |
| $-1$     | ิการปรับค่าความย <mark>าวของค่า O</mark> utput แฮชชิ่ง          |
| $-V$     | ิการเลือกใช้เวอร์ชั่ <mark>น</mark> ในการแ <mark>ฮ</mark> ชชิ่ง |

ี ตารางที่ 3.2 แสดงให้เห็น<mark>อักษ</mark>รย่อต่าง ๆ <mark>ที่ใช้</mark>เพื่อออกคำสั่งให้ Argon2 นั้นทำงานและ ก าหนดค่าพารามิเตอร์ต่าง ๆ ตามที่ผู้ใช้ต้องการ

ตัวอย่างการใช้คา สั่ง "echo -n "g#7AE9@?" | argon2 "O6JV<HdD" -i -k 4000 -t 2 -p 2 -l 32" เพื่อสั่งให้ Argon2I แฮชชิ่งรหัสผ่าน

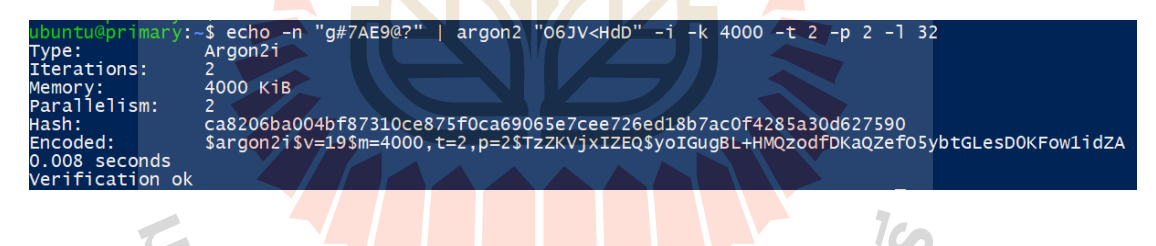

**รูปที่ 3.5** การรันเพื่อแฮชชิ่งดว้ย Argon2i

รูปที่ 3.5 แสดงการรันเพื่อแฮชชิ่งดว้ย Argon2i โดยสามารถอธิบายรายละเอียดของคา สั่งได้ ดงัน้ีส่วนแรก "echo -n" เป็นคา สั่งของระบบ Linux เพื่อแสดงผลรับจาก Argon2 ส่วนต่อไปคือ "g#7AE9@?" หรือก็คือข้อความรหัสผ่านตั้งต้นที่จะใช้แฮชชิ่ง ส่วนต่อไป "argon2 "O6JV<HdD"" เป็นคำสั่งของ Argon2 ในการใช้ค่า Salt ซึ่งก็คือค่า "O6JV<HdD" ส่วนต่อไปคือ -i นั้นหมายถึง การเลือกใช้ Argon2i ในการแฮชชิ่ง ส่วนต่อไปคือ -k น้นั หมายถึง การปรับค่า memory ที่ใช้หน่วย เป็น KiB และใช้ค่าเท่ากับ 4,000 KiB ส่วนต่อไปคือ -t นั้นหมายถึง การปรับค่า iterations และ ใช้ค่า ี เป็น 2 ส่วนต่อไปคือ -p นั้นหมายถึง การปรับค่า parallelism และ ใช้ค่าเป็น 2 ส่วนต่อไปคือ -1 นั้น ่ หมายถึง การปรับค่าความยาวของค่า Output แฮชชิ่ง และ ใช้ค่าเป็น 32 Byte

ในการกำหนดพารามิเตอร์ ในแต่ละกลุ่มตัวอย่างจะถูกเปลี่ยนแปลงค่าต่าง ๆ ให้เป็นไป ตามที่กำหนดไว้ตามตารางดังนี้

| ค่าพารามิเตอร์                      | ช่วงการ<br>กำหนดค่า  | เหตุผล                                                                                                    | เพิ่มครั้งละ | เหตุผล                                                                                               |
|-------------------------------------|----------------------|----------------------------------------------------------------------------------------------------|--------------|----------------------------------------------------------------------------------------------------|
| รหัสผ่าน                            | $8 - 38$<br>ตัวอักษร | เป็นช่วงความย <mark>าวก</mark> ารใช้<br>งานรหัสผ่านส่ <mark>วนใ</mark> หญ่<br>อ้างอิงจาก (NT cyfence,<br>2021)                                                                                                    | 2 ตัวอักษร   | หากเพิ่มครั้งละ 1 ตัวอักษร จะ<br>ทำให้ตัวอย่างทดลองน้อยจนไม่<br>ทำให้เห็นความแตกต่างด้าน<br>เวลา     |
| ค่า Salt                            | $8 - 38$<br>ตัวอักษร | ใช้จากค่าขั้ <mark>น</mark> ต่ำสุดที่ ค่ <mark>า</mark><br>Salt จะปรับได้ไปจนถึง<br>ค่าที่ 3 <mark>8 ซึ่ง</mark> เป็นค่าที่<br>แนะ <mark>นำจา</mark> ก (Awati, 2021)<br><mark>ที่คว</mark> รมากกว่า 32 ขึ้นไป                    | 2 ตัวอักษร   | หากเพิ่มครั้งละ 1 ตัวอักษร จะ<br>ทำให้ตัวอย่างทดลองน้อยจนไม่<br>ทำให้เห็นความแตกต่างด้าน<br>เวลา     |
| Iteration<br>number (t)<br>แบบที่ 1 | $2 - 256(t)$         | 2t เป็นค่าที่ใกล้ขั้นต่ำสุด<br>(1t) และง่ายต่อการ<br>เพิ่มขึ้นแบบเท่าตัว จะ<br><mark>ปรับได้ไปจนถึงค่าที่ผู้วิจัย</mark><br><mark>คิ</mark> ดว่าจะมีผลให้เห็นค่า<br>ความแตกต่างอย่าง<br>ละเอียดได้ 16 เท่าตัว<br>ระหว่าง 2 - 256 | 6(t)         | หากเพิ่มครั้งละ 1 เ จะทำให้<br>์ตัวอย่างทดลองน้อยจนไม่ทำให้<br><mark>เห็</mark> นความแตกต่างด้านเวลา |
| Iteration<br>number (t)<br>แบบที่ 2 | $2 - 256(t)$         | เช่นเดียวกับ แบบที่ 1                                                                                                    | 1 เท่าตัว    | เพื่อให้เห็นความแตกต่างแบบ<br>ก้าวกระโดด                                                             |
| Parallelism (p)<br>แบบที่ 1         | $2 - 256(p)$         | 2p เป็นค่าที่ใกล้ขั้นต่ำสุด<br>(1p) และง่ายต่อการ<br>เพิ่มขึ้นแบบเท่าตัว จะ<br>ปรับได้ไปจนถึงค่าที่ผู้วิจัย<br>คิดว่าจะมีผลให้เห็นค่า<br>ความแตกต่างอย่าง<br>ละเอียดได้ 16 เท่าตัว<br>ระหว่าง 2 - 256                            | 6(p)         | หากเพิ่มครั้งละ 1 p จะทำให้<br>ตัวอย่างทดลองน้อยจนไม่ทำให้<br>เห็นความแตกต่างด้านเวลา                |

**ตำรำงที่ 3.3** แสดงพารามิเตอร์ต่าง ๆ ที่ใช้ในการทดลอง

**ค่ำพำรำมิเตอร์ ช่วงกำร ก ำหนดค่ำ เหตุผล เพิ่มครั้งละ เหตุผล** Parallelism (p) แบบที่ 2 2 - 256 (p) เช่นเดียวกับ แบบที่ 1 || เท่าตัว || เพื่อให้เห็นความแตกต่างแบบ ก้าวกระโดด Tag length (l) แบบที่ 1 32 - 256 Byte 32 Byte เป็นค่าเริ่มต้นของ Argon2 และง่า<mark>ยต่อ</mark>การ ้ เพิ่มขึ้นแบบเท่า<mark>ตัว</mark> จะ ปรับได้ไปจนถึงค่าที่ผู้วิจัย คิดว่าจะมีผลให้เห็นค่า ความแตกต่างอย่าง ละเอียดได้ 4 เท่าตัว ระหว่<mark>าง 32</mark> - 256 4 Byte หากเพิ่มครั้งละ 1 Byte จะทำให้ ตัวอย่างทดลองน้อยจนไม่ทำให้ เห็นความแตกต่างด้านเวลา Tag length (l) แบบที่ 2 32 - 4096 Byte ใช้จา<mark>กค่าเ</mark>ริ่มต้นของ Argon2 จะปรับได้ไป จนถึงค่าที่ผู้วิจัยคิดว่าจะมี ผลให้เห็นค่าความ แตกต่างอย่างละเอียดได้ 8 เท่าตัว ระหว่าง 32 -4096 1 เท่าตัว เพื่อให้เห็นความแตกต่างแบบ ก้าวกระโดด Memory size (k) แบบที่ 1  $4,000 -$ 400,000 KiB ใช้จากค่าที่ใกล้กับค่า เริ่มตน้ของ Argon2 (4096 KiB)จะปรับได้ไปจนถึง ค่าที่ผู้วิจัยคิดว่าจะมีผลให้ เห็นค่าความแตกต่างอย่าง ละเอียดได้ 8 เท่าตัว ระหว่าง 4000 -400000 4,000 KiB หากเพิ่มครั้งละ 1 KiB จะทำให้ ตัวอย่างทดลองน้อยจนไม่ท าให้ เห็นความแตกต่างด้านเวลา Memory size (k) แบบที่ 2  $4,000-$ 4,096,000 KiB ใช้จากค่าที่ใกล้กับค่า เริ่มตน้ของ Argon2 (4096 KiB)จะปรับไปจนถึงค่าที่ ผู้วิจัยคิดว่าจะมีผลให้เห็น ค่าความแตกต่างอย่างก้าว กระโดดได้11 เท่าตัว ระหว่าง 4000 –4,096,000 1 เท่าตัว เพื่อให้เห็นความแตกต่างแบบ ก้าวกระโดดและเพิ่มขอบเขตถึง จุดสูงสุดเท่าที่จะท าได้

**ตำรำงที่ 3.3** แสดงพารามิเตอร์ต่าง ๆ ที่ใช้ในการทดลอง (ต่อ)

ตารางที่ 3.3 น้ีแสดงถึง พารามิเตอร์ต่าง ๆ ที่ใช้ในการทดลอง โดยสามารถอธิบายได้ดงัน้ี ้อันดับแรก คือ รหัสผ่าน โดยการทดลองนี้จะใช้รหัสผ่านที่สุ่มขึ้นมาทั้งหมดมีความยาวตั้งแต่ 8-32 ตัวอักษรเพิ่มขึ้นครั้งละ 2 ตัวอักษร เหตุผลที่เลือกเพราะเป็นช่วงความยาวการใช้งานรหัสผ่านส่วน ใหญ่อ้างอิงจากบทความของรหัสผ่านที่ถูกละเมิดออกมาของ (Awati, 2021) ที่เคยกล่าวไว้แล้ว

อันดับที่สอง คือ ค่า Salt ที่สุ่มขึ้นมาทั้งหมดกำหนดตั้งแต่ 8 - 32 ตัวอักษร โดยเพิ่มครั้งละ ่ 2 ตัว เหตุผลที่เลือกเพราะผู้วิจัยต้องการใช้จ<mark>ากค่</mark>าขั้นต่ำสุดที่ ค่า Salt จะปรับได้ไปจนถึงค่าที่ 32 ซึ่ง ้เป็นค่าที่แนะนำจาก (Awati, 2021) ในการกำ<mark>หน</mark>ดค่า Salt

้ อันดับที่สาม คือ พารามิเตอร์ Iterati<mark>on n</mark>umber (t) จะมี 2 แบบ ซึ่งแบบที่ 1 จะกำหนดตั้งแต่ 2 - 256 โดยเพิ่มครั้งละ 6 ส่วนแบบที่ 2 <mark>กำหนดตั้</mark>งแต่ 2 - 256 โดยเพิ่มขึ้นครั้งละเท่าตัว เหตุผลที่ ี เลือกเริ่มต้นที่ 2t เพราะเป็นค่าที่ใกล้ขั้นต่ำสุด(1t) <mark>แ</mark>ละง่ายต่อการเพิ่มขึ้นแบบเท่าตัว จะปรับได้ไป ึ จนถึงค่าที่ผู้วิจัยคิดว่าจะมีผลให้เห็นค่าค<mark>ว</mark>ามแตกต่<mark>าง</mark>อย่างละเอียดได้นั้นคือ 16 เท่าตัว โดยแบบที่ 1 จะเพิ่มข้ึนคร้ังละ6Pไปเรื่อย ๆ และ แบบที่ 2 จะ เพิ่มข้ึนแบบเท่าตัว

อันดับที่สี่ พารามิเตอร์ Pa<mark>rallel</mark>ism (p) จะมี <mark>2 แบ</mark>บเช่นกัน ซึ่งแบบที่ 1 จะกำหนดตั้งแต่ 2 -่ 256 โดยเพิ่มครั้งละ 6 และ แบ<mark>บที่ 2</mark> กำหนดตั้งแต่ 2 - 256 <mark>ตัวอั</mark>กษร โดยเพิ่มขึ้นเป็น 1 เท่าตัวเหตุผล ี ที่เลือกเริ่มต้นที่ 2p เพราะเป็<mark>นค่า</mark>ที่ใกล้ขั้นต่ำสุด(1p) และง่<mark>ายต่อ</mark>การเพิ่มขึ้นแบบเท่าตัว จะปรับได้ ไปจนถึงค่าที่ผู้วิจัยคิดว่าจะมีผลให้เห็นค่าความแตกต่างอย่างละเอียดได้ 16 เท่าตัว

อันดับที่ห้า พารามิเต<mark>อร์ Tag length (l) จะมี 2 แบบเ</mark>ช่นกัน ซึ่งแบบที่ 1 กำหนดตั้งแต่ 32 -256 โดยเพิ่มครั้งละ 4 Byte และแบบที่ 2 กำหนดตั้งแต่ 32 - 4096 Byte โดยเพิ่มขึ้นเป็นเท่าตัว และ ใช้ค่าเริ่มต้นเป็น 32 Byte เพราะเป็นค่าเริ่มต้นของ Argon2 และง่<mark>ายต่อ</mark>การเพิ่มขึ้นแบบเท่าตัว จะ ปรับได้ไปจนถึงค่าที่ผู้วิจัยคิดว่าจะมีผลให้เห็นค่าความแตกต่างอย่างละเอียดได้ 4 เท่าตัว ในแบบที่ 1และ 8 เท่าตัวในแบบที่ 2เหตุผลที่ค่าสุดท้ายของแบบที่ 2 ต่างกันกับค่าสุดท้ายของแบบที่ 1 เพราะ หลังจากที่ผู้วิจัยได้ทดลองแล้วพบว่าการเพิ่ม<mark>ก่า Tag length ไม่มีผลต่อเวลาจึงต้องการเพิ่มก่าสูงสุ</mark>ด เพิ่มให้เห็นชัดเจนขึ้น และ เหตุผลที่ไม่ใช้ค่าสูงสุดเป็น 16 เท่า เหมือนกับ Iteration และ Parallelism เพราะหากใช้ค่า Tag length ที่มีค่าขนาดมากกว่า 4096 Byte ข้ึนไปจะเป็ นขนาดที่อาจะเยอะเกินไป ส าหรับการเก็บในข้อมูลในฐานข้อมูล เมื่อเทียบกับอัลกอริทึม อื่น ๆ ที่มี Output สูงสุด SHA512 มี ขนาดเพียง 62 Byte เท่าน้นั

อันดับที่หก พารามิเตอร์ Memory size (k) จะมี 2 แบบเช่นกัน ซึ่งแบบที่ 1 กำหนดตั้งแต่ 4000 – 400,000 KiB โดยเพิ่มคร้ังละ 4000 KiB และแบบที่2กา หนดต้งัแต่4000 – 4,096,000 KiB โดยเพิ่มขึ้นเป็นเท่าตัว เหตุผลที่เลือกใช้จากค่าเริ่มต้นเป็น 4000 KiB เพราะเป็นค่าที่ใกล้กับค่าเริ่มต้น ของ Argon2 (4096 KiB) จะปรับได้ไปจนถึงค่าที่ผู้วิจัยคิดว่าจะมีผลให้เห็นค่าความแตกต่างอย่าง ิละเอียดได้ 8 เท่าตัว สำหรับแบบที่ 1 และ 11 เท่าตัว สำหรับแบบที่สอง เหตุผลที่ไม่ใช้ค่าสูงสุดเป็น

16 เท่า เหมือนกับ Iteration และ Parallelism เพราะหากใช้ค่า ที่มีค่าขนาด เป็น 16 เท่า เพราะค่า Memory size จะสูงขึ้นมาก ๆ และจะเป็นการใช้กลุ่มตัวอย่างที่เยอะจนเกินไป และ เหตุผลที่ค่า สุดท้ายของแบบที่ 2 ต่างกันกับค่าสุดท้ายของแบบที่ 1 เพราะหลังจากที่ผู้วิจัยได้ทดลองแล้วพบว่า การเพิ่มค่า Memory size มีผลต่อเวลาชดัเจนที่สุดจึงตอ้งการเพิ่มค่าสูงสุดเพิ่มหาค่าเวลาที่นานที่สุด เท่าที่ฮาร์ดแวร์ที่ทำการทดลองนี้จะรับไหวคือ 11 เท่าของขนาดเริ่มต้น

การทดลองนี้จะดำเนินการ เปลี่ยนพารามิเตอร์ทีละชนิดพารามิเตอร์ตามที่กำหนดไว้ ่ ในตารางที่ 3.2 และทำการ Fix พารามิเตอร์<mark>อื่น</mark> ๆ ทั้งหมด และเลือกที่จะ ให้ค่าที่เป็นค่าที่ต่ำที่สุด ึ ของช่วงตามที่กำหนดไว้เพื่อให้สามารถค<mark>วบ</mark>คุมเวลาที่ใช้ในการทดลองได้ เพราะตัวอย่างการ ทดลองมีจำนวนที่เยอะกว่า 1,000 ตัวอย่า<mark>งโดยปร</mark>ะมาณ ดังนั้นการใช้ค่าที่ต่ำที่สุดจึงจำเป็นในการ ี ทดลองเพื่อให้การทดลองเป็นไปได้ด้วย<mark>ความรวด</mark>เร็ว เพื่อค้นหาว่าค่าพารามิเตอร์ที่กำหนดไว้ตัว ์ ใหนนั้นมีผลต่อเวลามากที่สุด ยกตัวอย่า<mark>ง</mark>เช่น การ<mark>ท</mark>ดลองหาพารามิเตอร์รหัสผ่าน จะทดลองเปลี่ยน ค่า พารามิเตอร์ รหัสผ่านเพียงอย่างเดียว โดยที่ให้ค่าพารามิเตอร์อื่น ๆ คงที่ไวท้ ้งัหมด หลงัจาก ทดลองทุก Setting แล้วก็จะท าการทดลอง พารามิเตอร์Salt โดยที่เปลี่ยนค่าพารามิเตอร์ตามที่ ี กำหนดไว้ในตารางที่ 3.2 และ <mark>ให้ค่</mark>าพารามิเตอร์ รหัสผ่า<mark>น</mark> แ<mark>ล</mark>ะตัวอื่น ๆ ไว้ ทั้งหมด สามารถอธิบาย ได้ดังรูปที่ 3.6

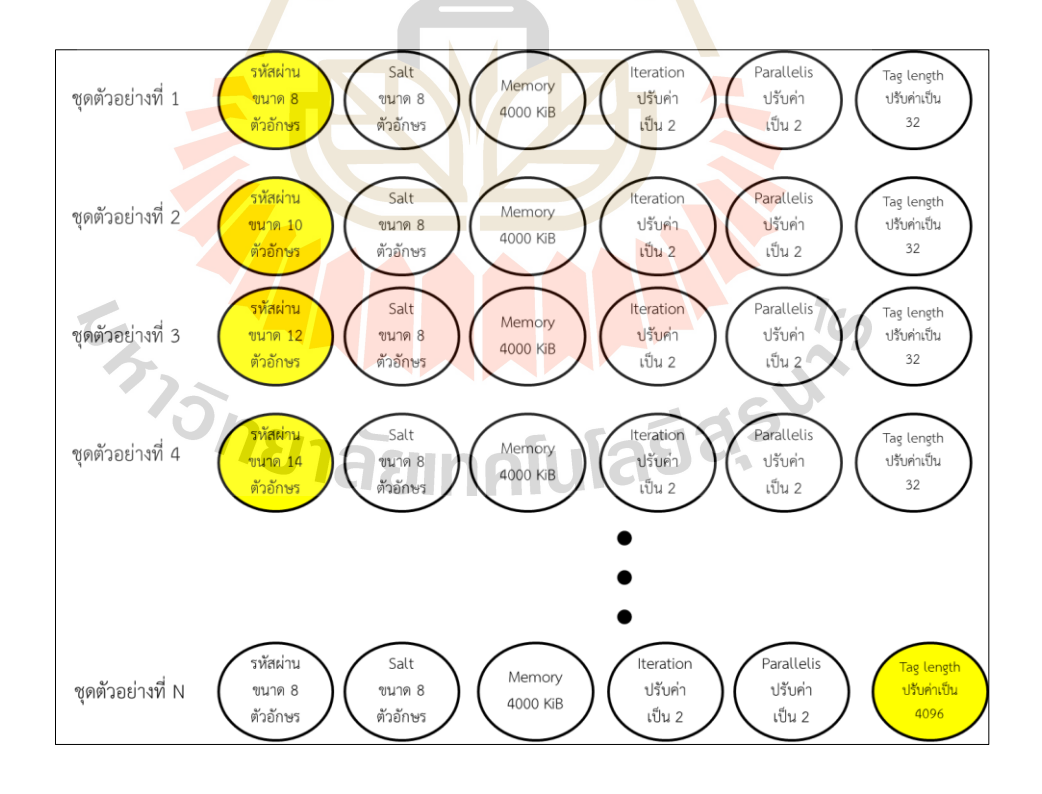

#### **รูปที่ 3.6** แสดงตัวอย่างในการก าหนดพารามิเตอร์ในแต่ละกลุ่มตัวอย่าง

ูรูปที่ 3.6 แสดงตัวอย่างในการกำหนดพารามิเตอร์ต่าง ๆ ในแต่ละกลุ่มตัวอย่าง โดยผู้วิจัยจะ ี ปรับพารามิเตอร์ต่าง ๆ ตามตารางที่ 3.2 ที่กำหนดไว้ โดยกลุ่มตัวอย่างที่ 1 จะเปลี่ยนพารามิเตอร์ รหัสผ่านเป็นขนาด 8 ตัวอักษร และ ทำการ Fix ค่าพารามิเตอร์อื่น ๆ ทั้งหมดเพื่อทดลองหาค่า รหัสผ่านที่มีผลต่อเวลา หลงัจากที่ทดลองรหัสผ่านเสร็จสิ้นแลว้ก็จะทา การทดลองค่าSalt และตาม ด้วย Memory size

โดยจะทำการทดลองทั้งหมดนี้จะทำห้ำเป็นจำนวน 5 ครั้งในแต่ละพารามิเตอร์ และคำนวณ ี ค่าเฉลี่ย ได้แก่ กรณีของพารามิเตอร์รหัสผ่า<mark>น จะ</mark>ใช้ช่วงความยาวรหัสผ่านตามตารางที่กำหนดค่าไว้ ี ข้างต้น นั้นคือ 8 – 32 ตัวอักษร และทำการท<mark>ดล</mark>องสุ่มรหัสผ่านโดยทำการทดลองซ้ำจนครบ 5 ครั้ง และในแต่ละครั้งรหัสผ่านจะไม่ซ้ำกัน

ี กรณีของพารามิเตอร์ Salt จะใช้<mark>ช่</mark>วงความ<mark>ย</mark>าวของค่า Salt ตามตารางที่กำหนดค่าไว้ข้างต้น นั้นคือ 8 - 32 ตัวอักษร และทำการทดลอ<mark>ง</mark>ส่ม Salt โดยทำการทดลองซ้ำจนครบ 5 ครั้ง และในแต่ละ ครั้งค่า Salt จะไม่ซ้ำกัน

ึกรณีของพารามิเตอร์ Iter<mark>ation</mark> จะใช้ช่วงคว<mark>ามย</mark>าวของค่า Iteration ตามตารางที่กำหนดค่า ไว้ข้างต้น นั้นคือ 2 - 256 (t) <mark>ทั้งวิธี</mark>ที่เพิ่มครั้งละ 6 และ วิ<mark>ธีที่เ</mark>พิ่มขึ้นเท่าตัว และทำการทดลองสุ่ม ้รหัสผ่านโดยทำการทดลองซ้ำ<mark>จน</mark>ครบ 5 ครั้งต่อ ซึ่งหมาย<mark>ความ</mark>ว่า วิธีที่เพิ่มครั้งละ 6 จะทดลองซ้ำ ึ่งนครบ 5 ครั้ง และ วิธีที่เพิ่มขึ้นเท่าตัวจะทดลองซ้ำงนครบ 5 ครั้ง

กรณีของพารามิเตอร์ Parallelism จะใช้ช่วงความยาวของค่า Parallelism ตามตารางที่ กำหนดค่าไว้ข้างต้<mark>น นั้น</mark>คือ <mark>2 - 256 (p) ทั้งวิธีที่เพิ่มครั้งละ 6 และ วิธีที่</mark>เพิ่มขึ้นเท่าตัว และทำการ ทดลองสุ่มรหัสผ่านโดยทำการทดลองซ้ำจนครบ 5 เช่นเดียวกับ กรณีของพารามิเตอร์ Iteration

กรณีของพารามิเตอร์ Tag length จะใช้ช่วงความยาวของค่า Tag length ตามตารางที่ กา หนดค่าไวข้า้งตน้ น้ันคือ 32 - 256 Byte ของวิธีที่เพิ่มคร้ังละ 4 และ 32 - 4096 Byteของ วิธีที่ <u>เพิ่มขึ้นเท่าตัวและทำการทดลองสุ่มรหัสผ่านโดยทำการทดลองซ้ำจนครบ 5 เช่นเดียวกับ กรณีของ</u> พารามิเตอร์ Iteration กรณีของพารามิเตอร์ Memory size จะใช้ช่วงความยาวของค่า Memory size ตามตารางที่

กำหนดค่าไว้ข้างต้น นั้นกือ 4,000 – 400,000 KiB ของวิธีที่เพิ่มครั้งละ 4,000 – 4,096,000 KiB ของ ้วิธีที่เพิ่มขึ้นเท่าตัว และทำการทดลองสุ่มรหัสผ่านโดยทำการทดลองซ้ำจนครบ 5 เช่นเดียวกับ กรณี ของพารามิเตอร์ Iteration

#### **3.5กำรประเมินผล**

งานวิจยัน้ีมีขอบเขต ท้งัในการค้นหาค่าพารามิเตอร์ที่มีผลกระทบต่อเวลาและการประเมิน ี ด้านความปลอดภัยในการประมวลผลของ Argon2I สำหรับแฮชรหัสผ่าน โดยมีรายละเอียดดังนี้

## **3.5.1 กำรประเมินค่ำพำรำมิเตอร์ที่มีผลกระทบต่อเวลำ**

โดยการประเมินนั้น สามา<mark>รถ</mark>ประเมินได้จากการ Output ของโปรแกรม Argon2 ดังรูปที่ 3.3

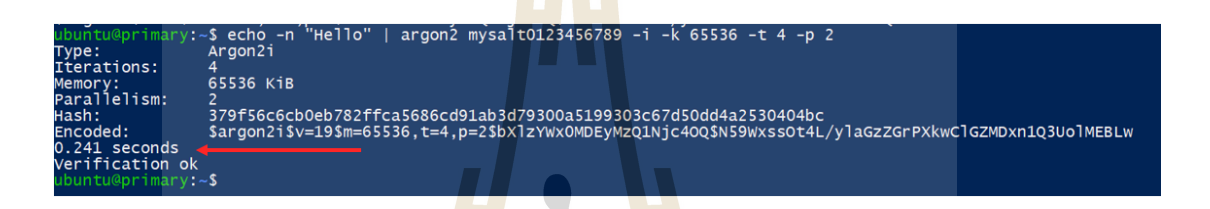

# **รูปที่ 3.7** แสดงตัวอย่างค่าเวลาการค านวณที่ Argon2 แสดงผลออกมา

รูปที่ 3.7แสดงภาพตัวอย่างของเอาต์พุตของ Argon 2i หลังจากที่ได้ใส่พารามิเตอร์ตัวอย่าง ต่าง ๆ ไดแ้ก่ขอ้มูลPlain-text ที่ระบุให้มีค่า Hello, ข้อมูล Salt ที่ได้ใส่ค่า mysalt0123456789, ข้อมูล ชนิดแฮชชิ่ง ใส่ค่า I ซึ่ งก็คือ argon2i, ข้อมูล Memory size ใส่ค่า 65,536(KiB), ข้อมูล Iteration number ใส่ค่า 4,ข้อมูล Parallelism ใส่ค่า 2 และ โปรแกรมจะแสดงข้อมูลต่าง ๆ ออกมา รวมถึง ี เวลาในการทำงาน <mark>โดยตัวอย่างในรูปที่ 3.3 จะเห็นได้ว่า</mark> เวลาที่ใ<mark>ช้ในก</mark>ารประมวลผล หรือคำนวณ ี ค่าแฮชชิ่งนั้น คือ 0.241 <mark>วินาที และหลังจากได้เวลาที่ทดลองแล้วจึง</mark>ทำการบันทึกและรวบรวมเพื่อ หาค่าเฉลี่ยตามกระบวนการที่วางแผนไว้

ึ การประเมินผลจะทำได้โดยการนำผลลัพธ์ของพารามิเตอร์ที่ทดลองในรูปแบบต่าง ๆ ที่ ก าหนดไว้ข้างต้น เพื่อหาเวลาแล้วได้ผลลัพธ์ของเวลาออกมาได้น้อยที่สุด หลังจากน้ันจะหาว่า ้ ค่าพารามิเตอร์ที่กำหนดไว้ค่าใหนหรือขนาดเท่าใหร่ที่ใช้เวลาน้อยที่สุด และนำค่าพารามิเตอร์ เหล่านั้นมารวมกันและทำการทดลองในขั้นสุดท้ายเพื่อเป็นการยืนยันผลต่อไป โดยเป้าหมายของ การวิจยัน้ีคือการปรับพารามิเตอร์แบบใดบา้งที่มีผลต่อความเร็วกบัการแฮชชิ่งดว้ย Argon2i

#### **3.5.2 กำรประเมินด้ำนควำมปลอดภัย**

หลังจากที่ได้ค่าพารามิเตอร์ที่ใช้เวลาในแฮชชิ่ง Argon2i ที่น้อยที่สุดแล้วจะนำ พารามิเตอร์เหล่าน้ันมาปรับเปลี่ยนเพื่อมาหาค่า Avalanche effect เพื่อวัดความแข็งแกร่งของ กระบวนการแฮชชิ่ง โดยจะประเมินด้วย 2 วิธีคือ

เปลี่ยนรายพารามิเตอร์แล้วทำการคำนวณ Avalanche effect ดังสามารถอธิบายได้ ตามตารางดังน้ี

| พารามิเตอร์                  | Password                           | <b>Salt</b>                                                                   | <b>Memory</b> | <b>Iteration</b> | Parallelism |
|------------------------------|------------------------------------|-------------------------------------------------------------------------------|---------------|------------------|-------------|
|                              |                                    |                                                                               | size          | number           | (p)         |
| รหัสตั้งต้น                  | r=IlH<7+ej[fv7u,A&Ob%H3x7J.A       | $gGvRivJNky7)$ gsu:Bhx8j7R, <g< td=""><td>4000</td><td>2</td><td>8</td></g<>  | 4000          | 2                | 8           |
| รหัสที่เปลี่ยน<br>ครั้งที่ 1 | r=IlH<7+ej[fv7u,A&Ob%H3x7J.@       | gGvRivJNky7)gsu:Bhx8j7R. <f< td=""><td>3999</td><td>3</td><td>9</td></f<>     | 3999          | 3                | 9           |
| รหัสที่เปลี่ยน<br>ครั้งที่ 2 | r=IlH<7+ej[fv7u,A&Ob%H3x7J.C       | $gGvRivJNky7)$ gsu:Bhx8j7R, <a< td=""><td>3998</td><td>4</td><td>10</td></a<> | 3998          | 4                | 10          |
| รหัสที่เปลี่ยน<br>ครั้งที่ 3 | $r=IIH<7+ei$ fv7u, $A&Ob\%H3x7J.E$ | $gGvRivJNky7)$ gsu: $Bhx8j7R,\leq I$                                          | 3997          | 5                | 11          |
| รหัสที่เปลี่ยน<br>ครั้งที่ 4 | r=IlH<7+ej[fv7u, $A&Ob\%H3x7J.I$   | $gGvRivJNky7)$ gsu:Bhx $8j7R,\leq Q$                                          | 3996          | 6                | 12          |
| รหัสที่เปลี่ยน<br>ครั้งที่ 5 | r=IlH<7+ej[fv7u,A $&$ Ob%H3x7J,Q   | $gGvRivJNky7)gsu:Bhx8j7R,\le a$                                               | 3995          |                  | 13          |

**ตำรำงที่ 3.4** การปรับเปลี่ยนค่าเพื่อทดลอง Avalanche effect

ตารางที่ 3.4 แสดงการปรับเปลี่ยนค่าเพื่อทดลอง Avalanche effect ได้แก่ พารามิเตอร์ PasswordSalt Memory size Iteration numberและ Parallelism (p) ซึ่งในการปรับเปลี่ยนค่าพารามิเตอร์ ส าหรับการประเมิน Avalanche Effect จะด าเนินการตามที่ได้ก าหนดไว้ใน ตารางที่ 3.4

เปลี่ยนทุก ๆ พารามิเตอร์ที่ใช้วิธีเหมือนกับกบัวิธีที่ 1 ท้งัหมดแต่จะเป็ นการเปลี่ยนพร้อม กันทั้งหมด แล้วทำการคำนวณ Avalanche effect เพื่อเป็นการประเมินความปลอดภัยของการแฮช ชิ่งด้วย Argon2i กับพารามิเตอร์ที่ใช้เวลาที่น้อยที่สุด ซึ่งท าได้โดยการเปลี่ยนค่าพารามิเตอร์ไป 1 บิต และแฮชชิ่งอีกครั้งแล้วนำผลลัพธ์ค่าแฮชชิ่งของทั้งสองค่ามาเปรียบเทียบกันในแต่ละ 1 บิตว่า มีความแตกต่างกันเป็ นกี่เปอร์เช็น

โดยการเปลี่ยนน้ันจะเปลี่ยนค่าเพื่อทดลอง Avalanche effect จะท าการทดลองแฮชชิ่ง อัลกอริทึมต่าง ๆ ได้แก่ Argon2i , MD5 ,SHA1 และ SHA256และทดสอบซ้ า 5 คร้ัง โดยจะใช้ รหัสผ่านเดียวกันกับ การทดลอง Argon2i

และหลังจากที่ได้แฮชชิ่ง output ออกมาแล้วนั้นก็ทำการเปรียบด้วยโดยการ นำค่าแฮชชิ่ง ไปแปลงเป็ นเลขฐาน 2 หมายถึง การใช้เลขฐาน 2 เพื่อแสดงอักขระต่าง ๆ อักขระแต่ละตัวจะแสดง ด้วยเลขฐาน 2 จำนวน 8 บิต (1 ใบต์) โดยแต่ละบิตแทน 0 หรือ 1 ขึ้นอยู่กับตำแหน่งภายในลำดับ ไบต์ ASCII มาตรฐานประกอบด้วย 7 บิตที่ฝังอยู่ภายในไบต์ขนาด 8 บิต โดยบิตสุดท้ายสงวนไว้ ้เป็นบิต "parity" เพื่อตรวจสอบข้อผิดพลาดในการส่ง ซึ่งอนุญาตให้มีอักขระที่แตกต่างกันทั้งหมด 128 ตัว (Hopkins, 2023) และจึงนำมาเปรียบเทียบกันแล้วหาเปอร์เซ็นต์ความต่างกันของค่าแฮช เพื่อ ้เป็นการประเมินความปลอดภัยของ Argon2<mark>i กั</mark>บ แฮชชิ่งอัลกอริทึมที่ใช้กันอย่ในป**ั**จจบัน สามารถ แสดงขนาดตัวอักษรของ แฮชชิ่ง output ของ อัลกอริทึมต่าง ๆ และขนาดของ แฮชชิ่ง output เมื่อ แปลงเป็น ASCII ได้ดังตารางนี้

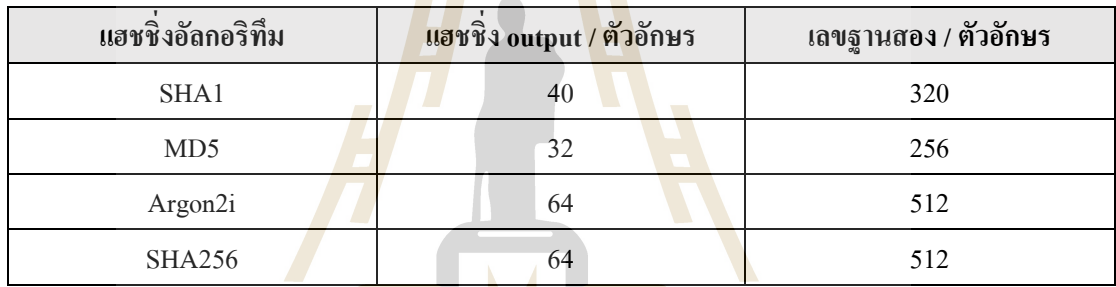

**ตำรำงที่ 3.5** แสดงขนาดของตวัอกัษรแฮชชิ่ง outputและ เลขฐานสอง

ตารางที่ 3.5แสดงขนาดของตวัอกัษรแฮชชิ่งoutputแบบข้อมูลฐานปกติ และ ข้อมูลในฐาน 2 ของอัลกอริทึมต่าง ๆ โดย SHA1 มีขนาดของแฮชชิ่ง output และ เลขฐานสอง เท่ากับ 40 และ 320 ตัวอักษร และ MD5 เ<mark>ท่ากับ 32 และ 320 ตัวอักษรตามลำดับ และ Argon</mark>2i และ SHA256 มีขนาดของ ี แฮชชิ่ง output และ เลขฐา<mark>นสอง เท่ากับ 128 และ 512 ตัวอักษร ต</mark>ามลำดับ และมีขนาดที่เท่ากัน

**The Thomas Andrew Straps** 

# **บทที่ 4 ผลการวิจัยและการอภิปรายผล**

ี บทนี้จะนำเสนอผลการวิจัย ผลของพารามิเตอร์ต่อความเร็วสำหรับการแฮชชิ่งของ <sub>Argon</sub>2i ์ซึ่งจะประกอบไปด้วยผลการวิจัยของพารามิ<mark>เตอ</mark>ร์ต่อความเร็วและการประเมินด้านความปลอดภัย และมีรำยละเอียดดงัน้ี

#### **4.1 ผลการทดลองในด้านของเวลาของพารามิเตอร์**

กำรทดลองพำรำมิเตอร์จะประกอบไปด้วยผลของ รหัสผ่ำน , ค่ำ Salt , Memory size (k) , Parallelism (p) , Tag length (l) และ Iteration number (t) โดยจะทดลองในดำ้นของเวลำ ดงัน้ี

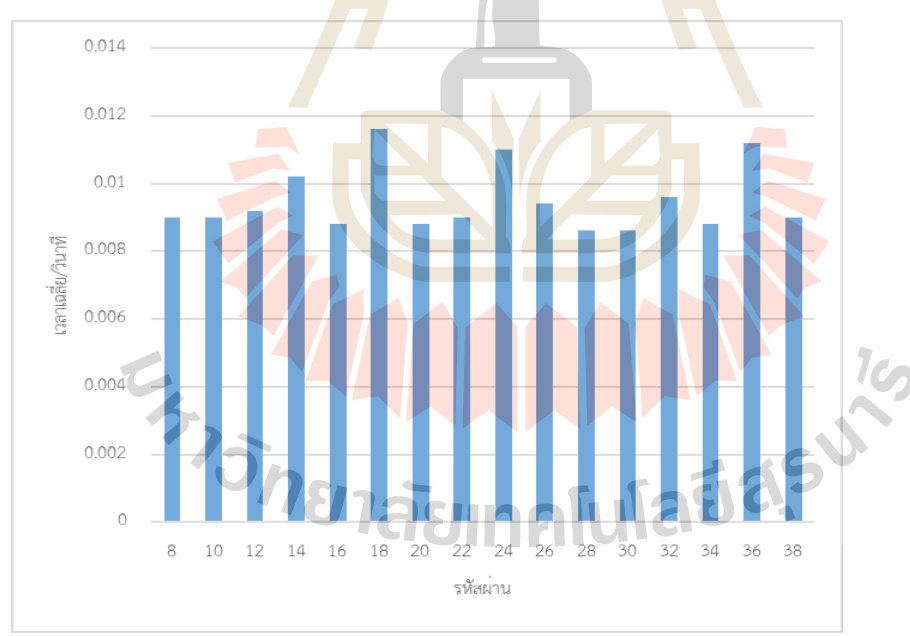

**4.1.1 ผลการทดลองของพารามิเตอร์รหัสผ่าน**

**รูปที่ 4.1** เวลำที่ใช้ในกำรประมวลผลส ำหรับรหัสผ่ำนขนำดต่ำง ๆ

รูปที่ 4.1 แสดงผลการทดลองของพารามิเตอร์รหัสผ่านที่ถูกเปลี่ยนตั้งแต่ 8-38 ตัวอักษร จะเห็นได้ว่ำควำมยำว 8 ตัวอักษร ได้เวลำเฉลี่ยเท่ำกับ 0.009 วินำที และควำมยำว 10 ตัวอักษรได้ เวลำเฉลี่ยเท่ำกับ 0.009 วินำที และควำมยำว 12 ตัวอักษรได้เวลำเฉลี่ยเท่ำกับ 0.0092 วินำที และ ควำมยำว 14 ตัวอักษรได้เวลำเฉลี่ยเท่ำกับ 0.0102 วินำที และควำมยำว 16 ตัวอักษรได้เวลำเฉลี่ย เท่ำกับ 0.0088 วินำที และควำมยำว 18 ตัวอักษรได้เวลำเฉลี่ยเท่ำกับ 0.0116 วินำที และควำมยำว 20 ตัวอักษรได้เวลำเฉลี่ยเท่ำกับ 0.0088 วินำที และควำมยำว 22 ตัวอักษรได้เวลำเฉลี่ยเท่ำกับ 0.009 วินำที และควำมยำว 24 ตัวอักษรได้เวลำเฉลี่ยเท่ำกับ 0.011 วินำที และควำมยำว 26 ตัวอักษรได้เวลำ เฉลี่ยเท่ำกับ 0.0094 วินำที และควำมยำว 28 ตัวอักษรได้เวลำเฉลี่ยเท่ำกับ 0.0086 วินำที และควำม ยำว 30 ตัวอักษรได้เวลำเฉลี่ยเท่ำกับ 0.0086 วินำที และควำมยำว 32 ตัวอักษรได้เวลำเฉลี่ยเท่ำกับ 0.0096 วินำที และควำมยำว 34 ตัวอักษรได้เวลำเฉลี่ยเท่ำกับ 0.0088 วินำที และควำมยำว 36 ตัวอักษรได้เวลำเฉลี่ยเท่ำกับ 0.0112 วินำที และ ควำมยำว 38 ตัวอักษรได้เวลำเฉลี่ยเท่ำกับ 0.009 วินำทีค่ำที่ได้เวลำน้อยที่สุดคือ 28 ตัวอักษร และ มำกสุดคือ 18 ตัวอักษร

ี ซึ่งผลลัพธ์การทดลองนี้แสดงเห็<mark>นว่าขนา</mark>ดของตัวอักษรรหัสผ่านไม่มีผลต่อเวลาการแสช ี่ ชิ่ง เหตุว่าค่าที่แตกต่างกันของเวลาระหว<mark>่า</mark>งค่าที่น<mark>า</mark>นที่สุดและเร็วที่สุดคือ 0.003 วินาทีเท่านั้น และ ี แนวโน้มของกราฟเป็นไปในทางคงที่ <mark>เนื่</mark>องจาก <mark>Ar</mark>gon2i นั้นมีคุณสมบัติพิเศษคือการคำนวณไม่ ์ ขึ้นอย่กับ Input หรือ รหัสผ่านที่เข้าม<mark>าจึง</mark>ไม่มีผลต่อเ<mark>วลา</mark>

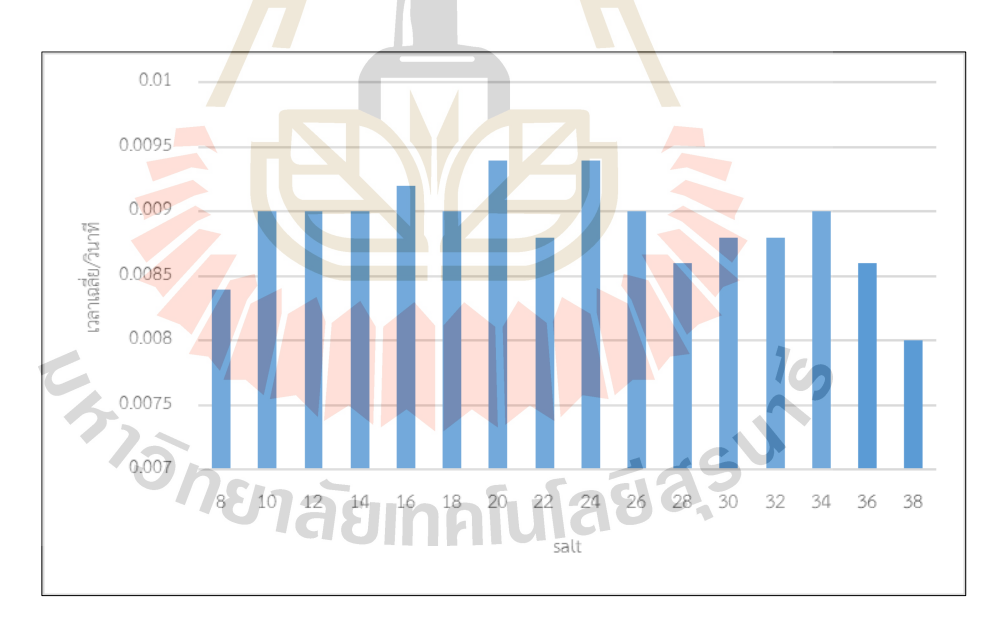

#### **4.1.2 ผลการทดลองของพารามิเตอร์ Salt**

# **รูปที่ 4.2** เวลำที่ใช้ในกำรประมวลผลส ำหรับ Salt ขนำดต่ำง ๆ

รู ปที่ 4.2 แสดงผลกำรทดลองของพำรำมิเตอร์Salt ที่ถูกเปลี่ยนต้ังแต่ 8-38 ตัวอักษรจะเห็นได้ว่ำ ควำมยำว 8 ตัวอักษร ได้เวลำเฉลี่ยเท่ำกับ 0.0084 วินำที และควำมยำว 10 ตัวอักษร ได้เวลำเฉลี่ยเท่ำกับ 0.009 วินำที และควำมยำว 12 ตัวอักษร ได้เวลำเฉลี่ยเท่ำกับ 0.009 วินำที และควำมยำว 14 ตัวอักษร ได้เวลำเฉลี่ยเท่ำกับ 0.009 วินำที และควำมยำว 16 ตัวอักษร ได้เวลำเฉลี่ยเท่ำกับ 0.0092 วินำที และควำมยำว 18 ตัวอักษร ได้เวลำเฉลี่ยเท่ำกับ 0.009 วินำที และ ควำมยำว 20 ตัวอักษร ได้เวลำเฉลี่ยเท่ำกับ 0.0094 วินำที และควำมยำว 22 ตัวอักษร ได้เวลำเฉลี่ย เท่ำกับ 0.0088 วินำที และควำมยำว 24 ตัวอักษร ได้เวลำเฉลี่ยเท่ำกับ 0.0094 วินำที และควำมยำว 26 ตัวอักษร ได้เวลำเฉลี่ยเท่ำกับ 0.009 วินำที และควำมยำว 28 ตัวอักษร ได้เวลำเฉลี่ยเท่ำกับ 0.0086 วินำที และควำมยำว 30 ตัวอักษร ได้เวลำเฉลี่ยเท่ำกับ 0.0088 วินำที และควำมยำว 32 ตัวอักษร ได้เวลาเฉลี่ยเท่ากับ 0.0088 วิ<mark>นา</mark>ที และความยาว 34 ตัวอักษร ได้เวลาเฉลี่ยเท่ากับ 0.009 วินำที และควำมยำว 36 ตัวอักษร ได้เวลำเฉลี่ยเท่ำกับ 0.0086 วินำที และควำมยำว ้ 38 ตัวอักษร ได้เวลาเฉลี่ยเท่ากับ 0.008 วิ<mark>นาที ค่าที่</mark>ได้เวลาน้อยที่สุดคือ 38 ตัวอักษร และ มากสุดคือ 24 ตัวอักษร

ี่ซึ่งผลลัพธ์การทดลอง<mark>นี้</mark>แสดงเห็<mark>น</mark>ว่าขนาดของตัวอักษร Salt ไม่มีผลต่อเวลาการ ี แฮชชิ่ง เหตุว่าค่าที่แตกต่างกันขอ<mark>งเวลาระหว่างค่าที่</mark>นานที่สุดและเร็วที่สุดคือ 0.0014 วินาที ้เท่านั้น และแนวโน้มของกราฟเป็น<mark>ไปใ</mark>นทางคงที่

#### **4.1.3 ผลการทดลองของพารามิเตอร์ Memory size**

โดยจะแบ่งเป็น 2 ประเภทในกำรเพิ่มข้ึนของขนำด Memory sizeไดแ้ก่

4.1.3.1 เป็นการเพิ่มค่าพารามิเตอร์ Memory size ตั้งแต่ 4000 KiB ถึง 400,000 KiB เพิ่มครั้งละ  $4,000$  KiB

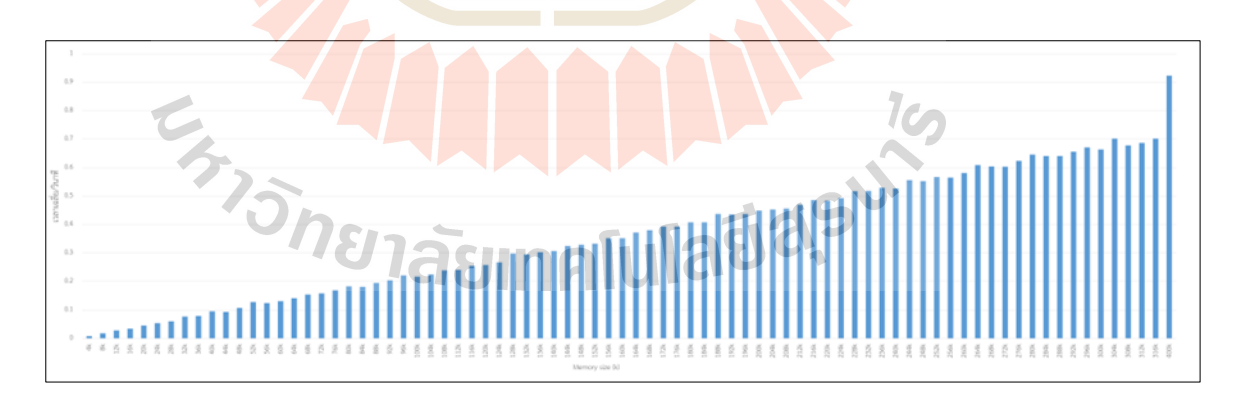

# **รูปที่ 4.3** เวลำที่ใช้ในกำรประมวลผลส ำหรับMemory size เมื่อเพิ่มขนำดคร้ังละ4,000 KiB

รูปที่ 4.3 แสดงผลกำรทดลองของพำรำมิเตอร์Memory size ที่ถูกเปลี่ยนต้งัแต่ 4000 KiB - 400,000 KiB โดยแนวต้งัคือระยะเวลำ / วินำที และแนวนอนคือค่ำ Memory size ที่มี หน่วยเป็น -k ถูกเพิ่มขึ้นครั้งละ 4000 KiB จะเห็นได้ค่าของเวลานั้นสูงขึ้นอย่างชัดเจนโดยค่าที่ได้ เวลำน้อยที่สุดคือ 4,000 KiB และ มำกสุดคือ 400,000 KiB และ ค่ำ 400,000 KiB จะท ำให้มีค่ำดีด ี ขึ้นของกราฟมากที่สุดจนเป็นที่สังเกตุ ซึ่งสาเหตุอาจเป็นช่วงขนาด 400,000 KiB อาจมีจุดสำคัญ อะไรบำงอย่ำงกับ Aagon2i

์ซึ่งผลลัพธ์การทดลองนี้แส<mark>ดงเ</mark>ห็นว่าขนาดของ Memory size ที่เพิ่มขึ้นมีผลชัดเจน ์ต่อเวลาการแฮชชิ่งอย่างชัดเจน ค่าเพิ่มขึ้นขอ<mark>งเว</mark>ลาต่อรอบเฉลี่ยแล้วเพิ่มขึ้นถึง 0.0116 วินาทีต่อรอบ กำรเพิ่มข้ึนคร้ังละ 4,000 KiB แสดงให้เห็นถึงกำรเพิ่มข้ึนของเวลำในทุก ๆ กำรเพิ่มขนำด พำรำมิเตอร์น้ีและ จำกกรำฟจะเห็นไดว้่ำมีแนวโน้มที่จะสูงข้ึนตำมขนำดของ Memory sizeอย่ำง ชัดเจน

4.1.3.2 ผลกำรทดลองของพำรำมิเตอร์ Memory size (k) ต้ังแต่ 4000 KiB ถึง 4,096,000 KiB โดยเพิ่มข้ึนเป็นตัว

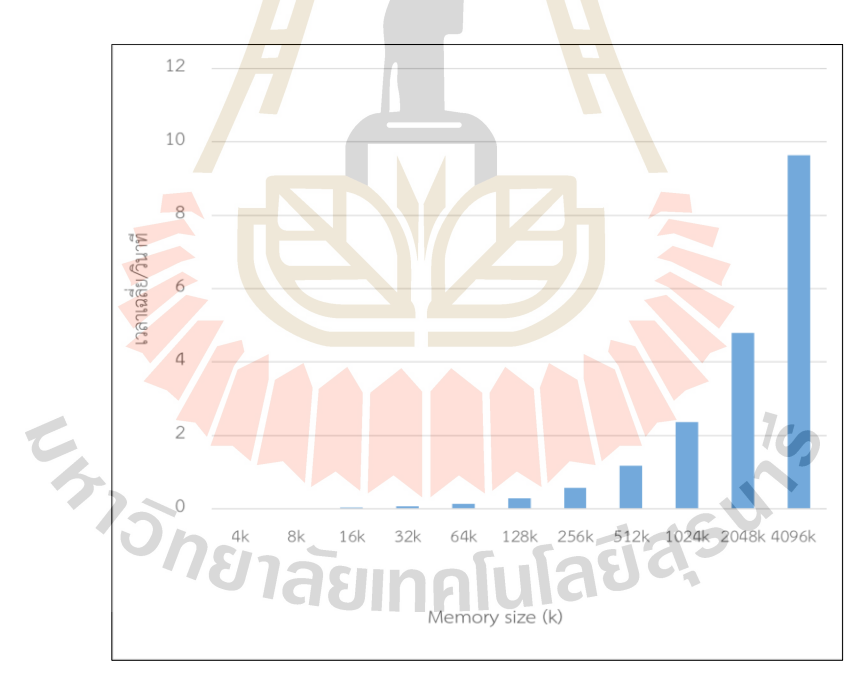

**รูปที่ 4.4** เวลำที่ใช้ในกำรประมวลผลส ำหรับMemory size เมื่อถูกเพิ่มข้ึนเท่ำตวัต่อคร้ัง

รูปที่ 4.4 แสดงผลกำรทดลองของพำรำมิเตอร์Memory size ที่ถูกเปลี่ยนต้งัแต่ 4000 KiB – 4,096,000 KiB โดยถูกเพิ่มข้ึนเท่ำตัว ต่อคร้ัง

ซ่ึงผลลพัธ์กำรทดลองน้ีแสดงเห็นว่ำขนำดของMemory size ที่เพิ่มข้ึนมีผลชัดเจน ้ต่อเวลาการแฮชชิ่งอย่างชัดเจน การเพิ่มขึ้นของเวลาต่อรอบเฉลี่ยแล้วเพิ่มขึ้นถึง 0.531 วินาที ต่อ รอบกำรเพิ่มข้ึนเท่ำตัว แสดงให้เห็นถึงกำรเพิ่มข้ึนของเวลำในทุก ๆ กำรเพิ่มขนำดพำรำมิเตอร์น้ี ี และ จากกราฟจะเห็นได้ว่ามีแนวโน้มที่จะสูงขึ้นตามขนาดของ Memory size อย่างชัดเจน และใน ึกราฟนี้จะทำให้เห็นภาพการเพิ่มขึ้นที่ชัดกว่าในแบบที่ 1 เหตุผลเนื่องจากช่วงของค่าที่ทำการ ทดลองที่มีขนำดใหญ่กว่ำแบบที่ 1

้ ทั้งหมดนี้ทำให้เห็นว่าการ<mark>เพิ่ม</mark>ขึ้นของค่า Memory size จะทำให้เวลาในการแฮช ้นั้นเพิ่มขึ้นอย่างชัดเจน เพราะหากเพิ่มขน<mark>าด</mark>ของค่า Memory size ให้มากขึ้น จะเป็นการให้ตัว Argon2i นั้นเรียกใช้งาน RAM ของคอม<mark>พิวเตอร์เพื่</mark>อใช้ในการแฮชที่มากขึ้น ดังนั้นจึงเป็นการเพิ่ม ึ ภาระให้กับคอมพิวเตอร์ในการคำนวณค่<mark>าแ</mark>ฮช

# **4.1.4 หาพารามิเตอร์ Iteration number (t)**

โดยจะแบ่งเป็น 2 <mark>ประเ</mark>ภทในการเพิ่มขึ้นของขนาด Iteration number (t) ได้แก่ 4.1.4.1 การเพิ่ม<mark>ก่</mark>าพารามิเตอร์ Iteration number (t) ตั้งแต่ 2 ถึง 242 โดยเพิ่มครั้งละ 6

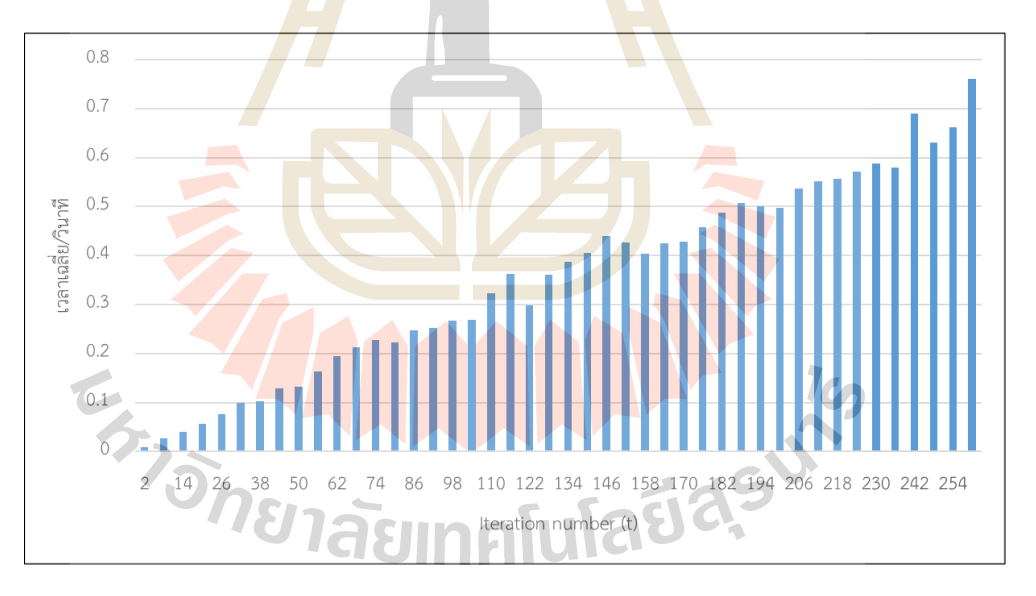

**รูปที่ 4.5** เวลำที่ใช้ในกำรประมวลผลส ำหรับ Iteration number เมื่อเพิ่มขนำดคร้ังละ6 t

รูปที่ 4.5 แสดงผลกำรทดลองของพำรำมิเตอร์ Iteration number (t) ที่ถูกเปลี่ยน ต้งัแต่2 - 254 t โดยแนวต้งัคือระยะเวลำ / วินำทีและแนวนอนคือค่ำ Iteration number ที่มีหน่วย เป็ น -tถูกเพิ่มข้ึนคร้ังละ 6 t ข้อสังเกตคือค่ำจะมีกำรดีดข้ึนเลก็ นอ้ยที่ค่ำ t เท่ำกับ 122 ,146 และ 242 และค่ำเวลำที่น้อยที่สุดคือ t 2 และ มำกที่สุดคือ t 242

ซึ่งผลลัพธ์การทดลองนี้แสดงเห็นว่าขนาดของ Iteration number มีผลชัดเจนต่อ เวลำกำรแฮชชิ่งกำรเพิ่มข้ึนของเวลำต่อรอบเฉลี่ยแลว้เพิ่มข้ึนถึง 0.0152 วินำทีต่อรอบกำรเพิ่มข้ึน คร้ังละ 6 tแสดงใหเ้ห็นถึงกำรเพิ่มข้ึนของเวลำในทุก ๆ กำรเพิ่มขนำดพำรำมิเตอร์น้ีและ จำกกรำฟ จะเห็นไดว้ำ่ มีแนวโนม้ ที่จะสูงข้ึนตำมขนำดของ Iteration number อย่ำงชัดเจน

4.1.4.2 การเพิ่มค่าพารามิเตอร์ Iteration number (t) ตั้งแต่ 2 ถึง 256 ถูกเพิ่มขึ้น เท่ำตัวต่อคร้ัง

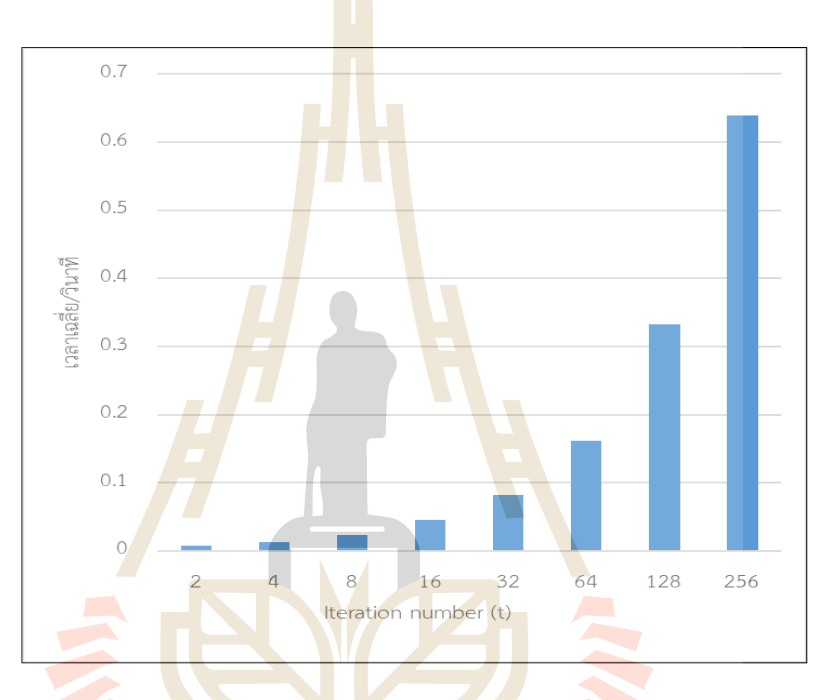

**รูปที่ 4.6** เวลำที่ใช้ในกำรประมวลผลส ำหรับ Iteration number เมื่อเพิ่มข้ึนเท่ำตัวต่อคร้ัง

รูปที่ 4.6 แสดงผลกำรทดลองของพำรำมิเตอร์ Iteration number (t) ที่ถูกเปลี่ยน ต้ังแต่ 2 - 254 t โดยถูกเพิ่มข้ึนคร้ังละ 6t จะเห็นได้ว่ำ กรำฟน้ันแสดงผลกำรเพิ่มในรูปแบบ Exponential growth เช่นกัน ซ่ึงผลของงำนวิจยัน้ีมีค่ำเวลำที่เพิ่มข้ึนอย่ำงชำ้ในช่วงแรกและเพิ่มข้ึน อย่ำงรวดเร็วในช่วงท้ำย เช่น ผลของเวลำของ -t 4 ได้เวลำเฉลี่ยที่ 0.013 วินำทีต่อจำกน้นั -t 8 ได้ เวลำเฉลี่ยที่0.023วินำที ผลของเวลำของ -t 16วินำที 0.046และ ข้ำมไปช่วงท้ำยที่ ผลของเวลำของ -t 64 ได้เวลำเฉลี่ยที่0.161วินำที ผลของเวลำของ -t 128 ได้เวลำเฉลี่ยที่0.333 วินำที ผลของเวลำ ของ -t 256 ได้เวลำเฉลี่ยที่ 0.639 วินำทีน้ันแสดงให้เห็นถึงลักษณะกำรเพิ่มข้ึนในรูปแบบ Exponential growth ซึ่งผลลัพธ์การทดลองนี้แสดงเห็นว่าขนาดของ Iteration number มีผลชัดเจน ต่อเวลำกำรแฮชชิ่งกำรเพิ่มข้ึนของเวลำต่อรอบเฉลี่ยแลว้เพิ่มข้ึนถึง 0.0543วินำทีต่อรอบกำรเพิ่มข้ึน เท่ำตัวแสดงให้เห็นถึงกำรเพิ่มข้ึนของเวลำในทุก ๆ กำรเพิ่มขนำดพำรำมิเตอร์น้ีและ จำกกรำฟจะ ้เห็นได้ว่ามีแนวโน้มที่จะสูงขึ้นตามขนาดของ Iteration number อย่างชัดเจน

#### **4.1.5 หาพารามิเตอร์ Parallelism (p)**

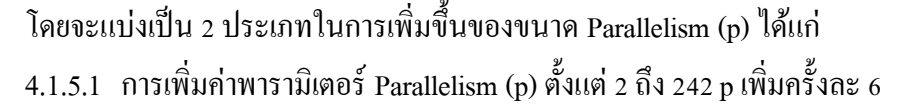

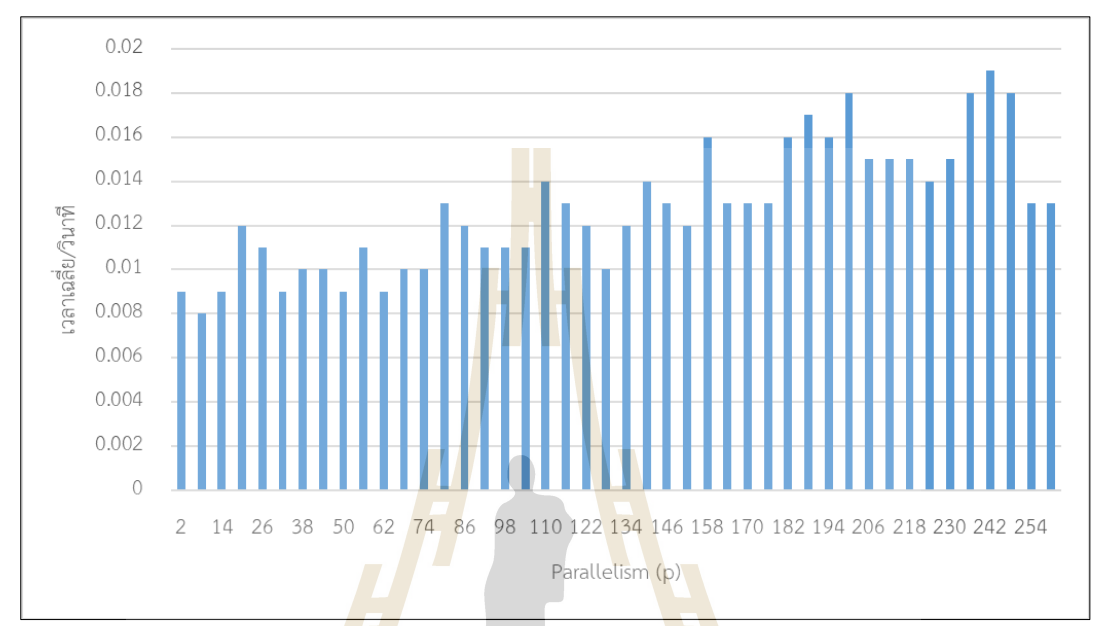

**รูปที่ 4.7** เวลาที่ใช้ในกา<mark>รประ</mark>มวลผลสำหรับ Parallelism (p) เมื่อเพิ่มขนาดครั้งละ 6 p

รูปที่ 4.7 แสดงผลกำรทดลองของพำรำมิเตอร์ Parallelism (p) ที่ถูกเปลี่ยนต้งัแต่ 2 - 254 p โดย โดย<mark>แนวตั้ง</mark>กือระยะเวลา / วินาที <mark>และแนวนอน</mark>กือค่า Parallelism (p) ที่มีหน่วยเป็น -p ถูกเพิ่มข้ึน เพิ่มคร้ังละ 6 และ กรำฟมีรูปแบบที่มีแนวโน้มขำข้ึน (Up Trend) ที่หมำยถึง กำรที่จุด ี ต่ำสุดและสูงสุดเพิ่มขึ้นเ<mark>รื่อย ๆ จากการเพิ่มขนาด (traderocket, 202</mark>1) และ มีข้อสังเกตคือ ค่า p8, p32, p104, p128, p152, p224 ค่าเหล่านี้นั้นเป็นค่าที่เป็นจุดต่ำสุด ณ ช่วงขนาดย่อย ๆ ก่อนหน้าและ ค่ำเหล่ำน้ีเป็นค่ำที่หำรดว้ย 8ลงตวั ซ่ึงเป็นค่ำ Threads ของ CPU ของเครื่องคอมพิวเตอร์ที่ทดลอง คือ 4 คูณด้วย 2 นั้นสนับสนุนข้อเท็จจริงของงานวิจัยที่ได้เคยกล่าวไว้ก่อนหน้านี้ ที่กล่าวว่าค่า Parallelism (p) ที่ทำให้การแฮช Argon2id มีเวลาที่สั้นที่สุดคือ ค่า Threads คูณ 2 (Cases, 2022) สำมำรถปรับไปใช้กับ Argon2i ได้เช่นกัน และ ค่ำที่เวลำน้อยที่สุดคือ p 8 มำกที่สุดคือ p 242

แต่ในเครื่องของกำรทดลองน้ีไดแ้บ่งให้ระบบ VM น้นั ใชเ้พียง 1 Threads เท่ำน้ัน ี่ ซึ่งเป็นที่น่าสนใจอย่างยิ่งว่าเหตุใดจึงได้ผลทดลองออกมาได้ดังนี้

ซึ่งผลลัพธ์การทดลองนี้แสดงเห็นว่าขนาดของ Parallelism ไม่มีผลต่อเวลาการ ้ แฮชชิ่งมากนัก การเพิ่มขึ้นของเวลาต่อรอบเฉลี่ยแล้วเพิ่มขึ้น 0.0002 วินาทีต่อรอบการเพิ่มขึ้นครั้ง ละ 6 pแสดงให้เห็นถึงกำรเพิ่มข้ึนของเวลำเล็กนอ้ยในทุก ๆ กำรเพิ่มขนำดพำรำมิเตอร์น้ีและ จำก ึกราฟจะเห็นได้ว่าอาจมีแนวโน้มที่จะสูงขึ้นเล็กน้อยแต่ก็ไม่มีผลต่อเวลามากนัก

เหตุผลที่ทำ ให้กำรเพิ่มค่ำ Parallelism (p) น้ันอำจจะมีผลท ำให้เวลำในกำรแฮชชิ่ง เพิ่มข้ึนเล็กน้อยเนื่องจำกกำรเพิ่มค่ำ Parallelism น้นัจะเป็ นกำรแบ่งย่อยให้ CPU แบ่งงำนให้เป็ นงำน ย่อย ๆ มำกข้ึน เปรียบสเมือนกับกำรที่เรำยกของจำกห้องหนึ่งไปอีกห้องหนึ่ง ในปริมำณที่เท่ำเดิม ในรอบแรกเรำแบ่งให้ของยกแค่2 คร้ังจึงยำ้ยหมดพอดีหรือรอบที่สอง เรำแบ่งให้ต้องยกของ 6คร้ัง ้ จึงจะย้ายหมดพอดี รวมไปถึงการที่ Argon2i นั้นจะต้องดึง RAM มาใช้ในการคำนวณที่แบ่งย่อย ออกมำมำกข้ึนอีก ดงัน้ันกำรเพิ่มค่ำ Parallelism จึงอำจจะมีผลต่อเวลำในกำรแฮชชิ่งเล็กน้อย และ กำรปรับค่ำ Parallelism จึงควรจะปรับให้ เหมำะสมกับควำมสำมำรถของ CPU ในกำรแบ่งแยกใน กำรท ำงำนให้เหมำะสม

#### **4.1.6 หาพารามิเตอร์ Tag length (l)**

โดยจะแบ่งเป็น 2 ประเ<mark>ภ</mark>ทในการเพิ่มขึ้นของขนาด Tag length (l) ได้แก่ ี 4.1.6.1 การเพิ่มค่า<mark>พาร</mark>ามิเตอร์ Tag length (l) ตั้งแต่ 32 ถึง 256 เพิ่มครั้งละ 6

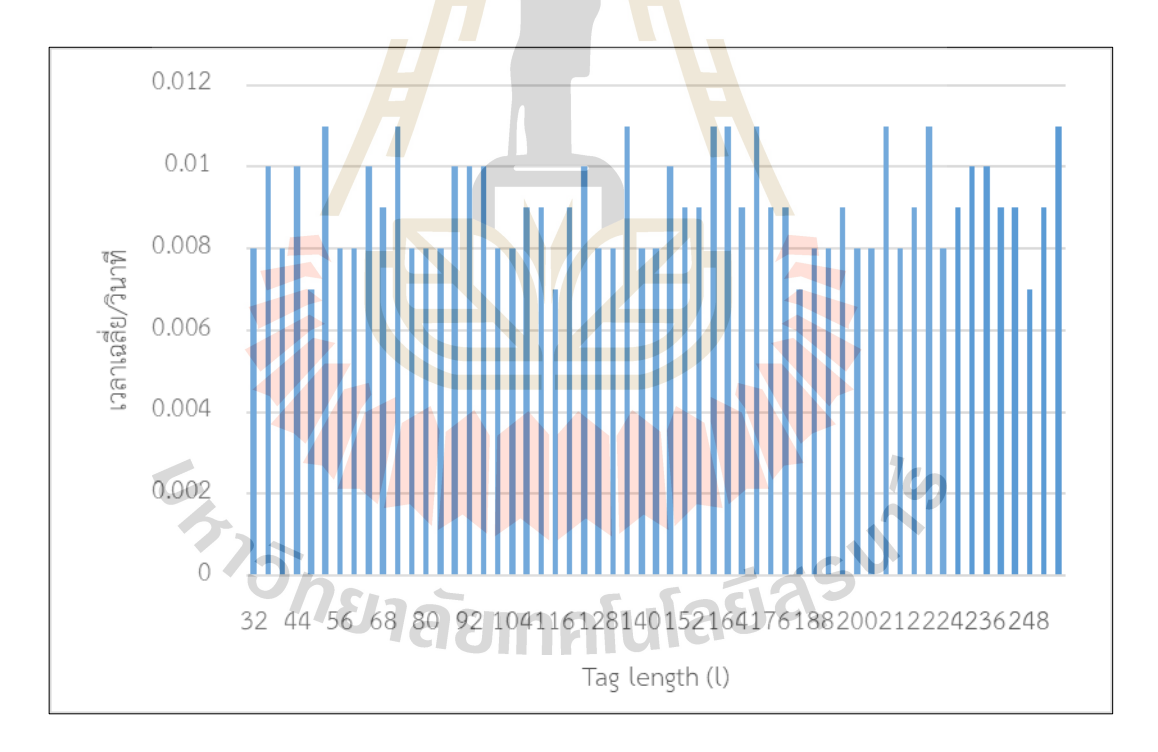

**รูปที่ 4.8** เวลำที่ใช้ในกำรประมวลผลส ำหรับ Tag length เมื่อเพิ่มข้ึนคร้ังละ4 bit รูปที่ 4.8 แสดงผลกำรทดลองของพำรำมิเตอร์ Tag length ที่ถูกเปลี่ยนต้ังแต่ 32 - 256 bit โดยแนวตั้งคือระยะเวลา / วินาที และแนวนอนคือค่า Tag length ที่มีหน่วยเป็น -1 ถูกเพิ่มข้ึนคร้ังละ4bit จำกกรำฟจะเห็นไดว้ำ่ ค่ำเวลำไม่ไดแ้นวโนม้ ที่จะเพิ่มข้ึนเลย มีแต่เพียงค่ำข้ึน ๆ ้ ลง ๆ ในค่าสูงสุดต่ำสุดเท่า ๆ กันเท่านั้น และค่าที่ได้เวลาน้อยที่สุดคือ -l 32 และ มากที่สุดคือ -l 172

ซ่ึงผลลพัธ์กำรทดลองน้ีแสดงเห็นวำ่ ขนำดของ Tag length ไม่มีผลต่อเวลำกำรแฮช ชิ่งอย่ำงเห็นได้ชัด เหตุว่ำค่ำที่แตกต่ำงกันของเวลำระหว่ำงค่ำที่นำนที่สุดและเร็วที่สุดคือ 0.004 ้วินาทีเท่านั้น และ จากกราฟจะเห็นได้ว่ามีแนวโน้มที่เป็นค่าคงที่

ผลกำรทดลองน้นัแสดงใหเ้ห็นถึงพำรำมิเตอร์ที่มีผลต่อเวลำนอ้ยที่สุดไดแ้ก่ **ตารางที่ 4.1** ผลสรุปค่ำพำรำมิเตอร์ที่ใช้เวลำน้อยที่สุด

| พารามิเตอร์          | ขนาด        | เวลา            |
|----------------------|-------------|-----------------|
| รหัสผ่าน             | 28 ตัวอักษร | $0.0086$ วินาที |
| ค่ำ Salt             | 24 ตัวอักษร | $0.0084$ วินาที |
| Memory size (k)      | $-k$ 4000   | $0.008$ วินาที  |
| Iteration number (t) | $-t2$       | $0.008$ วินาที  |
| Parallelism (p)      | $-p8$       | $0.009$ วินาที  |
| Tag length (1)       | $-132$ Byte | $0.008$ วินาที  |

ตำรำงที่ 4.1 แสดงถึงผลกำรทดลองที่ไดเ้วลำที่น้อยที่สุดจำกกำรทดลองท้งัหมด ได้แก่ รหัสผ่านขนาด 28 ตัวอักษร , ค่า Salt ขนาด 24 ตัวอักษร , Memory size (k) ขนาด -k 4000 ซึ่ง เป็ นขนำดเล็กที่สุด , Iteration number (t) ขนำด -t 2 ซึ่งเป็ นขนำดเล็กที่สุด , Parallelism (p) -p 2 ซึ่ง ี เป็นขนาดเล็กที่สุด , Tag length (l) -l 32 ซึ่งเป็นขน<mark>าดเล็กที่สุ</mark>ด และจะนำค่าเหล่านี้ไปใช้ในการ คำนวณ Avalanche Effect ต่อ<mark>ไป และหากนำค่าเหล่านี้มารวม</mark>กันแล้<mark>วแฮ</mark>ชชิ่ง ได้ค่าเฉลี่ยคือ 0.00925 วินำที

ผลกำรทดลองน้ันแสดงให้เห็นถึงพำรำมิเตอร์ที่มีผลต่อควำมเร็วในกำรแฮชชิ่ง

ไดแ้ก่

| พารามิเตอร์          | ขนาด         | เวลา            |
|----------------------|--------------|-----------------|
| รหัสผ่าน             | 18 ตัวอักษร  | $0.0116$ วินาที |
| ค่ำ Salt             | 38 ตัวอักษร  | $0.0122$ วินาที |
| Memory size (k)      | $-k$ 4096000 | 9.638 วินาที    |
| Iteration number (t) | $-t$ 254     | $0.662$ วินาที  |
| Parallelism (p)      | $-p 242$     | $0.019$ วินาที  |
| Tag length (l)       | $-1172$      | $0.0112$ วินาที |

**ตารางที่ 4.2** ผลสรุปค่ำพำรำมิเตอร์ที่ใช้เวลำมำกที่สุด

ตำรำงที่ 4.2แสดงถึงผลทดลองที่ไดเ้วลำที่มำกที่สุดจำกกำรทดลองท้งัหมดไดแ้ก่ รหัสผ่ำนขนำด 18 ตัวอักษร ,ค่ำ Saltขนำด 38 ตัวอักษร , Memory size (k)ขนำด -k 4096000 ซึ่ง เป็ นขนำดใหญ่ที่สุด , Iteration number (t) ขนำด -t 254 ซึ่งเป็ นเกือบใหญ่ที่สุด , Parallelism (p) -p 242 ซึ่งเป็ นขนำดเกือบใหญ่ที่สุด , Tag length (l) -l 172

ในการที่จะทำให้เห็นภาพการเปรียบเทียบของการเพิ่มขึ้นของเวลาในการแสชชิ่ง ึ กับในแต่ละพารามิเตอร์ที่มีขนาดและลักษณะในการปรับค่าที่แตกต่างกันนั้น เพื่อที่จะเห็นภาพได้ ือย่างชัดเจน ผู้ทดลองจึงนำค่าพารามิเตอร์ม<mark>าเพิ่</mark>มขึ้นจากค่าที่ทดลองค่าเริ่มต้น เป็นเท่าตัวขนาด 1 ู เท่าตัว เพื่อให้เห็นว่าการปรับ พารามิเตอร์ตัว<mark>ใหนนั้</mark>นมีผลต่อเวลามากที่สุด

โดยค่าที่ได้นั้นจะนำมาจากค่าเวลา<mark>จากผลกา</mark>รทดลองที่ได้ทดลองมาก่อนหน้านี้แล้ว จึงนำค่า เหล่านั้นมาเลือกเฉพาะที่เป็นค่าเริ่มต้นแ<mark>ล</mark>ะ ค่าที่เ<mark>พิ่</mark>มค่าจากค่าเริ่มต้นไป 1 เท่าตัว แสดงให้เห็นค่า ของพำรำมิเตอร์ไดด้งัตำรำงน้ี

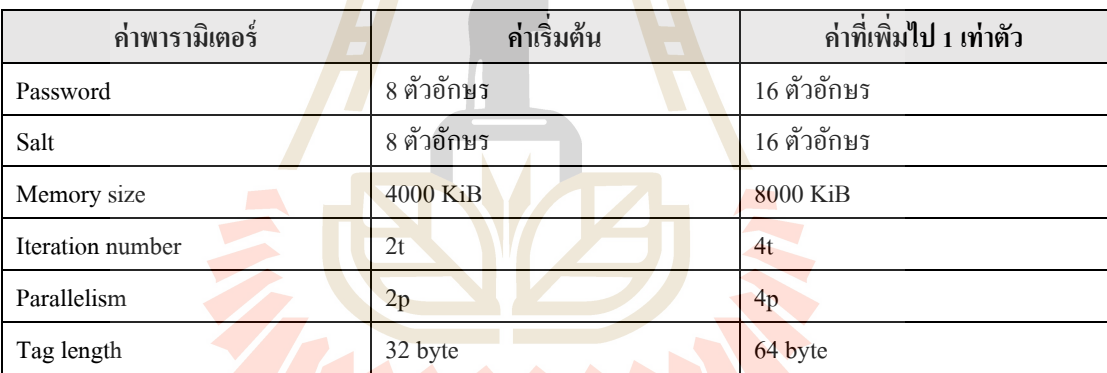

# **ตารางที่ 4.3** แสดงกำรเพิ่มค่ำพำรำมิเตอร์ไป 1 เท่ำตวั

ตำรำงที่ 4.3แสดงกำรเลือกผลกำรทดลองเฉพำะที่เป็นค่ำเริ่มตน้ และค่ำที่เพิ่มค่ำ จำกค่ำเริ่มตน้ ไป 1 เท่ำตวั จำกค่ำที่ไดท้ ดลองมำแลว้ เพื่อเป็นกำรเปรียบเทียบควำมแตกต่ำงระหว่ำง พำรำมอเตอร์ Password , Salt, Memory size, Iteration number, Parallelism และ Tag length ว่ำผล ต่อความเร็วในการแฮชชิ่งมากน้อยกว่ากับแค่ไหน โดย ค่าพารามิเตอร์ Salt ค่าเริ่มต้น คือ 8 ตัวอักษร ค่าที่เพิ่มไป 1 เท่าตัวคือ 16 ตัวอักษร และ ค่าพารามิเตอร์ Memory size ค่าเริ่มต้น คือ 4000 KiB ค่าที่ เพิ่มไป 1 เท่ำตวัคือ 8000 KiB และ ค่ำพำรำมิเตอร์ Iteration number ค่ำเริ่มต้น คือ 2t ค่ำที่เพิ่มไป 1 เท่ำตัวคือ 4t และ ค่ำพำรำมิเตอร์ Parallelism ค่ำเริ่มต้น คือ 2p ค่ำที่เพิ่มไป 1 เท่ำตัวคือ 4p และ ค่าพารามิเตอร์ Tag length ค่าเริ่มต้น คือ 32 byte ค่าที่เพิ่มไป 1 เท่าตัวคือ 64 byte

สรุปผลต่ำงของเวลำกบักำรเพิ่มข้ึนของพำรำมิเตอร์ไป 1 เท่ำตวั คำ นวณออกมำ เป็ นเปอร์เซ็นต์ไดด้งักรำฟน้ี

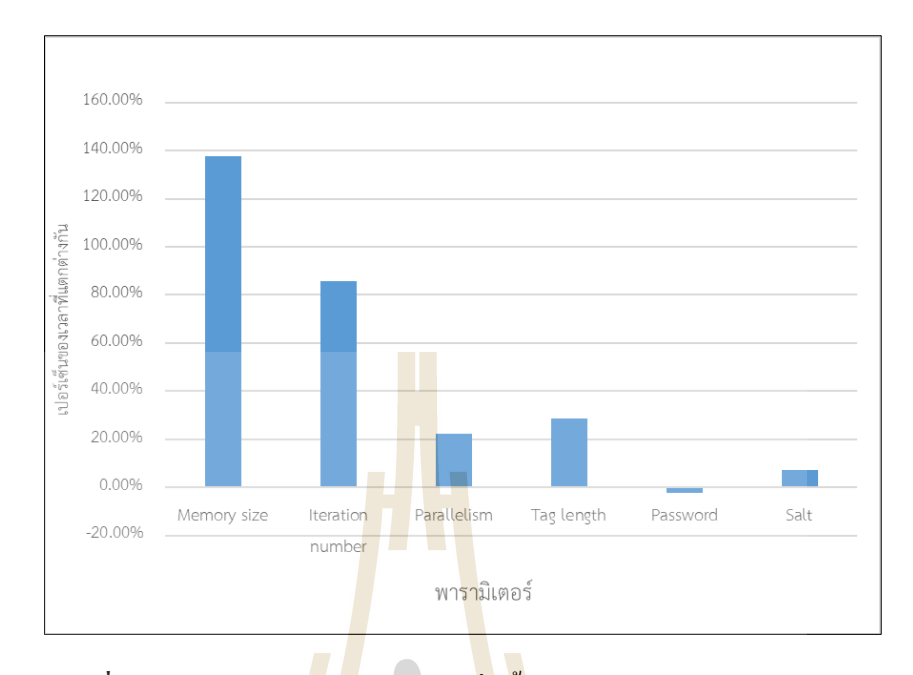

**รูปที่ 4.9** ผลต่ำงของเวลำกบักำรเพิ่มข้ึนของพำรำมิเตอร์ไป 1 เท่ำตวั

รูปที่ 4.9แสดงให้เห็นถึงผลต่ำงขอเวลำระหว่ำงพำรำมิเตอร์ที่มีขนำดกัน 1 เท่ำตัว ออกมำเป็ นเปอร์เซ็นต์ควำมแตกต่ำงระหว่ำงค่ำหน่ึงและค่ำที่เพิ่มข้ึน 1 เท่ำตัว โดยแนวต้ังคือ เปอร์เซ็นต์ของเวลำที่ต่ำงกันระหว่ำงค่ำเริ่มต้นและค่ำที่เพิ่มข้ึน 1 เท่ำตัว และแนวนอนคือ ่ ค่าพารามิเตอร์ ต่าง ๆ ซึ่งจะเห็น<mark>ได้ว่า การเพิ่มค่าพารามิเตอร์ Memory</mark> size (k) ไป 1 เท่าตัวนั้นทำให้ ี เวลานั้นช้าลงไปถึ<mark>ง 137.</mark>50 เ<mark>ปอร์เซ็นต์ เป็นการเพิ่มขึ้นที่เยอ</mark>ะที่สุดเมื่อเทียบกับพารามิเตอร์ตัวอื่น <u>และพารามิเตอร์ร<mark>หัสผ่าน</mark> ที่ได้เปอร์เซ็นต์ เป็นติดลบ -2.22</u> % เพราะกลับได้เวลาที่เร็วขึ้น 2.22 % ท้งัน้ีอำจจะมีปัจจยัอื่น ๆ ที่ทำ ใหเ้วลำในกำรแฮชชิ่งเร็วข้ึน

ข้อมูลท้ังหมดน้ีแสดงให้เห็นว่ำพำรำมิเตอร์ที่มีผลกระทบต่อเวลำมำกที่สุดคือ Memory size (k) ตามมาเป็น Iteration number (t) และส่วนที่มีผลเล็กน้อยคือ Parallelism (p) และ ไม่มีผลเลยคือ Tag length (l) รหัสผ่ำน และ ค่ำ Salt ที่มีค่ำกำรเปลี่ยนแปลงที่นอ้ยที่สุด น้นัแสดงให้ เห็นว่ำ มีผลกระทบต่อเวลำน้อยหรืออำจไม่มีผลเลย

#### **4.2การประเมินผล Avalanche effect**

ท ำกำรประเมินแฮชชิ่ง Argon2i แบบเปลี่ยนรำยพำรำมิเตอร์และอลักอริทึมต่ำง ๆ ไดแ้ก่ Argon2i , MD5 , SHA1 และ SHA256

#### **4.2.1 Argon2i แบบเปลี่ยนรายพารามิเตอร์**

จะประเมิน Avalanche effect เป็นรายพารามิเตอร์ทั้งหมด และ ผลที่ได้ออกมาดัง กรำฟน้ีเปรียบเทียบภำพรวมของกำรประเมิน Avalanche effect แบบรำยพำรำมิเตอร์

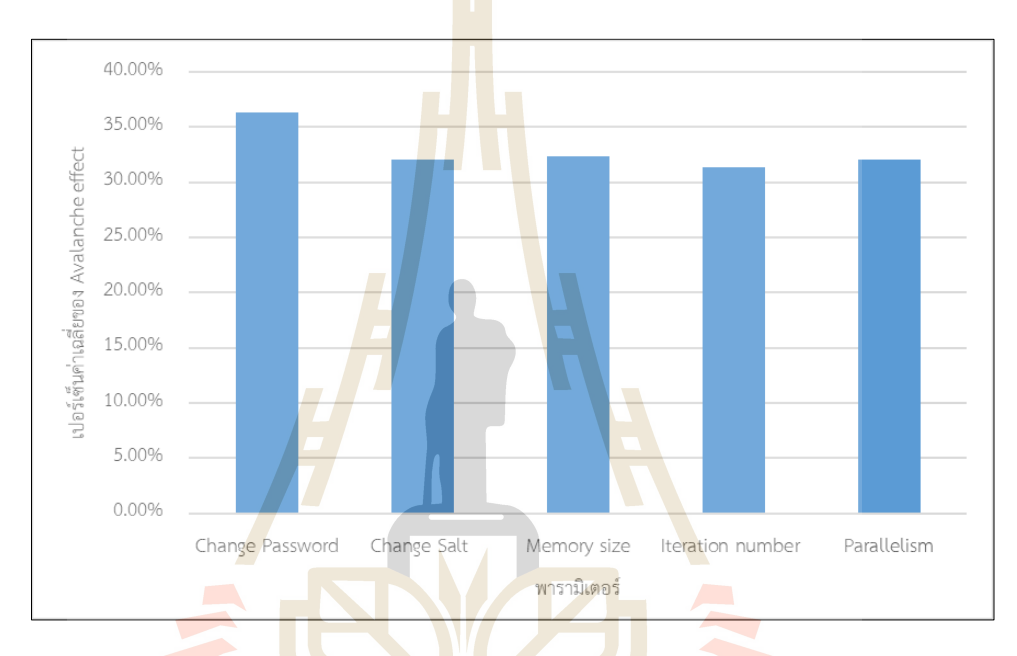

**รูปที่ 4.10** ผลของ Avalanche Effect จำกกำรเปลี่ยนแปลงค่ำของแต่ละพำรำมิเตอร์ของ Argon2i

รูปที่ 4.10 แสดงผลของ Avalanche Effect จำกกำรเปลี่ยนแปลงค่ำของแต่ละ พารามิเตอร์ของ Argon2i ได้แก่ Password ,Salt, Memory size, Iteration number, Parallelism ซึ่งจะ แสดงผลลัพธ์เป็ นแบบผลเฉลี่ย โดยแนวต้งัคือเปอร์เซ็นต์ควำมต่ำงกันของค่ำแฮช และแนวนอนคือ ค่ำพำรำมิเตอร์ ต่ำง ๆ ได้แก่Password, Salt , Memory size, Iteration number (t) และ Parallelism (p) เปอร์เซ็นต์ควำมต่ำงกันของค่ำแฮช เฉลี่ยที่ 36.29% 32.03% ,32.30% , 31.37% และ 32.03% ตามลำดับ และในกรณีที่เปลี่ยนพารามิเตอร์ทั้งหมดพร้อมกันจะอยู่ในการทดลอง 4.2.2

จะเห็นได้ว่ำค่ำ Avalanche effectของ Password จะสูงที่สุด และ Iteration number จะเป็นค่ำที่ต่ำ ที่สุด น้นัแสดงใหเ้ห็นวำ่ กำรเปลี่ยนพำรำมิเตอร์Password เพียงอย่ำงเดียว จะท ำให้ค่ำ แฮชมีควำมแข็งแกร่งมำกข้ึนมำกที่สุด เพรำะ หำก Avalanche Effect น้ันมีค่ำเปอร์เซ็นต์ควำม ต่ำงกันของค่ำแฮชที่สูงก็แปลวำ่ ค่ำแฮชชิ่งน้นัคุณสมบตัิในกำรสุ่มที่สูง และ สำมำรถป้องกันกำรชน กัน (Collisions) ของค่ำแฮชชิ่งไดด้ียงิ่ ข้ึน แต่ในทำงกลับกันกำรเปลี่ยนพำรำมิเตอร์ Iteration number จะทำ ใหค้ ่ำแฮชมีควำมแขง็แกร่งมำกข้ึนนอ้ยที่สุด

**4.2.2 Argon2i แบบเปลยี่ นทุกพารามิเตอร์และ แฮชชิ่งอัลกอริทึมอื่น ๆ** จะประเมิน Avalanche effect ด้วยกำรเปลี่ยนพำรำมิเตอร์ทุกตัว และผลที่ได้ ออกมำตำมกรำฟน้ี

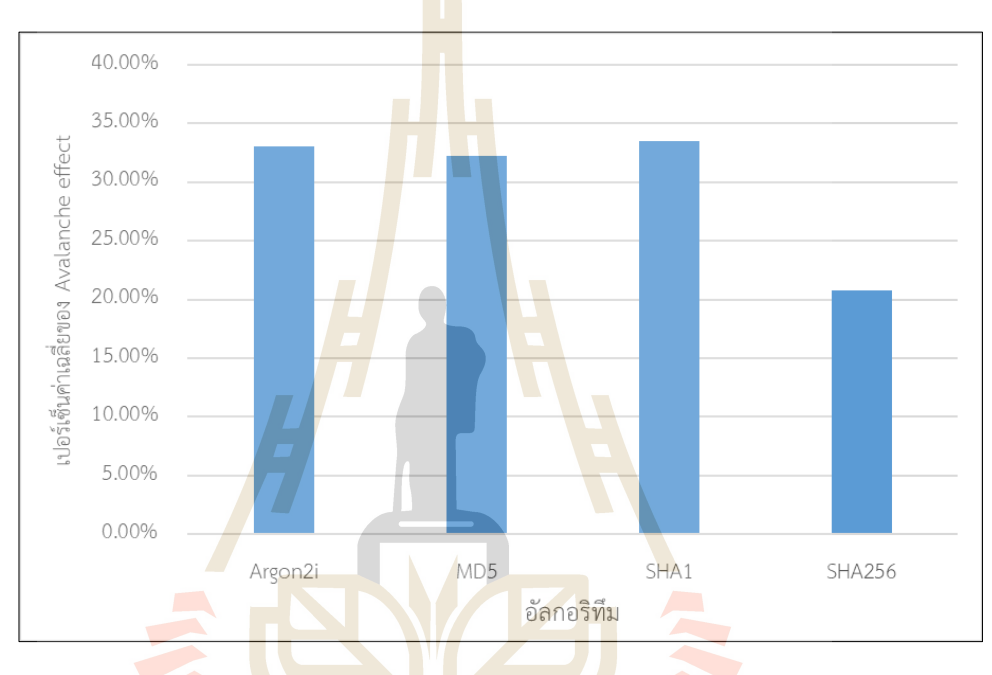

**รูปที่ 4.11** กำรเปรียบเทียบ Avalanche Effect ของแฮชฟังก์ชัน

รูปที่ 4.11แสดงให้เห็นผลของกำรทดลอง Avalanche effect เป็ นรำยอัลกอริทึมใน รูปแบบกรำฟ โดยแนวต้งัคือเปอร์เซ็นต์ควำมต่ำงกันของค่ำแฮช และ แนวนอนคืออัลกอริทึมต่ำง ๆ ได้แก่ Argon2i ที่ใช้วิธีเปลี่ยนไปพร้อม ๆ กันทุกพำรำมิเตอร์ตำมวิธีที่ 4.2.1 , MD5, SHA1 , SHA256 และได้ผลลัพธ์เท่ำกับ 33.01% , 32.27%, 33.50%, และ 20.78% ตำมล ำดับ ซึ่งจะแสดง ผลลัพธ์เป็นแบบผลเฉลี่ย

จะเห็นได้ว่ำผลลัพธ์ Avalanche effectของอัลกอริทึม SHA1 เมื่อแปลงค่ำแฮชชิ่ง outputขนำด 40 ตัวอักษร หรื อ 160 bit ได้เลขฐำน 2 ออกมำท้ังหมด 320 ตัวอักษร และเมื่อ เปรียบเทียบกับ MD5 ที่มีขนำดของค่ำแฮชชิ่ง output ที่มีขนำดที่ใกล้เคียงกันน้นั จะเห็นไดว้ำ่ SHA1 น้ันไดค้ ่ำ Avalanche Effect เท่ำกับ 33.50% ส่วน MD5 เท่ำกับ 32.27% น้ันแปลว่ำ SHA1 มีควำม ปลอดภัยที่มำกกว่ำMD5 อยู่พอสมควรเมื่อเปรียบเทียบกันด้วยขนำดตัวอักษรที่ใช้ในกำร เปรียบเทียบที่ใกล้เคียงกัน และ SHA256 เมื่อแปลงค่ำแฮชชิ่ง outputขนำด 128 ตัวอักษร หรือ 256 bit ด้วยวิธีการ ASCII แล้วจะได้เลขฐาน 2 <mark>ออก</mark>มาทั้งหมด 512 ตัวอักษร และเมื่อเปรียบเทียบกับ Argon2i ที่มีขนำดของค่ำแฮชชิ่ง output ที่มีขนำดที่เท่ำกันน้ันจะเห็นได้ว่ำ Argon2i น้ันได้ค่ำ Avalanche Effect เท่ากับ 33.01% ส่วน  $SHA256$  ทำได้เพียง 20.78% นั้นแปลว่า Argon2i มีความ ี ปลอดภัยมากกว่า SHA256 อยู่ถึง 12.2<mark>3% และห</mark>ากมองในภาพรวมโดยไม่คำนึงถึงขนาดของ ตัวอักษรของแฮชชิ่ง output เลยนั้น <mark>อั</mark>ลกอริทึ<mark>ม</mark>ที่ได้ค่า Avalanche effect มากที่สุดคือ SHA1 รองลงมาคือ Argon2i , MD5 และ SHA256 ตามล<mark>ำดับ แ</mark>ละหากมองในมุมมองที่ขนาดของตัวอักษร ี เท่า ๆ กันนี้ผู้วิจัยมองว่า Argon2i นั้<mark>นจะเ</mark>ป็นอัลกอริท<mark>ึมที่</mark>ปลอดภัยที่สุดเนื่องจาก การเปรียบเทียบกัน ้ระหว่าง ตัวอักษร 512 ตัวโดยที่ไม่<mark>ซ้ำกั</mark>นนั้นเป็นเรื่อง<mark>ที่เกิ</mark>ดขึ้นได้ยากกว่าการเปรียบเทียบด้วยขนาด ้ 320 ตัวอักษร และหากมากใน<mark>ด้าน</mark>การชนกัน (Collisions<mark>) ขอ</mark>งค่าแฮช โอกาสของแฮชชิ่ง output มี ี มากกว่ากี่มีโอกาสที่น้อยกว่<mark>า รวม</mark>ไปถึง คุณสมบัติพิเศษขอ<mark>ง Ar</mark>gon2i ที่เราสามารถเพิ่มลดได้อย่าง ือิสระ นั้นทำให้โอกาสขอ<mark>ง</mark>การชนกันนั้นน้อยลงอีก

ี และในส่วนขอ<mark>งพ</mark>ารามิ<mark>เตอร์ที่มีผลต่อเ</mark>วล<mark>านั้นจะมี</mark>พารามิเตอร์ดังนี้ คือ Memory size (k), Iteration number (t), Parallelism (p) และ Tag length (l) ซ่ึงสำมำรถอธิบำยกำรเพิ่มข้ึนของแต่ละ พารามิเตอร์ ได้ดัง<mark>กราฟนี้</mark>

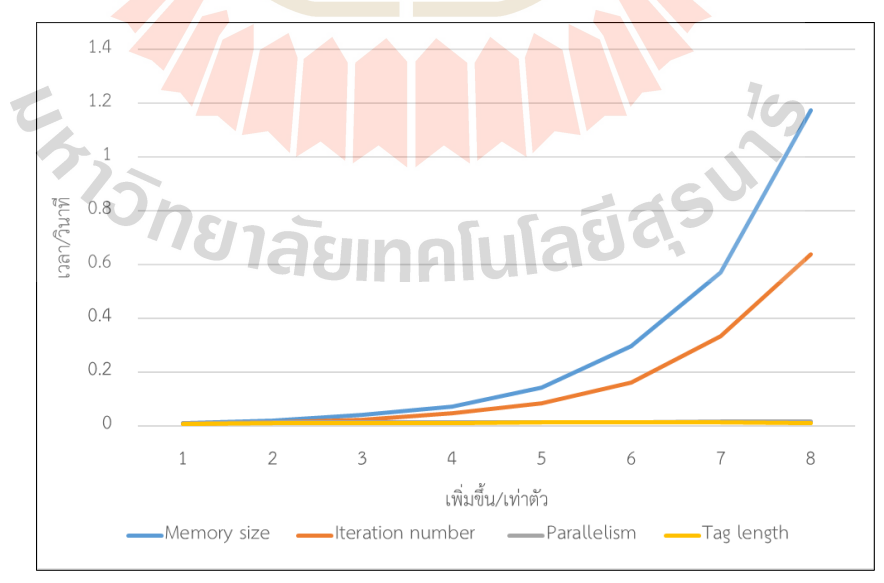

**รูปที่ 4.12** เปรียบเทียบกำรเพิ่มข้ึนของเวลำเมื่อทำ กำรเพิ่มค่ำพำรำมิเตอร์ข้ึนต้งัแต่1-8 เท่ำตัว

รูปที่ 4.12แสดงใหเ้ห็นถึงกำรเพิ่มข้ึนของเวลำเมื่อเรำเพิ่มค่ำพำรำมิเตอร์ข้ึนคร้ังละ 1 เท่าตัวไปเรื่อย ๆ จนถึง 8 เท่าตัว ซึ่งจะเห็นว่ากราฟ ค่า Memory size เพิ่มขึ้นอย่างชัดเจนเพราะ กำรเพิ่มค่ำ Memory size น้นั หมำยถึงกำรดึงเอำ RAM ของคอมพิวเตอร์มำใชเ้พิ่มข้ึน จึงเป็นกำรใช้ ้ทรัพยากรของคอมพิวเตอร์มากขึ้น ดังนั้นจึงทำให้การแฮชนั้นช้าลงโดยตรงที่สุด และ รองลงมาคือ Iteration number ที่เป็นการวนซ้ำเพื่อคำนวณแฮชทับไปเรื่อย ๆ ตามที่เรากำหนด ทำให้การเพิ่มค่า Iteration number นั้นเป็นการเพิ่มเวลาในการแฮชโดยตรงเช่นกัน ส่วน Parallelism และ Tag length นั้นแทบไม่มีการเปลี่ยนแปลงต่อเวลาเลย ด้<mark>วยเ</mark>หต<sub>ุ</sub>ผลดังนี้ คือ Parallelism นั้นเป็นการแบ่งให้ CPU ึ ของคอมพิวเตอร์ทำการคำนวณให้ละเอียด<mark>ขึ้นต</mark>ามที่เรากำหนด ซึ่งไม่มีผลต่อเวลาในการคำนวณ ู และ Tag length นั้นเป็นการปรับความยา<mark>วของ Out</mark> put เท่านั้นจึงไม่มีผลต่อเวลาในการแฮช

โดยสรุปแล้วถึงว่าแม้แต่ Argon2i นั้นจะไม่ได้มีก่า Avalanche effect ที่มากที่สุด แต่ผลลัพธ์ ้นั้นก็ไม่ได้ต่างจากอัลกอริทึมอื่น ๆ มา<mark>ก</mark>นัก และ <mark>ด้</mark>วยคุณสมบัติพิเศษ Argon2i ที่เราสามารถเพิ่ม หรือลด แฮชชิ่ง output ได้ตำมต้องกำร จะช่วยลดโอกำสที่จะเกิดกำรชนกัน (Collisions) ของค่ำแฮช ้ ได้มากขึ้น นั้นทำให้เห็นว่า แม้ว่า<mark>การใ</mark>ช้พารามิเตอร์<mark>ที่ใช้</mark>เวลาในการคำนวณที่น้อยที่สุด ก็ยังไม่ได้ ลดควำมปลอดภัยของ Argon2i และยังคงมีควำมปลอดภัยมำกกว่ำอัลกอริ ทึม MD5, SHA1 , SHA256

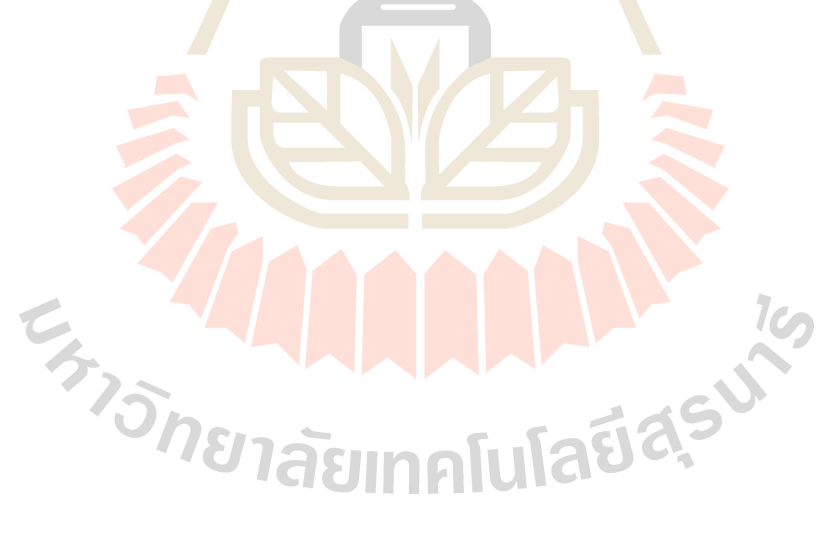

# **บทที่ 5 สรุปและข ้ อเสนอแนะ**

ึ่งานวิจัยนี้ถูกคำเนินการโดยสาเหตุม<mark>าจา</mark>ก ปัญหาความปลอดภัยในระบบรหัสผ่าน ไม่ว่าจะ ้เป็นการรั่วไหลของข้อมูลรหัสผ่านที่หมา<mark>ยถึง</mark>ชุดตัวอักษรหรืออักขระที่ใช้ในการยืนยันตัวตน ี่ ที่หมายถึงการตรวจสอบว่าผู้ใช้งานเป็นตัวต<mark>นจ</mark>ริงและมีสิทธิ์ในการเข้าถึงข้อมูลหรือทรัพยากรใน ระบบที่ต้องการเข้าถึง และ การโจมตีจากผู้ไ<mark>ม่หวังดีใช้</mark> เพื่อขโมยข้อมูลส่วนตัวของผู้ใช้ และ รหัสผ่าน

การโจมตีรหัสผ่านที่ผู้ไม่หวังดีใ<mark>ช้</mark>จะมีหล<mark>า</mark>ยวิธี เช่น Brute Force Attack ที่เป็นการคาดเดา รหัสผ่านโดยการลองสุ่มทุกค่าเป็นไปจน<mark>ก</mark>ว่าจะพบ<mark>ร</mark>หัสถูกต้อง และ Password Dictionary Attack ที่ ใช้รายการคำศัพท์หรือรหัสผ่านที่ถูก<mark>ใช้บ่</mark>อยในการโจมตี รวมถึง Password Spraying Attack ที่โจมตี ด้วยการกระจายรหัสผ่านที่มีความ<mark>กาดเด</mark>าสูง และ Credential Stuffing ที่ใช้ข้อมูลรหัสผ่านที่หลุดมา จากระบบอื่นเพื่อโจมตีระบบอื่น ๆ ที่ใช้รหัสผ่านเดียวกัน และ การโจมตีด้วย Packet sniffing ที่ดัก ี จับข้อมูลการสื่อสารระหว่าง<mark>ผู้ใช้แ</mark>ละระบบ การโจมตีด้วย<mark>ฟิชชิ</mark>ง (Phishing Attack) ที่ใช้เว็บไซต์ ี ปลอมเพื่อหลอกผู้ใช้ให้เปิด<mark>เ</mark>ผยข้อมูลส่วนตัวของตน โดยมีเป้าหมายหลักในการขโมยรหัสผ่านและ ี ข้อมูลสำคัญอื่น ๆ ของผู้ใช้งานออนไลน์ ส่งเหล่านี้ต้องมีการป้องกันและเสริมความปลอดภัยอย่าง เหมาะสมเพื่อป้องกนัการโจมตีดงักล่าวอยา่ งมีประสิทธิภาพและปกติมากข้ึนในระบบของเรา

อย่างไรก็ต<mark>ามนั้นเราสามารถแก้ไขปั</mark>ญหาการรั่วไหลของรหัสผ่านได้ด้วยการย่อยข้อมูล โดยใช้แฮชชิ่งฟังก์ชัน ยกตัวอย่างเช่น MD5 แต่การใช้ MD5 ในการแฮชชิ่งนั้นไม่เหมาะสำหรับ ป้องกันข้อมูลรหัสผ่า<mark>น เนื่องจากมีความเสี่ยงที่ผู้โจมตีจะใช้ Rainbow ta</mark>ble หรือช่องโหว่ช่องการชน ึกัน (Collisions) ของค่าแฮชชิ่งได้ ดังนั้นควรใช้วิธีการแฮชที่มีความปลอดภัยมากขึ้นเมื่อต้องการ ป้องกันข้อมูลสำคัญ

ซึ่งอาร์กอนสองไอ (Argon2i) จะช่วยแก้ปัญหานี้ได้ เพราะเป็นอัลกอริทึมที่มีประสิทธิภาพ และปลอดภัยในการแฮชชิ่งรหัสผ่านที่ สามารถช่วยแก้ปัญหาจุดด้อยของ MD5 หรือ อัลกอริทึมอื่น ๆ เพราะสามารถป้องกันการโจมตีแบบแลกเปลี่ยน (trade off attacks) และการชนกนัของค่าแฮชชิ่ง

แต่ในการใช้ Argon2i นั้นจำเป็นต้องคำนึงถึงการเลือกพารามิเตอร์ที่เหมาะสม เพราะหาก ำไร้บค่าที่ไม่เหมาะสมนั้น อาจส่งผลต่อประสิทธิภาพของระบบโดยตรง เช่นการทำให้ระบบแฮชชิ่ง ีช้าลง ซึ่งอาจทำให้ผู้ใช้งานรอนานและอาจมีผลกระทบทางธุรกิจ ดังนั้นเราควรให้ความสำคัญใน การเลือกใช้พารามิเตอร์ซึ่ง Argon2i น้ันจะมีพารามิเตอร์อยู่หลายตัวด้วยกัน ซึ่งพารามิเตอร์ที่ สามารถปรับค่าได้แก่พารามิเตอร์รหสัผา่ น , ค่า Salt , Memory size (k) ,Iteration number (t) , Parallelism (p) ,Tag length (l)

้ดังนั้น การทดลองนี้จะไปทำเพื่อศึกษาผลของพารามิเตอร์ต่อความเร็วสำหรับการแฮชชิ่ง ของ argon2i ตามวัตถุระสงค์ของงานวิจัยนี้ที่คือ เพื่อทดลองและค้นหา พารามิเตอร์ที่เหมาะสมกับ Argon2i กับระบบต่าง ๆ โดยจะใช้วิธีเปลี่ยนพารามิเตอร์ทีละตัวแล้วบันทึกผลลัพธ์ของเวลานำมา ี เฉลี่ยกัน และ เพื่อประเมินประสิทธิภาพทางด้านเวลา สำหรับ การทำงานของ Argon2i โดยหลังจาก ที่ได้ผลเวลาที่น้อยที่สุดจึงนำพารามิเตอร์ที่ทำเวลาได้น้อยที่สุดเหล่านั้นมารวมกันเพื่อแฮชชิ่งบน argon2i แล้วจึงนำผลแสชชิ่งนั้นไปทำการประเมินด้านความปลอดภัยด้วยกระบวนการ Avalanche effect

#### **5.1 สรุปผลการวิจัย**

ี ผลสรุปของผลการวิจัยนี้จะแบ่ง<mark>ต</mark>ามวัตถุป<mark>ร</mark>ะสงค์ของงานวิจัยนี้ได้แก่

# **5.1.1 สรุปผลของพารามิเตอร์ต่อความเร็วส าหรับการแฮชชิ่งของ Argon2i**

ี สรุปผลของพาร<mark>ามิเ</mark>ตอร์ต่อคว<mark>ามเร็</mark>วสำหรับการแฮชชิ่งของ Argon2i จาก ี ผลการวิจัยในบทที่ 4 นั้นแสดงให้<mark>เห็น</mark>ชัดเจนแล้วว่าการเพิ่มขนาดของพารามิเตอร์ รหัสผ่าน , Salt ู และ Tag length (l) นั้นไม่ได้<mark>มีผลต่</mark>อเวลาในการแฮชชิ่งเล<mark>ย เพร</mark>าะผลที่ออกมานั้นไม่ว่าจะเพิ่มขนาด ึ ของพารามิเตอร์เหล่านี้ เท่าไ<mark>หร่ก</mark>็ไม่มีแนวโน้มที่ทำให้เวลาในการแฮชชิ่งเพิ่มขึ้นหรือลดเลย

และให้เห็นว่าพารามิเตอร์ที่มีผลกระทบต่อเวลามากที่สุดคือ Memory size (k) เพราะหากยิ่งปรับค่า Memory size เพิ่มข้ึนจะเป็นการเรียกใช้ค่า Memory หรือ RAM เพื่อมาใช้ใน การคำนวณที่มากขึ้น และรองลงมาคือ Iteration number (t) ที่เป็นค่าที่ใช้เพื่อกำหนดให้ argon2i ี แฮชชิ่งซ้ำกี่ครั้งตาม<mark>กำหนด</mark> จึงเป็นเหตุผลสำคัญที่ทำให้การแฮชชิ่งนั้นมีเวลาในการแฮชชิ่งที่สูงขึ้น และส่วนที่มีผลเล็กน้อยคือ Parallelism (p) ที่ได้ค่าที่เหมาะสมตามงานวิจัยที่ได้ศึกษามา (Burman, ่ 2019) ว่าควรปรับค่าเท่ากับ 2 เ<mark>ท่าของค่า Treads ของ CPU ซึ่งจา</mark>กผลวิจัยนี้แล้ว สามารถสรุปได้ว่า เป็นจริงสำหรับเครื่องคอมพิวเตอร์ที่ทำการทดลอง<br>- อาราราช 1980 - อาราราช 1980 - อาราราช 1980 - อาราราช 1980 - อาราราช 1980 - อาราราช 1980 - อาราราช 1980 - อาร

# **5.1.2 สรุปผลการประเมินด้านความปลอดภัยของ Argon2i**

ี สรุปการประเมินผล Avalanche effect ที่ทำการประเมิน 2 แบบ คือ การประเมิน เป็นรายพารามิเตอร์ ที่การเปลี่ยนค่า Password จะทำให้ได้ค่า Avalanche Effect ที่ สูงที่สุด รองลงมา เป็ นการเปลี่ยนค่า Memory size และ การเปลี่ยน Salt และ Parallelism จะได้ค่าที่เท่ากัน และ Iteration number จะเป็นค่าที่ต่ำที่สุด นั้นแสดงให้เห็นว่า การเปลี่ยนพารามิเตอร์ Password เพียง อยา่ งเดียวจะทา ใหค้ ่าแฮชมีความแขง็แกร่งมากข้ึนมากที่สุด และการประเมินกบัอลักอริทึมอื่น ๆ ที่ SHA1 ได้ค่าที่สูงที่สุดเพราะจำนวนค่าแฮชชิ่ง output ที่น้อยกว่า ทำให้มีโอกาสที่จะซ้ำกันได้น้อย

กว่า argon2i ซึ่งได้ค่าน้อยกว่าเพราะมีจ านวน ค่าแฮชชิ่ง output ที่มากกว่า รองลงมาคือ MD5 ที่มีค่า แฮชชิ่ง outputขนาดใกล้เคียงกับ SHA1 ที่มีเยอะกว่าเพียง 8 ตัวอักษร และ น้อยที่สุดคือ SHA256 ที่ มีค่าแฮชชิ่ง output เท่ากับ argon2i ซึ่งจะเห็นได้ว่า หากเปรียบเทียบกับ แฮชชิ่ง output ที่ทำกันนั้น argon2i จะเป็นอัลกอริทึมที่ปลอดภัยที่สุด หรือ หากไม่หากเปรียบเทียบที่แฮชชิ่ง output ค่า Avalanche Effectของ Argon2iก็ไม่ได้น้อยไปกว่า SHA1 มากนัก

ึ จากผลการทดลองที่ปรากฏออกมานั้น ผู้วิจัยแนะนำว่าควรให้ความสำคัญกับ ี พารามิเตอร์ตามลำดับดังนี้ รหัสผ่าน ซึ่งใน<mark>ที่นี้</mark>นับเป็นพารามิเตอร์ชนิดหนึ่ง ซึ่งเป็นที่แน่นอนอย่ แล้วว่าควรให้ความสำคัญเพราะมีผลต่อคว<mark>ามป</mark>ลอดภัยของ Argon2i ที่สุดอ้างอิงจากการประเมิน ความปลอดภัยด้วย Avalanche Effectและ Memory Size เพราะเป็ นพารามิเตอร์ที่ส่งผลต่อเวลามาก ที่สุดและมีผลต่อความปลอดภัยรองลงม<mark>า</mark> และ Iteration Number เพราะเป็นพารามิเตอร์ที่ส่งผลต่อ เวลารองลงมา และ Parallelism เพราะเป็ นพารามิเตอร์ที่ส่งผลต่อเวลาเล็กน้อยและมีผลต่อความ ี ปลอดภัยอย่พอสมควร และ Salt เ<mark>พราะ</mark>เป็นพารามิ<mark>เตอ</mark>ร์ที่ไม่ส่งผลต่อเวลาเลยและมีผลต่อความ ปลอดภัยเทียบเท่ากับพารามิเตอ<mark>ร์ Pa</mark>rallelism และ Tag Length (L) เพราะเป็นพารามิเตอร์ที่ไม่ ี ส่งผลต่อเวลาเลย และ ผลของ Avalanche Effect ก็บ่งชี้ไ<mark>ด้ว่า</mark> หากใช้ค่าพารามิเตอร์ที่ทำให้เวลาใน การแฮชชิ่งนอ้ยที่สุด ก็ไม่ไดท้ า ใหค้วามปลอดภยัของ Argon2i น้อยไปกว่าอลักอริทึมในการแฮชชิ่ง อื่น ๆ ที่ถูกใช้กันอยู่ในปัจจุบันแต่อย่างใด

#### **5.2การประยุกต ผลการวิจัย ์**

จากผลการวิ<mark>จัยทั้งหมดนี้สามารถนำไปประยุกต์ใ</mark>ช้งานจริ<mark>งได้ ก</mark>ับฟังก์ชัน Registration และ Authentication ของระบบที่<mark>ต้องการใช้ argon2i เพื่อแฮชชิ่งรหัสผ่าน</mark>ของผู้ใช้และเก็บไว้ในระบบ ฐานข้อมูล และเพื่อให้ <sub>argon2i</sub> สาม<mark>ารถแฮชชิ่งได้เวลาที่รวดเร็ว</mark>ที่สุดและยังคงปลอดภัย สามารถทำ ไดโ้ดยปรับค่าพารามิเตอร์ดงัน้ีMemory size ปรับค่าเท่ากับ 4000 KiB และ Iteration number ปรับ ค่าเท่ากับ 2 และ Parallelism (p) ปรับค่าเท่ากับ 8 ซึ่งได้มาจากค่า Threads ของ CPU เครื่องหลักที่ ท าการทดลอง ซึ่งไม่เกี่ยวกับที่แบ่งให้กับระบบ VM คูณด้วย 2 ตามงานวิจัยของ (Cases, 2022) และ รหัสผ่าน , Salt และ Tag length (l) ถึงแมว้่าจากขอ้ สรุปแลว้จะไม่ไดม้ีผลต่อเวลาในการแฮชชิ่งเลย แต่สามารถปรับค่า รหัสผ่าน ให้มีความยาวเท่ากับ 28 ตัวอักษร และ ค่า Salt ให้มีความยาวเท่ากับ 24 ู ตัวอักษร และ Tag length (l) ให้ปรับเป็นขนาด 32 bits ซึ่งเป็นค่าจะผลทดลองที่ได้เวลาที่ต่ำที่สุด

และหากต้องการให้เวลาในการแฮชชิ่งนั้นลดลงอีก จากผลการทดลองทั้งหมดเหล่านี้ผ้วิจัย แนะนำว่าควรเพิ่มประสิทธิภาพของ CPU เป็นหลัก และ รองลงมาคือ ประสิทธิภาพของ Memory

# **5.3 ข้อเสนอแนะในการวิจัยครั้งต่อไป**

5.3.1 ควรที่จะให้ฮาร์ดแวร์การทดลองที่ตรงกับการใช้งานจริงที่สุด เช่นกับ เครื่อง คอมพิวเตอร์แม่ข่าย ที่มีข้อกำหนดของเครื่อง (Specifications) หรือเป็นรุ่นใช้งานกับระบบ จริง ๆ เพื่อให้สามารถหาค่าพารามิเตอร์ที่เหมาะสมกับฮาร์ดแวร์ที่รันบนระบบน้นั ๆ ได้มากที่สุด

5.3.2 ควรที่จะเพิ่มฮาร์ดแวร์ในทดลองที่มากกว่า 1 ฮาร์ดแวร์เพื่อให้เห็นความ แตกต่างระหว่างผลของเวลาในการแฮชชิ่งกบัฮาร์ดแวร์ต่าง ๆ ว่ามีผลที่แตกต่างกันหรือไม่

5.3.3 ควรขยายขอบเขตของพารามิเตอร์ในการทดลอง เพื่อการศึกษาผลการทดลองที่ กวา้งและสามารถมองเห็นความแตกต่างของเวลาในการทดลองไดม้ากข้ึน

5.3.4 ควรเพิ่มการทดลองเพื่อหาจุดที่เหมาะหรือพอดีระหว่างการปรับพารามิเตอร์ให้เร็ว ที่สุดและการปรับค่าให้ปลอดภัยมากที่สุด

5.3.5 ควรเพิ่มการเพื่อวัคกว<mark>า</mark>มปลอดภัย<mark>ข</mark>องค่าแฮชชิ่ง Argon2i ที่แฮชชิ่งได้เวลาที่น้อย ที่สุด ให้มากกว่า Avalanche Effect <mark>ที่เน้</mark>นไปที่หาร<mark>วัดคุ</mark>ณสมบัติการสุ่มและการชนกัน (Collision) ของค่าแฮชชิ่ง

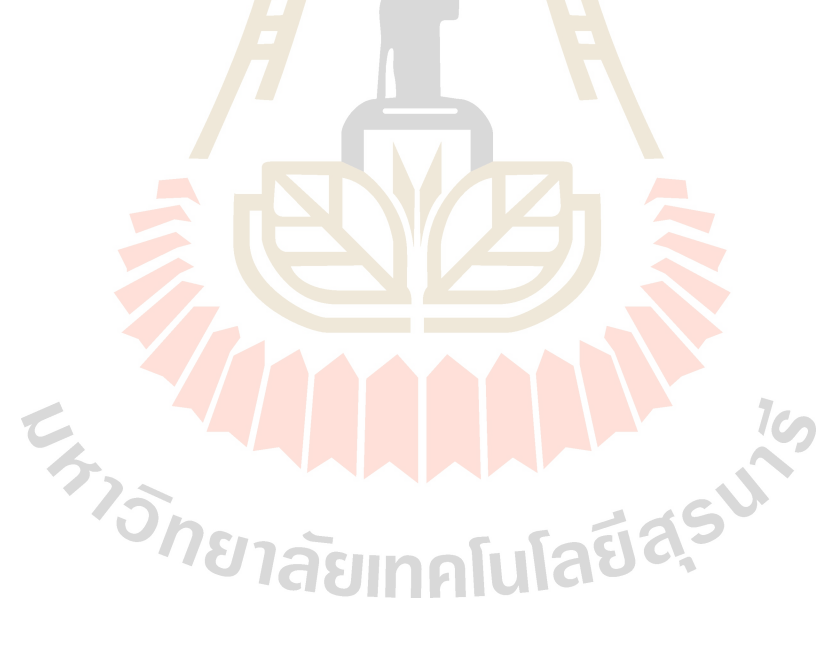

## **รายการอ้างอิง**

- 5 MIN READ. (2022). *10 อันดับ คริปโต ที่ครอง มลค่าตลาด โลกมากที่สด*. เข้าถึงได้จาก moneybuffalo.in.th: https://www.moneybuffalo.in.th/cryptocurrency/10-market-cap-ofcrypto
- Acisonline. (2023). *Information Security ความมั่นคงปลอดภัยของข้อมูลสารสนเทศ*. เข้าถึงได้ จาก acisonline.net: https://www.acisonline.net/?p=8647
- Alexander S. Gillis. (2022). *DEFINITION DEFINITION*. เข้าถึงได้จาก techtarget.com: https://www.techtarget.com/whatis/definition/rainbow-table
- Andreas Auernhammer. (2018). *How to Hash and Verify Passwords With Argon2 in Go.* เข้าถึง ได้จาก alexedwards.net: https://www.alexedwards.net/blog/how-to-hash-and-verifypasswords-with-argon2-in-go
- Andrew Magnusson. (2023). *The Definitive Guide to Authentication.* เข้าถึงได้จาก strongdm.com: https://www.strongdm.com/authentication
- Biryukov, A. , Dinu, D. , & Khovratovich, D. (2017). *Argon2: the memory-hard function for password hashing and other.* March 24. Retrieved from Rockyou 2021 รวม รหัส ผ่าน รั่วไหลครั้งใหญ่ที่สุด กว่า 8.4 พันล้านรายการ: https://www.cyfence.com/it-360/rock-you-2021-includes-the-biggest-password-leak-8-4-billion/
- Bryan Burman. (2019). *How to Choose the Right Parameters for Argon2*. เข้าถึงได้จาก twelve21: https://www.twelve21.io/how-to-choose-the-right-parameters-for-argon2/
- Cameron Hashemi-Pour. ( 2 0 2 3 ) . *DEFINITION biometric authentication*. เ ข้ า ถึ ง ไ ด้ จ า ก techtarget. com/ : https:// www. techtarget. com/ searchsecurity/ definition/ biometricauthentication
- Charles R. Portwood. (2016). *PHP RFC: Argon2 Password Hash*. เข้าถึงได้จาก wiki.php.net: https://wiki.php.net/rfc/argon2\_password\_hash
- Crime Cases. (2022). *6 Types of Database Attacks Hackers Use to Obtain Unauthorized Access.* เข้าถึงได้จาก salvationdata.com: https://www.salvationdata.com/crime-cases/6-types-ofdatabase-attacks-hackers-use-to-obtain-unauthorized-access/
- crowdstrike. ( 2 0 2 2 ) . *PASSWORD SPRAYING.* เ ข้ า ถึ ง ไ ด้ จ า ก crowdstrike. com: https://www.crowdstrike.com/cybersecurity-101/password-spraying/
- Daniel Dinu , Dmitry Khovratovich , Simon Josefsson Alex Biryukov. (2021). *Argon2 Memory-Hard Function for Password Hashing and Proof-of-Work Applications.* เข้าถึ งไ ด้จาก datatracker.ietf.org: https://datatracker.ietf.org/doc/draft-irtf-cfrg-argon2/13/
- Darshana Upadhyay, Nupur Gaikwad, และ Marzia Zaman. (2022). Investigating the Avalanche Effect of Various. *Natural Sciences and Engineering Research Council (NSERC)*, 112473- 112486.
- Defuse Security. (2021). *Making Password Cracking Harder: Slow Hash Functions.* เข้าถึงได้ จาก crackstation.net: https://crackstation.net/hashing-security.htm
- Descope. ( 2 0 2 3 ) . *What is Password- Based Authentication?* เ ข้ า ถึ ง ไ ด้ จ า ก https://www.descope.com/: https://www.descope.com/learn/post/password-authentication
- Donya Petchyodsri. (2022). *15 รหัสผ่าน ที่ความปลอดภัยยอดแย่แห่ งปี 2022*. เข้าถึงได้จาก digitalmore: https://digitalmore.co/15-worst-passwords-of-2022/
- Emin Huseynov, และ Jean-Marc Seigneur. (2017). *Computer and Information Security Handbook (Third Edition)*. เ ข้า ถึ ง ไ ด้จ า ก sciencedirect.com: https://www.sciencedirect.com /topics/computer-science/hardware-token
- F. Mohammed. (2016). A Review Of Authentication Methods. *In Proceedings Of International Journal of Scientific & Technology*, 245-249.
- Jason Andress. (2 0 1 4 ). *The Basics of Information Security (Second Edition)*. เข้าถึ งไ ด้จาก sciencedirect.com: https://www.sciencedirect.com/topics/computer-science/hardwaretoken
- Jessica Hopkins. (2023). *Binary vs ASCII – Their Relationship, Differences, and Embedded Applications*. เ ข้ า ถึ ง ไ ด้ จ า ก https:// www. totalphase. com/ : https:// www. totalphase. com /blog/2023/05/binary-ascii-relationship-differences-embedded-applications/
- Julien Piatek. ( 2 0 1 7 ) . *Hash functions for newbies.* เ ข้ า ถึ ง ไ ด้ จ า ก medium. com: https://pjulien.medium.com/blockchain-for-newbies-1-hash-functions-1fb2563bc67c
- Kanyawee Jin. (2022). *ระบบ RFID คือ อะไร? สุดยอดเทคโนโลยีคลื่นวิทยุ มีบทบาทอย่างไรกับ แวดวงธุรกิจ?* เข้าถึงได้จาก https://www.zipeventapp.com /blog/2022/08/18/what-is-rfid/: https://www.zipeventapp.com/blog/2022/08/18/what-is-rfid/
- Kittitat. ( 2019 ) . *IP Address คื อ อ ะ ไ ร ?* เ ข้ า ถึ ง ไ ด้ จ า ก hostinglotus. com: https://www.hostinglotus.com/blog/2019/12/16/ip-address-คืออะไร/
- l3uch. ( 2 5 6 4 ) . *Core, Thread แ ล ะ Clock Speed คื อ อ ะ ไ ร ?.* เ ข้ า ถึ ง ไ ด้ จ า ก thaiware: https://tips.thaiware.com/1740.html
- Madelyn Bacon. (2021). *password.* เข้าถึงได้จาก techtarget.com: https://www.techtarget.com/ searchsecurity/definition/password
- Mirren McDade. (2022). *5 Reasons To Avoid Password Reuse.* เข้าถึงได้จาก expertinsights.com: https://expertinsights.com/insights/5-reasons-you-should-never-reuse-passwords/

Multipass. (2023). *multipass*. เข้าถึงได้จาก multipass: https://multipass.run/

- Neal Mueller. (2021). *Credential stuffing.* เข้าถึงได้จาก owasp.org: https://owasp.org/wwwcommunity/attacks/Credential\_stuffing
- New Naveen. (2020). *รู้ จักการเติบโตแบบ exponential และ logistic จาก COVID-19*. เข้าถึงได้จาก medium.com: https://medium.com/
- NT cyfence. (2021). *IT 360º ไอที ง่ายๆ รอบๆ ตัว*. เข้าถึงได้จาก cyfence: https://www.cyfence.com/ it-360/rock-you-2021-includes-the-biggest-password-leak-8-4-billion/
- Password Hashing Competition. (2019). *Password Hashing Competition*. เข้าถึงได้จาก passwordhashing.net: https://www.password-hashing.net/
- Pimlapat. (2022). *ฟิ ชชิ่ง (Phishing) คืออะไร? รู้ จักภัย 8 ประเภทบนโลกออนไลน์*. เข้าถึงได้จาก primal.co.th: https://www.primal.co.th/th/seo/what-is-phishing/
- Rahul Awati. (2021). *password salting.* เข้าถึงได้จาก techtarget.com: https://www.techtarget.com/ searchsecurity/definition/salt
- Rapid7 . (2 0 2 2 ). *What are Brute-Force and Dictionary Attacks?* เข้าถึ งไ ด้จาก rapid7 .com: https://www.rapid7.com/fundamentals/brute-force-and-dictionary-attacks/
- Support. (2020). *Brute Force Attack*. เข้าถึงได้จาก hostpacific.com: https://www.hostpacific.com/ what-is-a-brute-force-attack/
- Swetha vazhakkat. (2022). *Avalanche Effect in Cryptography.* เข้าถึงได้จาก geeksforgeeks.org: https://www.geeksforgeeks.org/avalanche-effect-in-cryptography/
- Thompson, E. (2005). MD5 collisions and the impact on computer forensics. *Digital Investigation*, 36-40.
- traderocket. (2021). *แนวโน้ม คืออะไร มี 3 แบบ Uptrend, Downtrend, Sideway.* เข้าถึงได้จาก traderocket.net: https://traderocket.net/what-is-trend-uptrend-downtrend-sideway/
- University of Regina and The Pacific Institute for the Mathematical. (ม.ป.ป.). *What is the definition of linear growth?* เข้าถึงได้จาก mathcentral.uregina.ca: https://mathcentral.uregina.ca/ qq/database/qq.09.06/s/rebecca1.html
- Viki Green. (2 0 1 6 ). *Impact of slow page load time on website performance*. เข้าถึ งไ ด้จาก https://medium.com/: https://medium.com/@vikigreen/impact-of-slow-page-load-timeon-website-performance-40d5c9ce568a
- Winyou Adisaktrakoon. (2020). *จะง่ ายไปไหน: Hash Function*. เข้าถึงได้จาก medium.com: https://medium.com/@winyou.info/จะง่ายไปไหน-hash-function-42bc705d8876
- เชาวลิต สมบูรณ์พัฒนากิจ, และ ศิรปัฐช์ บุญครอง. (2014). การจัดเก็บรหัสผ่านอย่างปลอดภัยโดย ใช้เทคนิคการปรับค่าซอลท์ที่เหมาะสม. *The Tenth National Conference on Computing and Information Technology.* ภาควิชาเทคโนโลยีสารสนเทศ คณะเทคโนโลยีสารสนเทศ มหาวิทยาลยั เทคโนโลยีพระจอมเกล้าพระนครเหนือ.
- ปริญญา นาโท, และ ศิรปัฐช์ บุญครอง. (2017). การสร้างความปลอดภัยรหัสผ่านด้วยเทคนิกการ แทรกซอลท์ร่วมกับแฮชฟังก์ชั่นโดยใช้อลักอริทึม Bcrypy. *สารสาร มทร. อีสาน ฉบับ วิทยาศาสตร์ และเทคโนโลยี*, 137-145.

ภูวดล แสงทอง. (ม.ป.ป.). *Information security.*

- วนิดา แซ่ต้ัง, และ ศิรปัฐช์ บุญครอง. (2017). *การวิเคราะห์ ความปลอดภัยของฟังก์ชั่นแฮช.* มหาวิทยาลัยเทคโนโลยีพระจอมเกล้าพระนครเหนือ: คณะเทคโนโลยีสารสนเทศ.
- ี่ สิริพร จิตต์เจริญธรรม, เสาวภา ปานจันทร์, และ เลอศักดิ์ ลิ้มวิวัฒน์กล. (11 มิถุนายน 2547). *การ พิสู จน์ ตัวตน (Authentication).* เข้าถึงได้จาก tanasith: http://tanasith.blogspot.com/ 2011/06/blog-post\_20.html  $1$
- อานนท์ หลงหัน. (17 Dec 2014). *SQL Injection คืออะไร*. เข้าถึงได้จาก arit.rmutsv.ac.th: https://arit.rmutsv.ac.th/th/blogs/80-sql-injection-คืออะไร-757

**ภาคผนวก ก.**

**ผลการทดลองของพารามิเตอร์ต่อความเร็วส าหรับการแฮชชิ่งของ Argon2i**

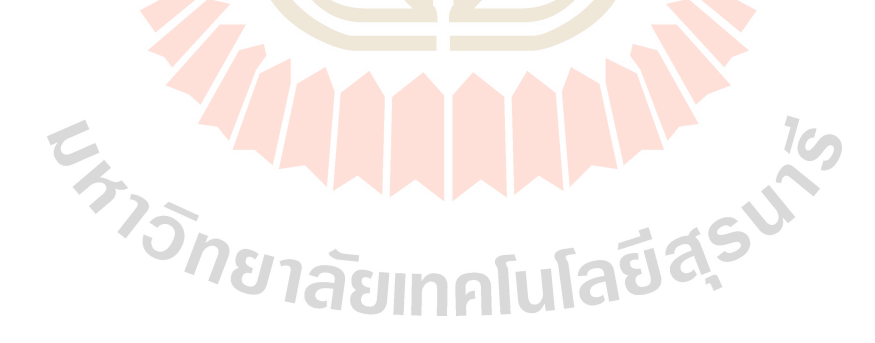

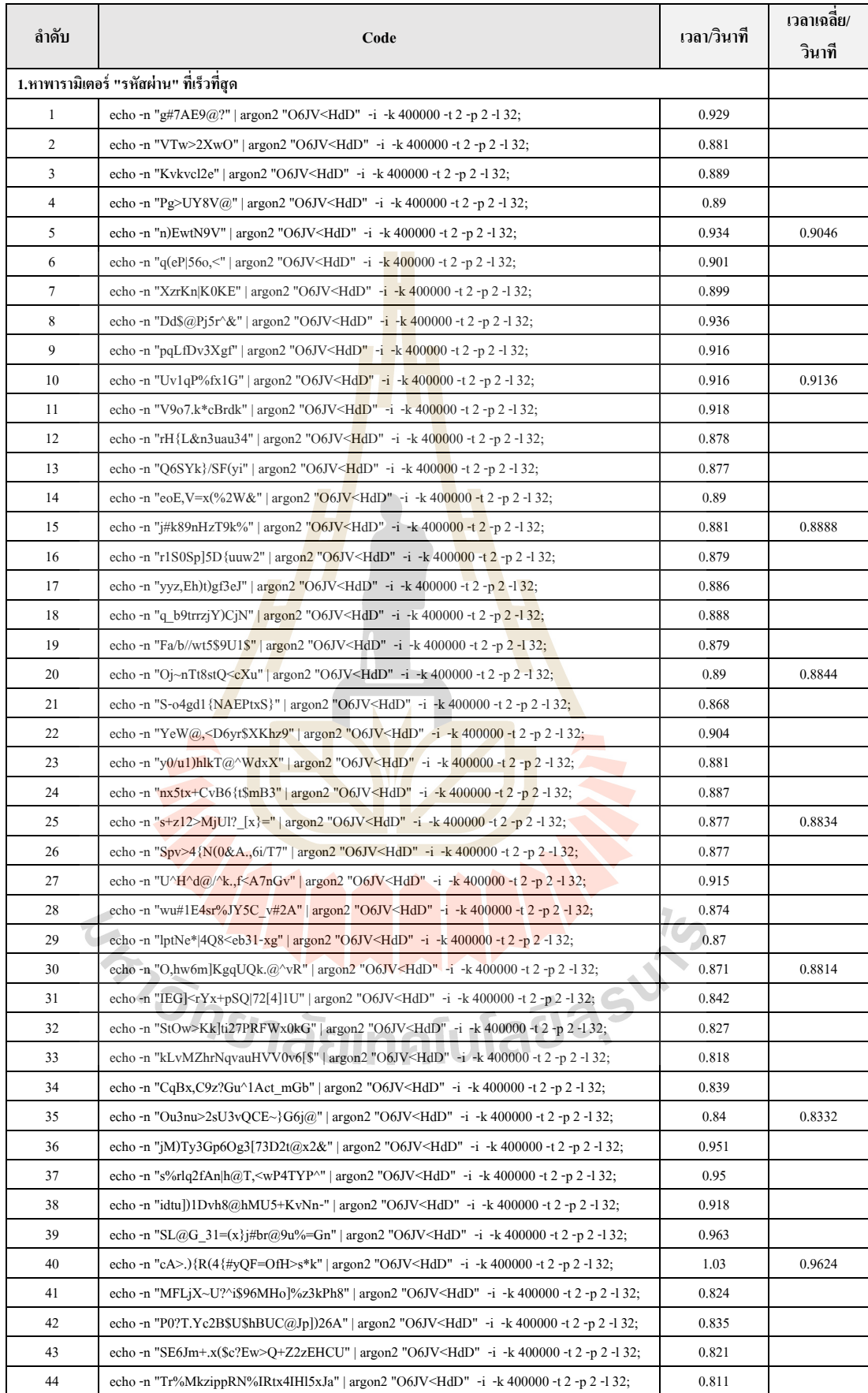

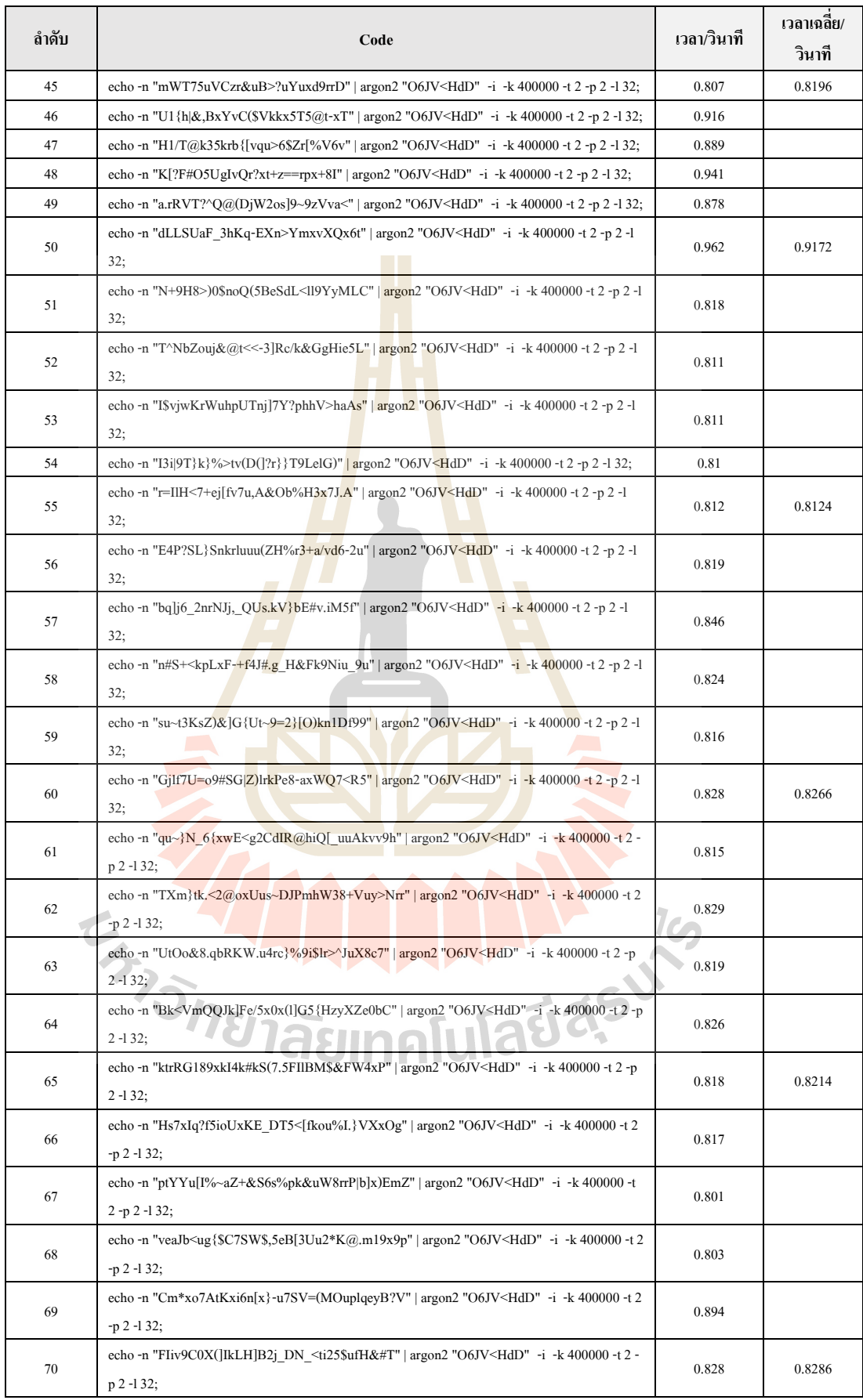

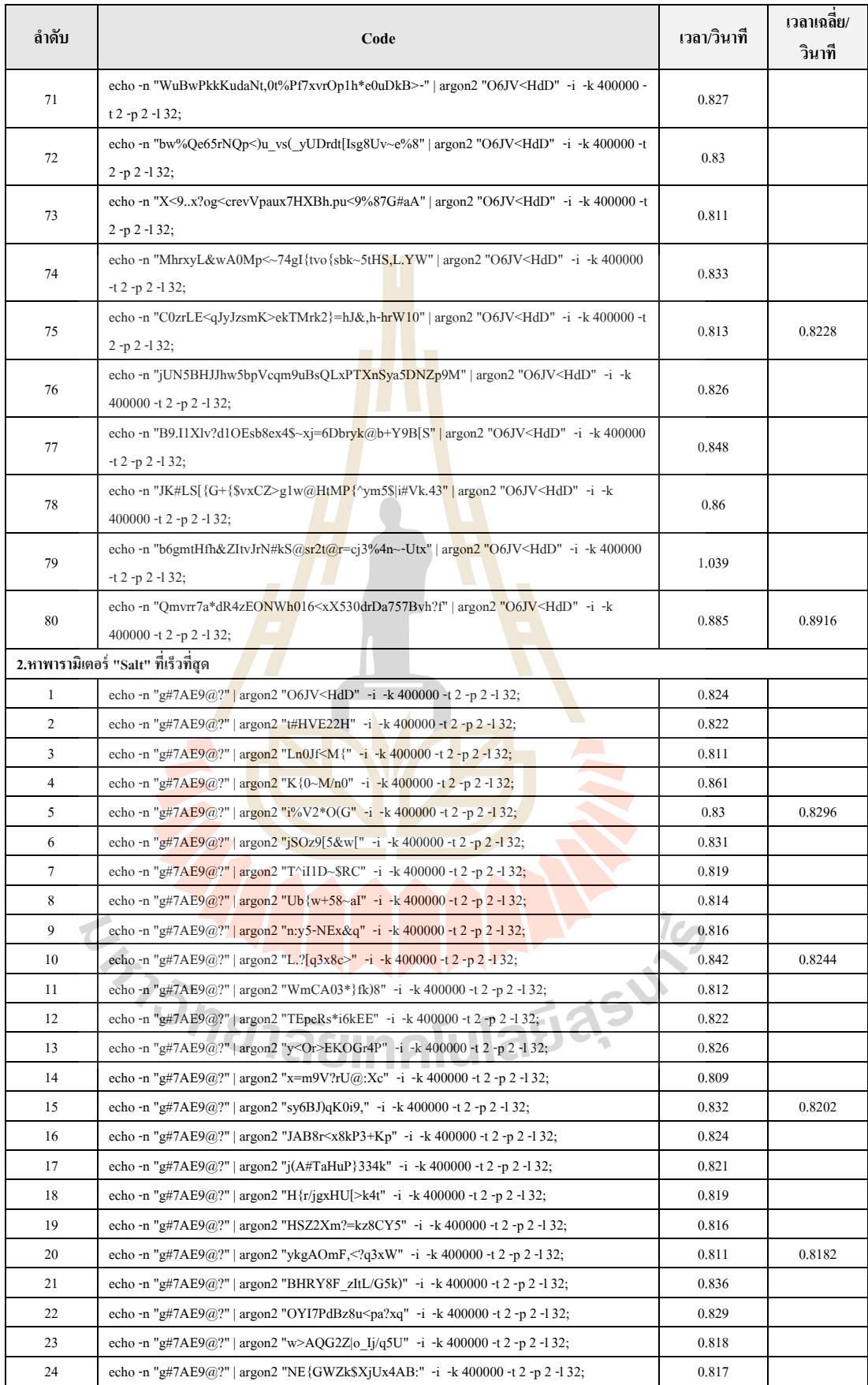

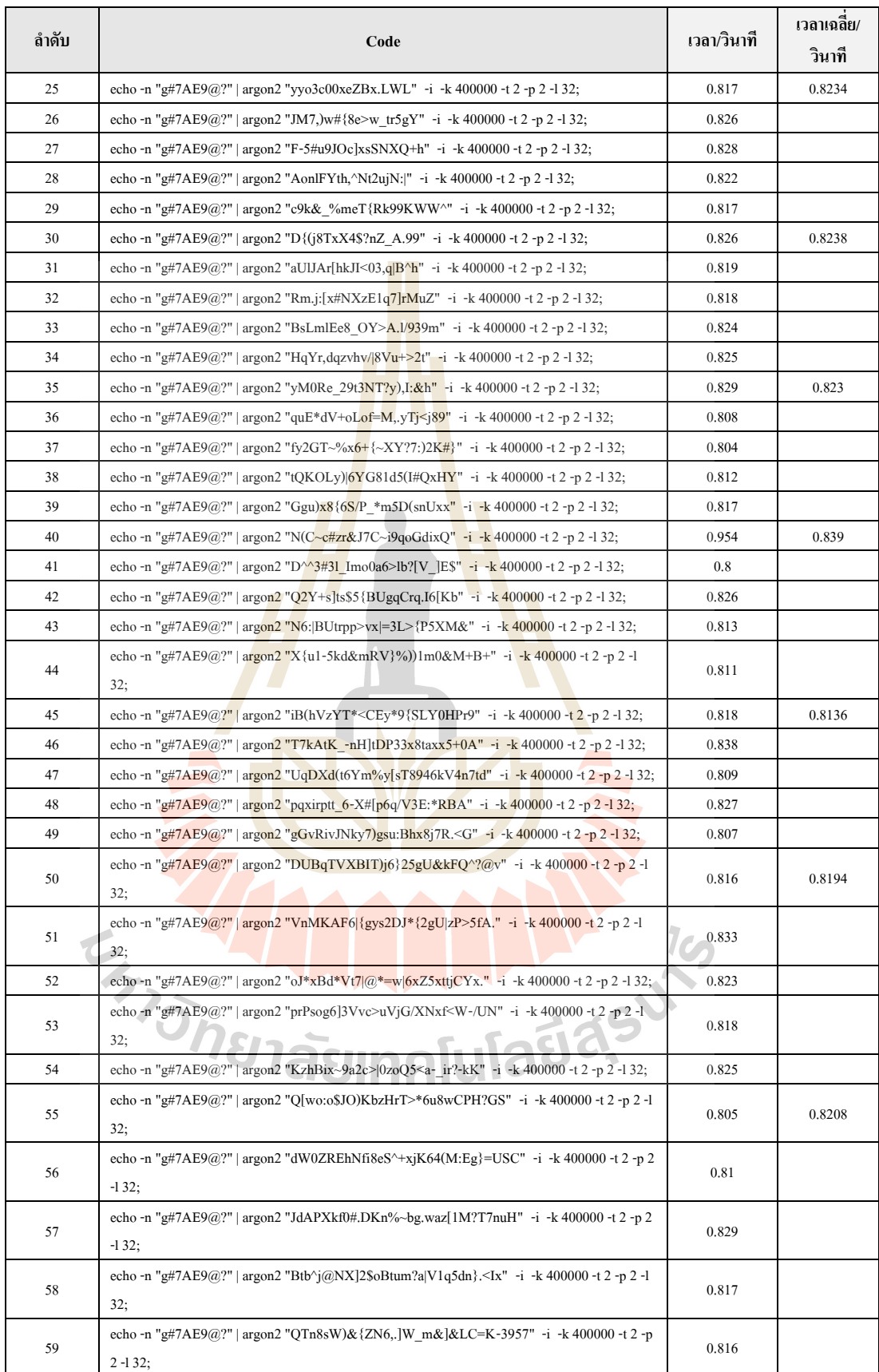

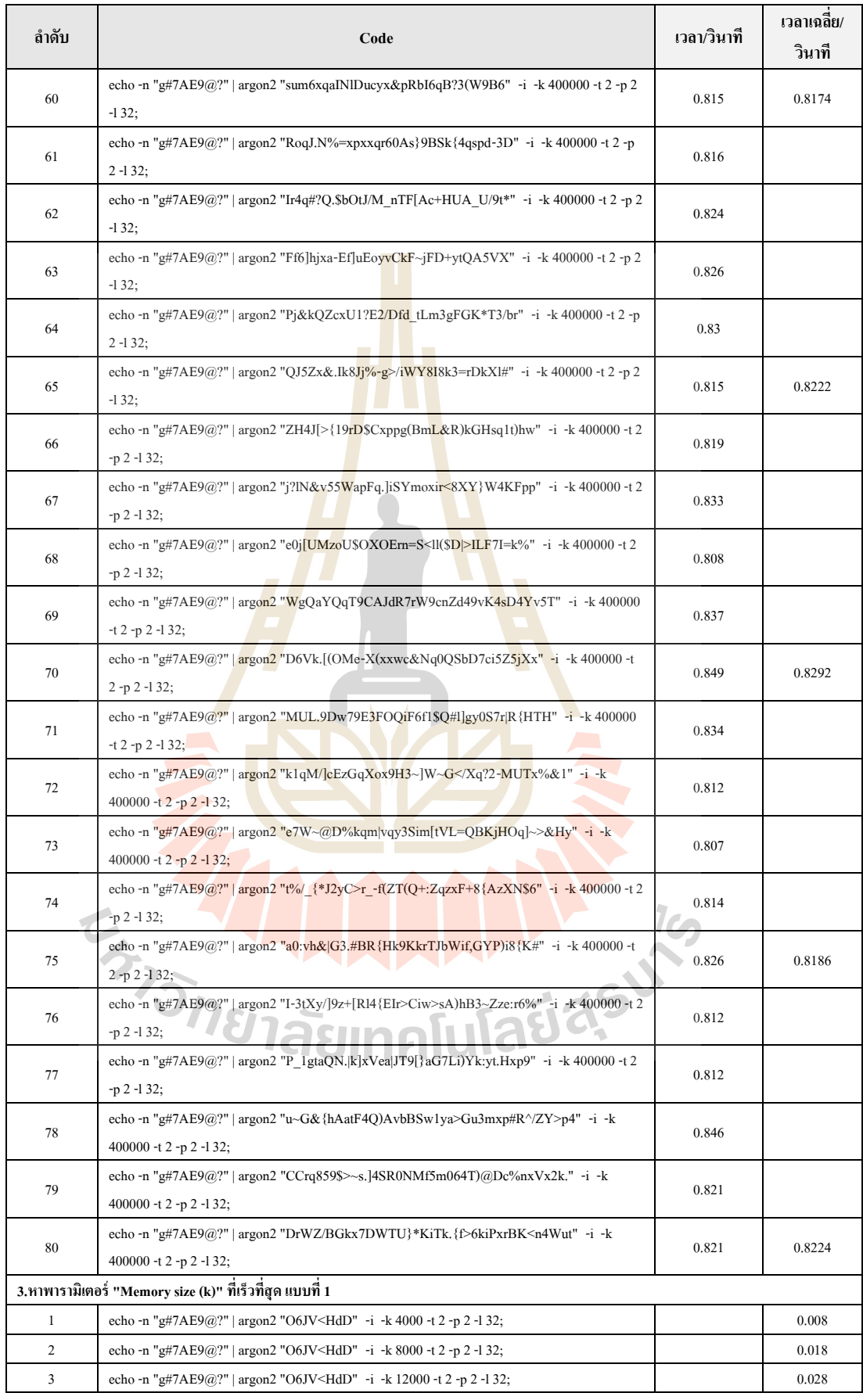

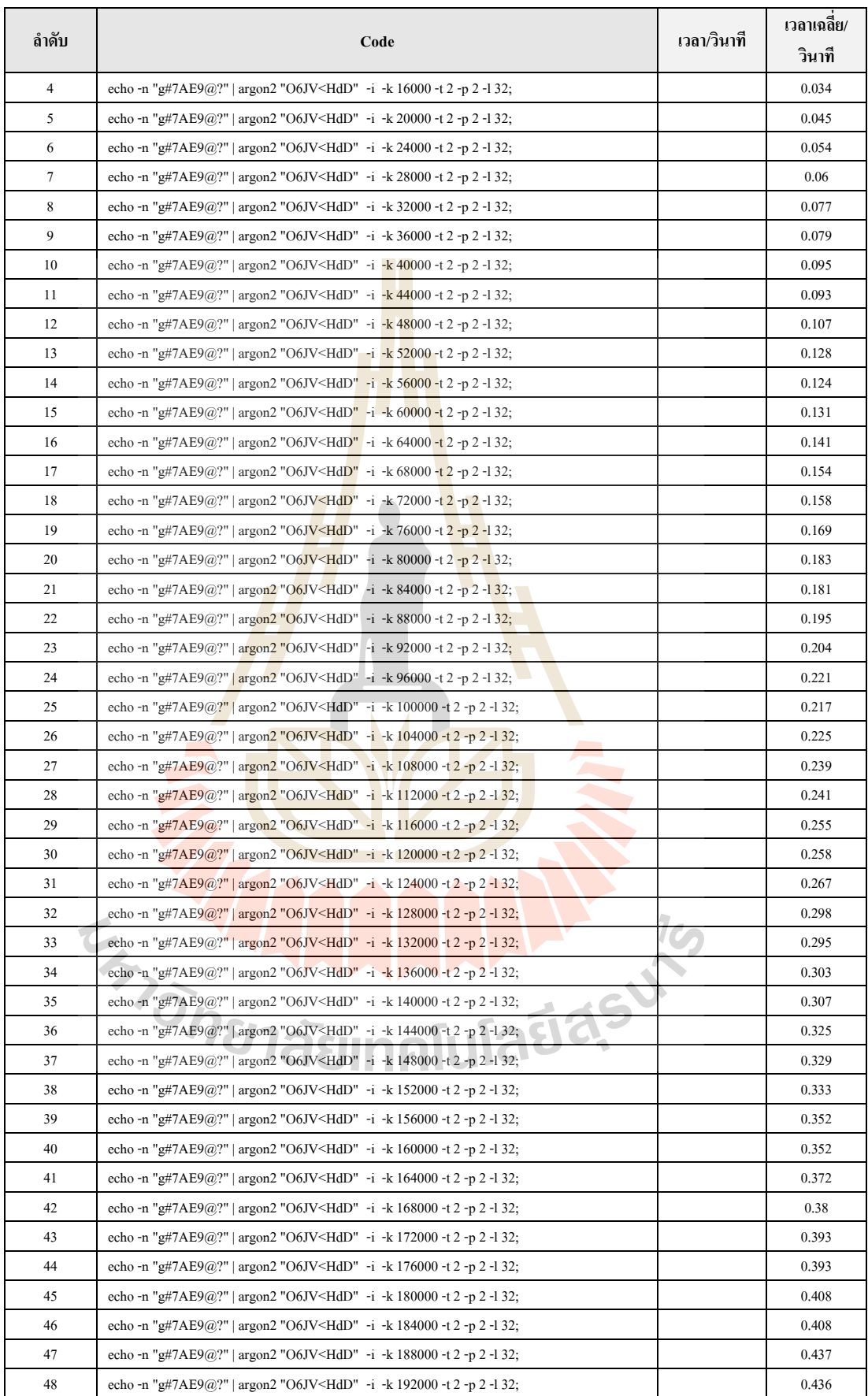

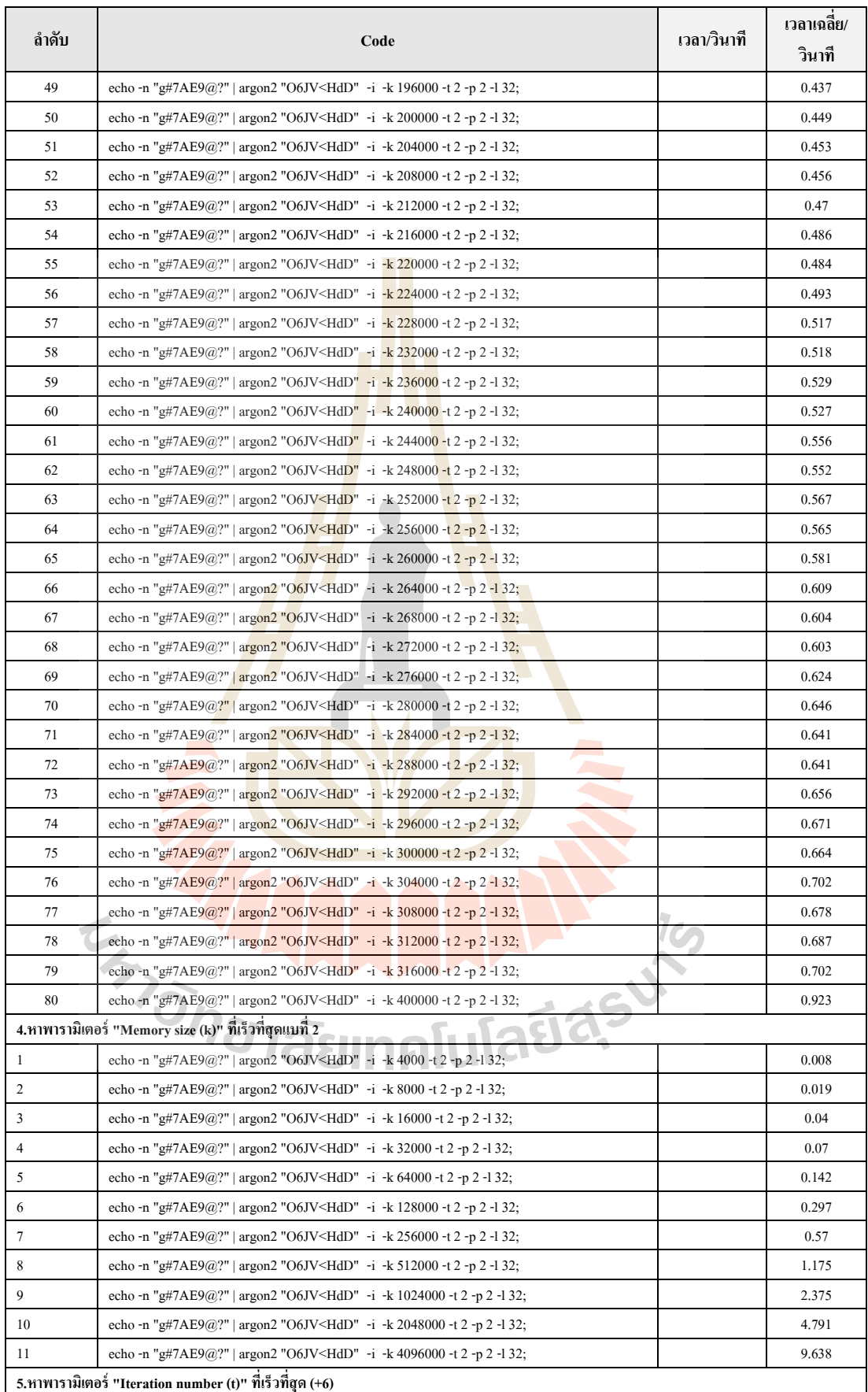

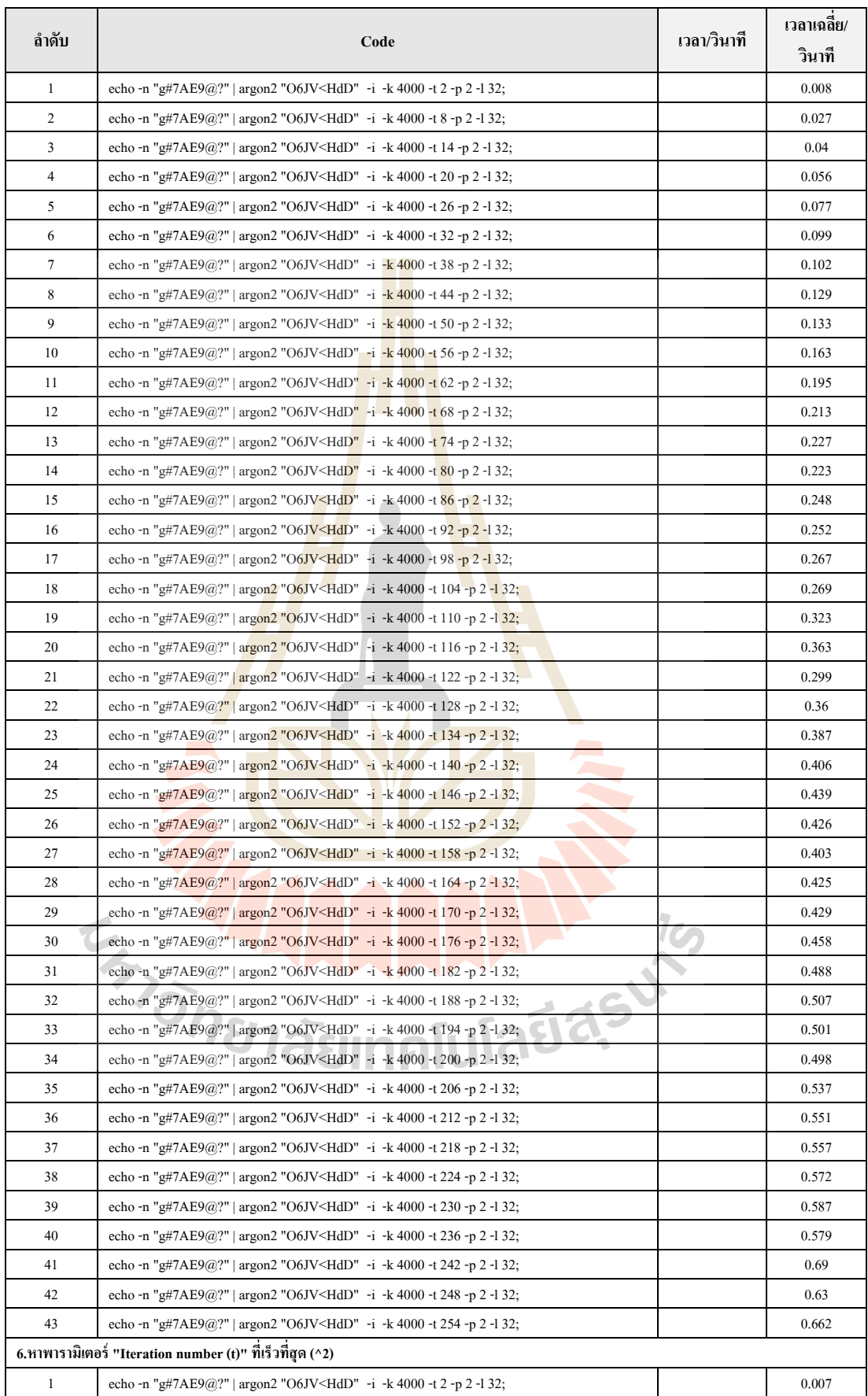

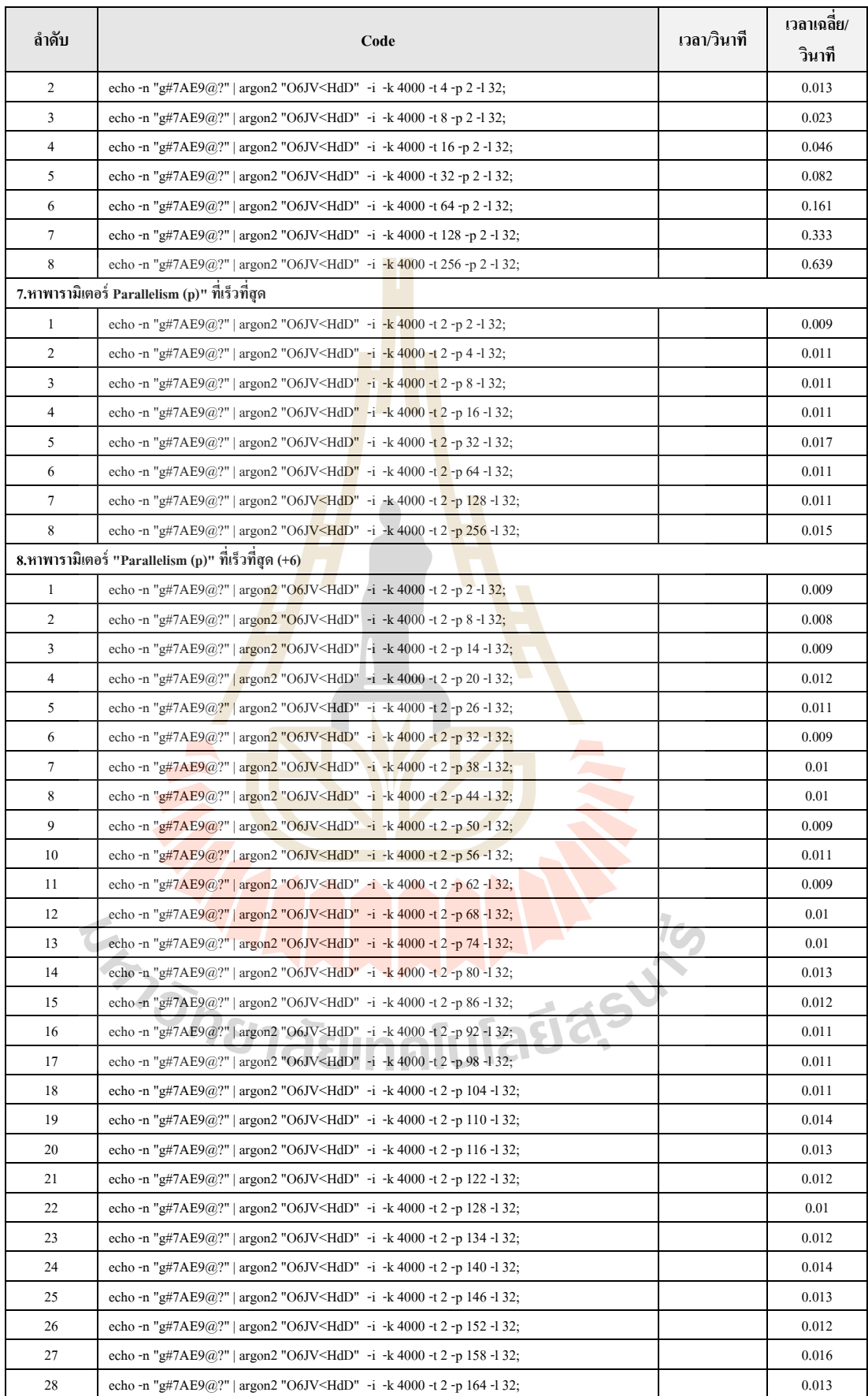

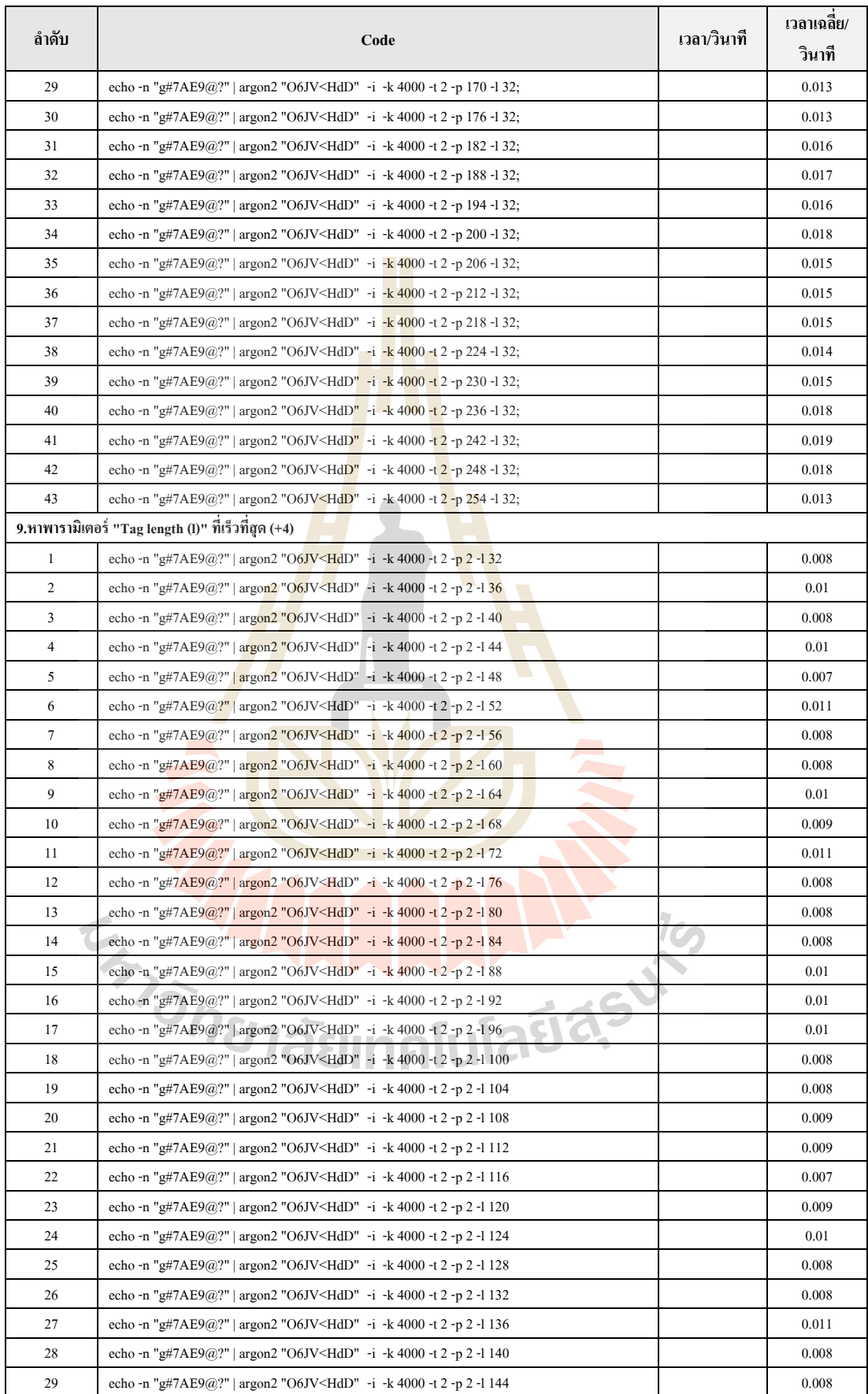

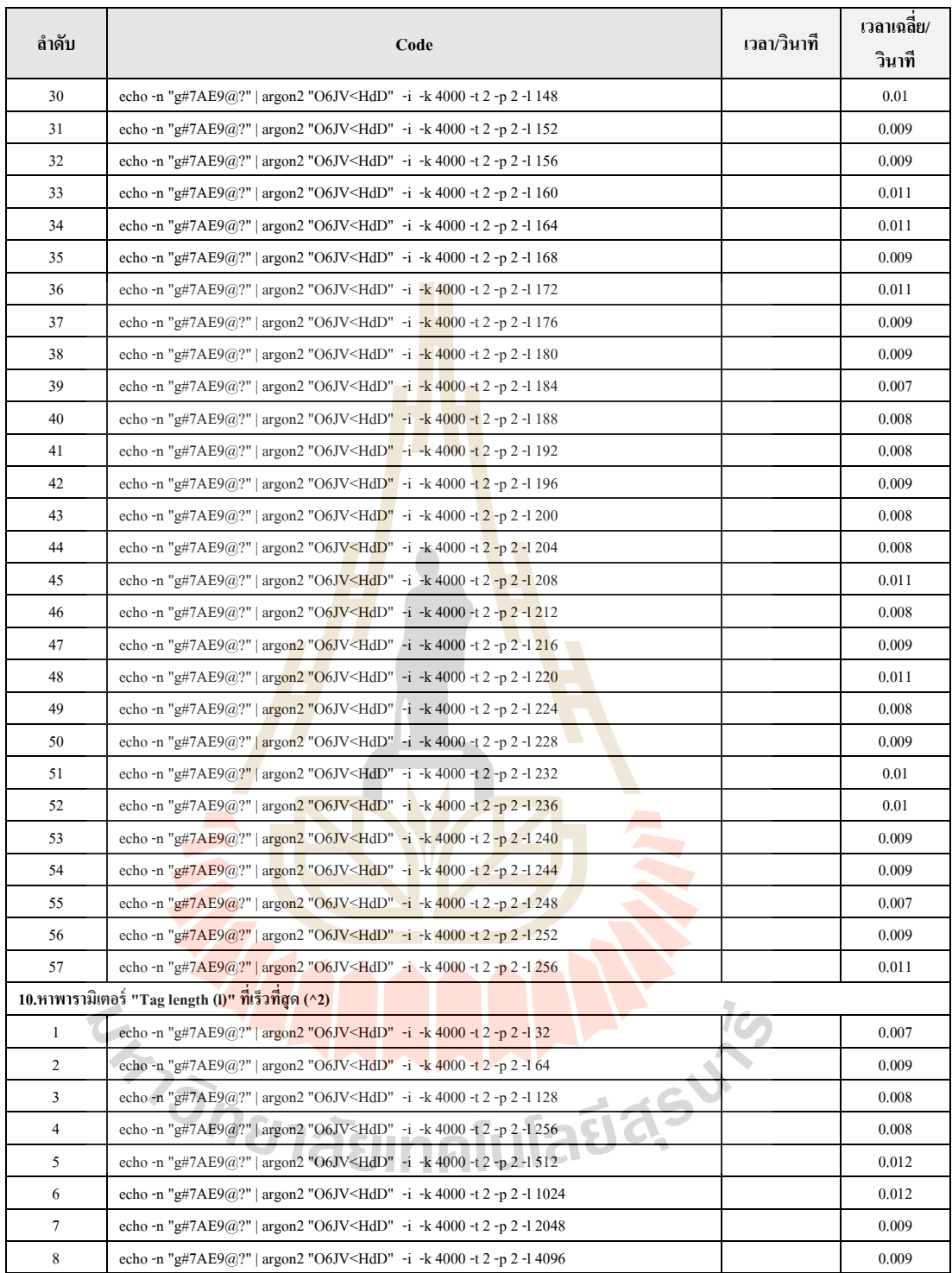

**ภาคผนวก ข.** 

**ผลทดลองของ Avalanche effect**

E<sub>775</sub> AMMANA 19

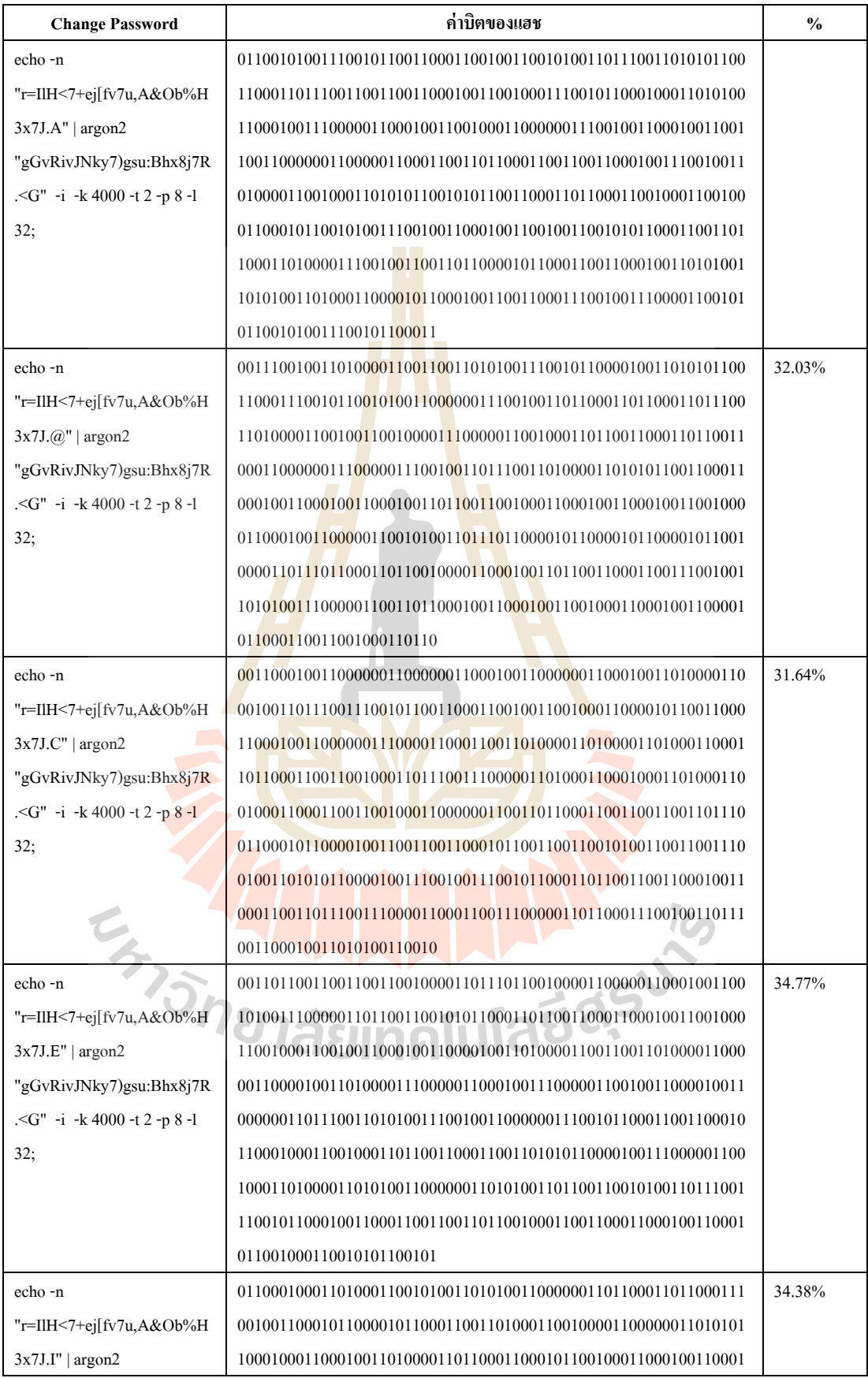

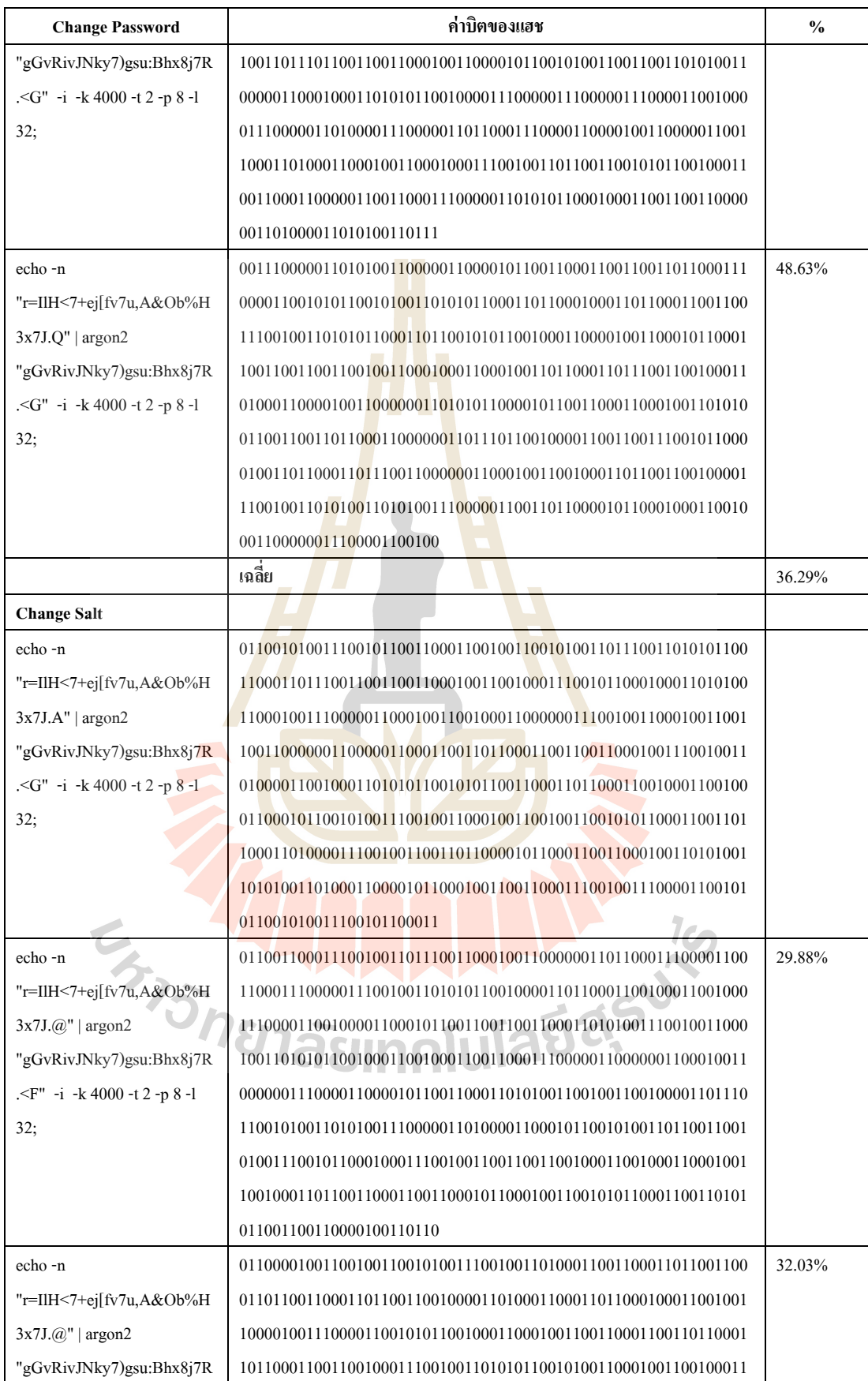

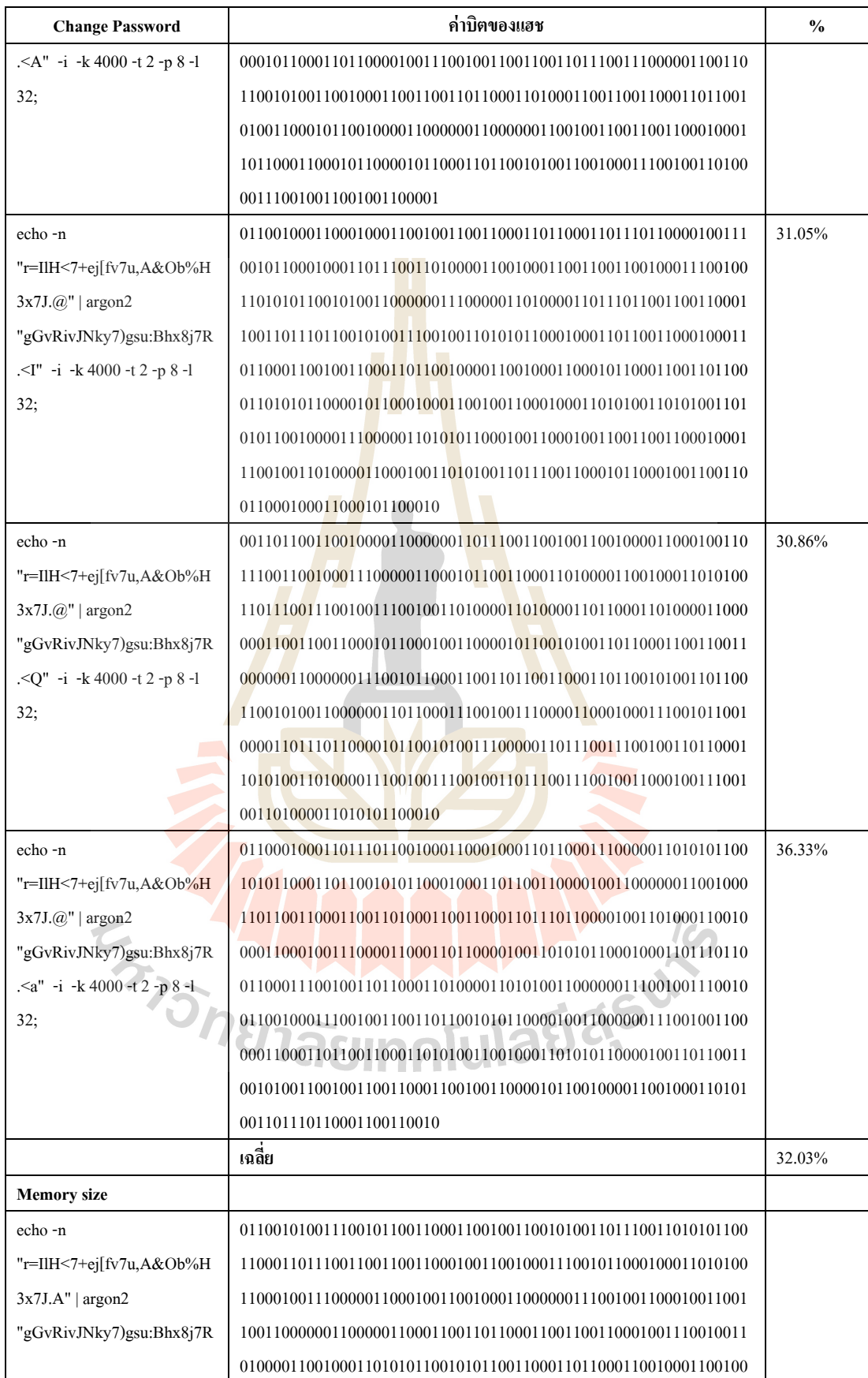

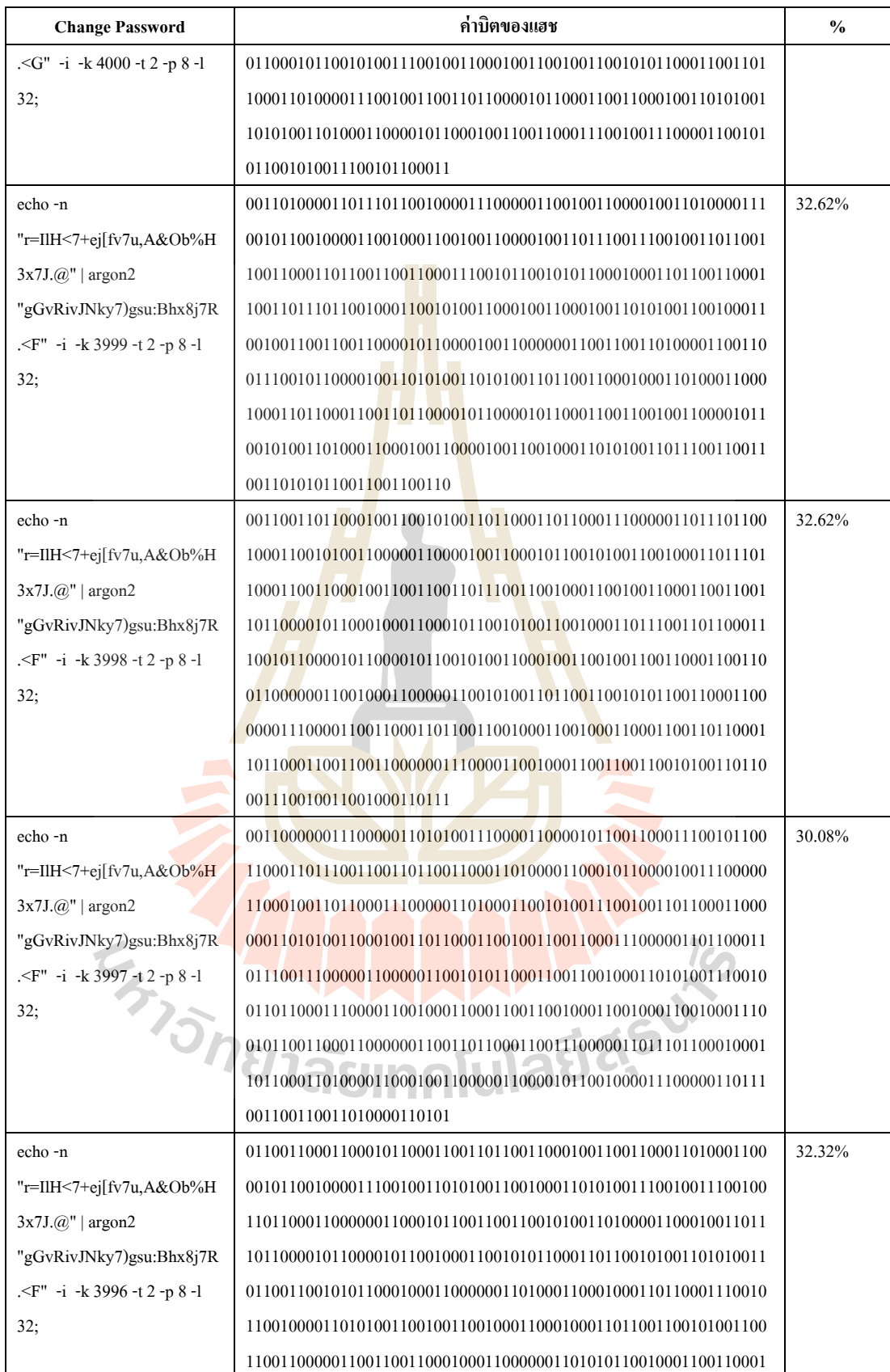

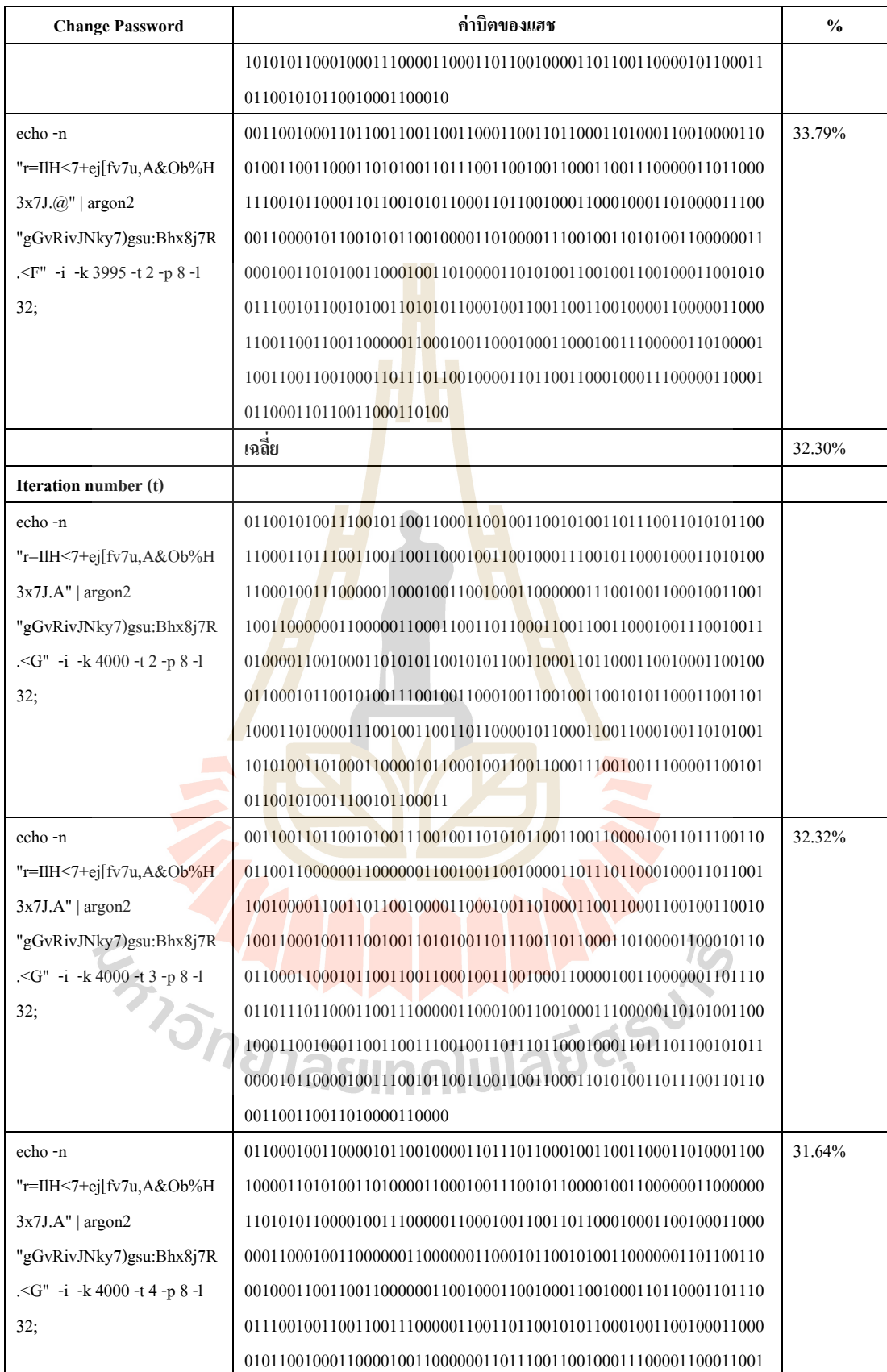

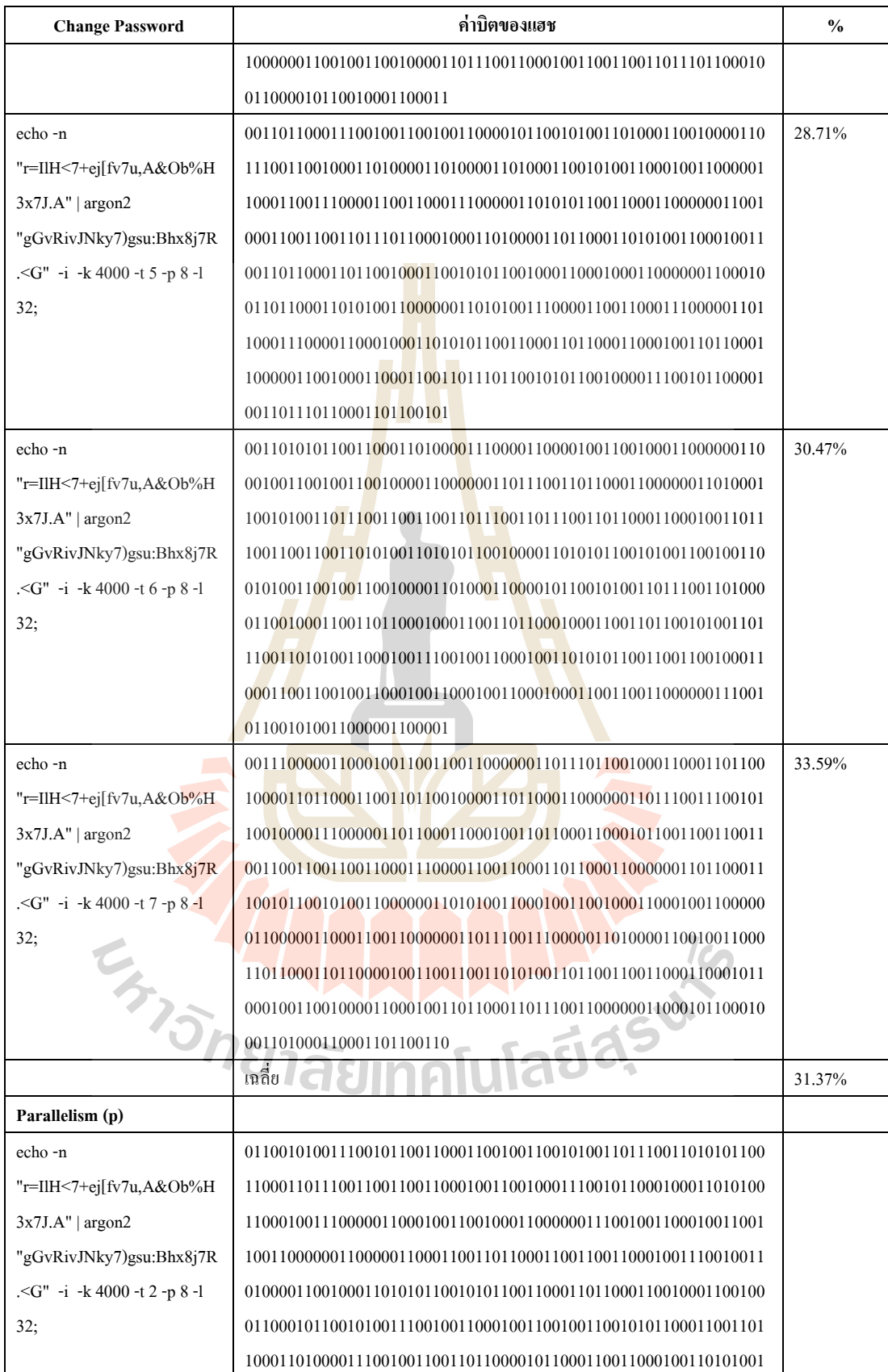

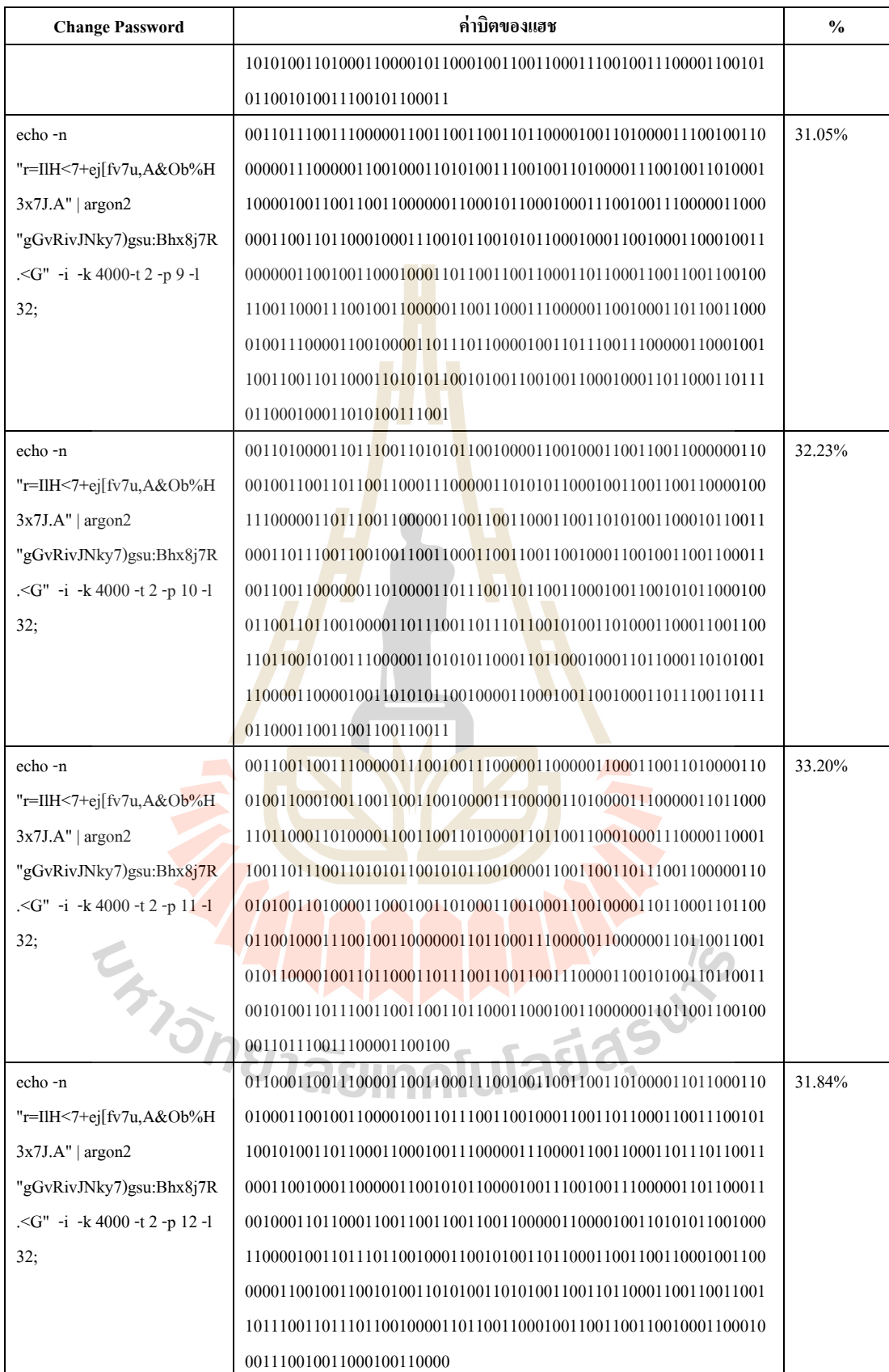

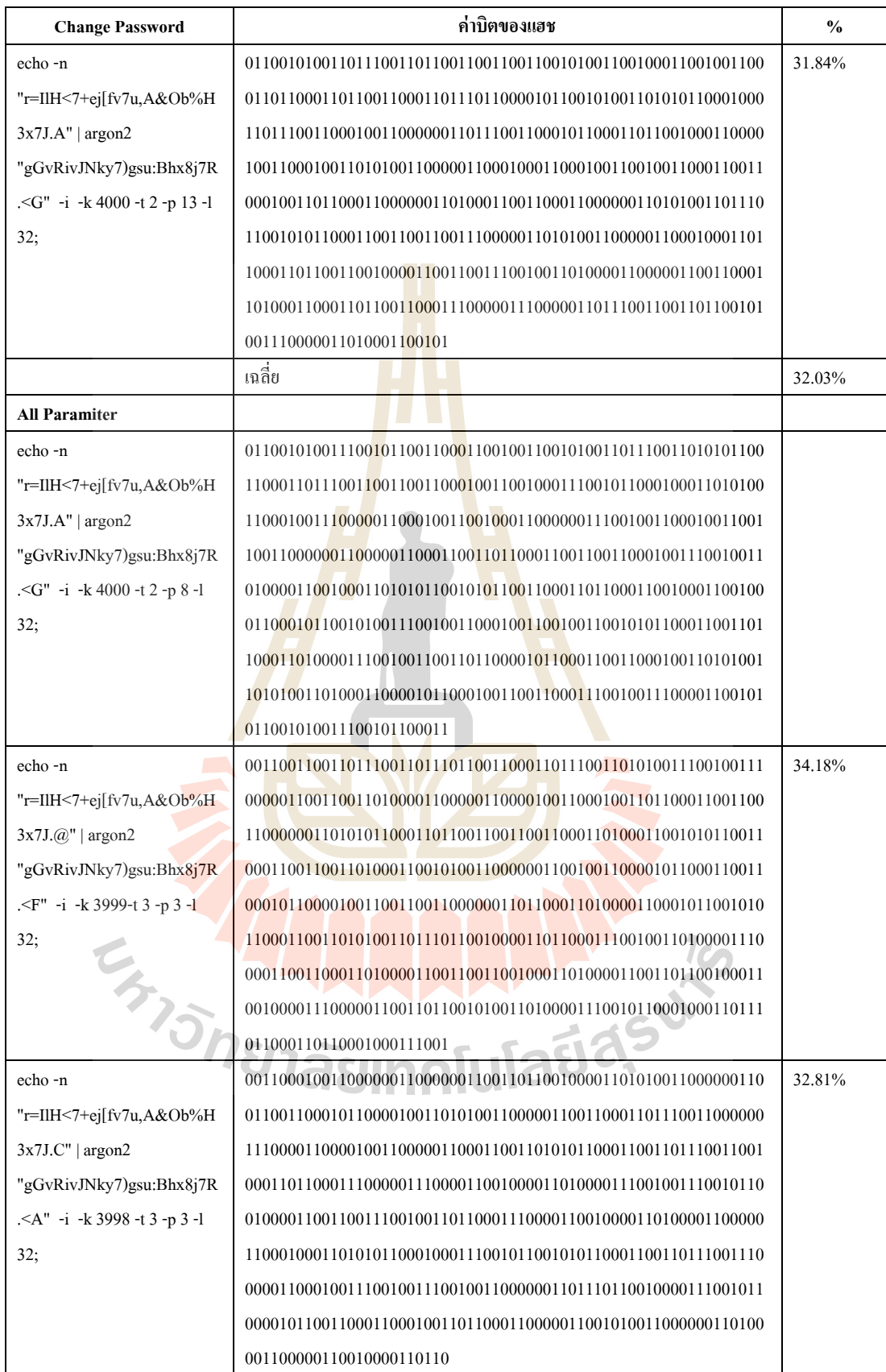

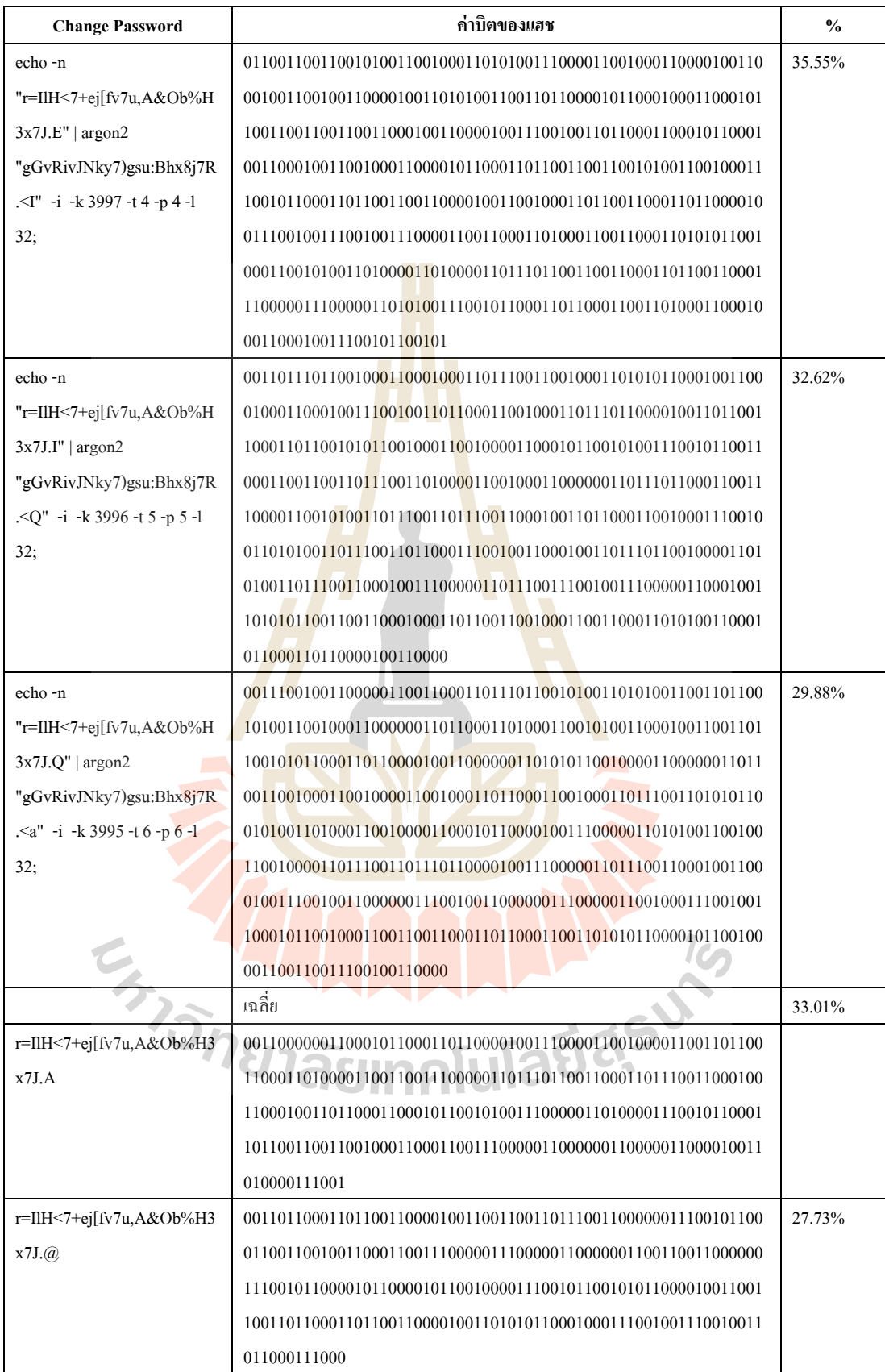

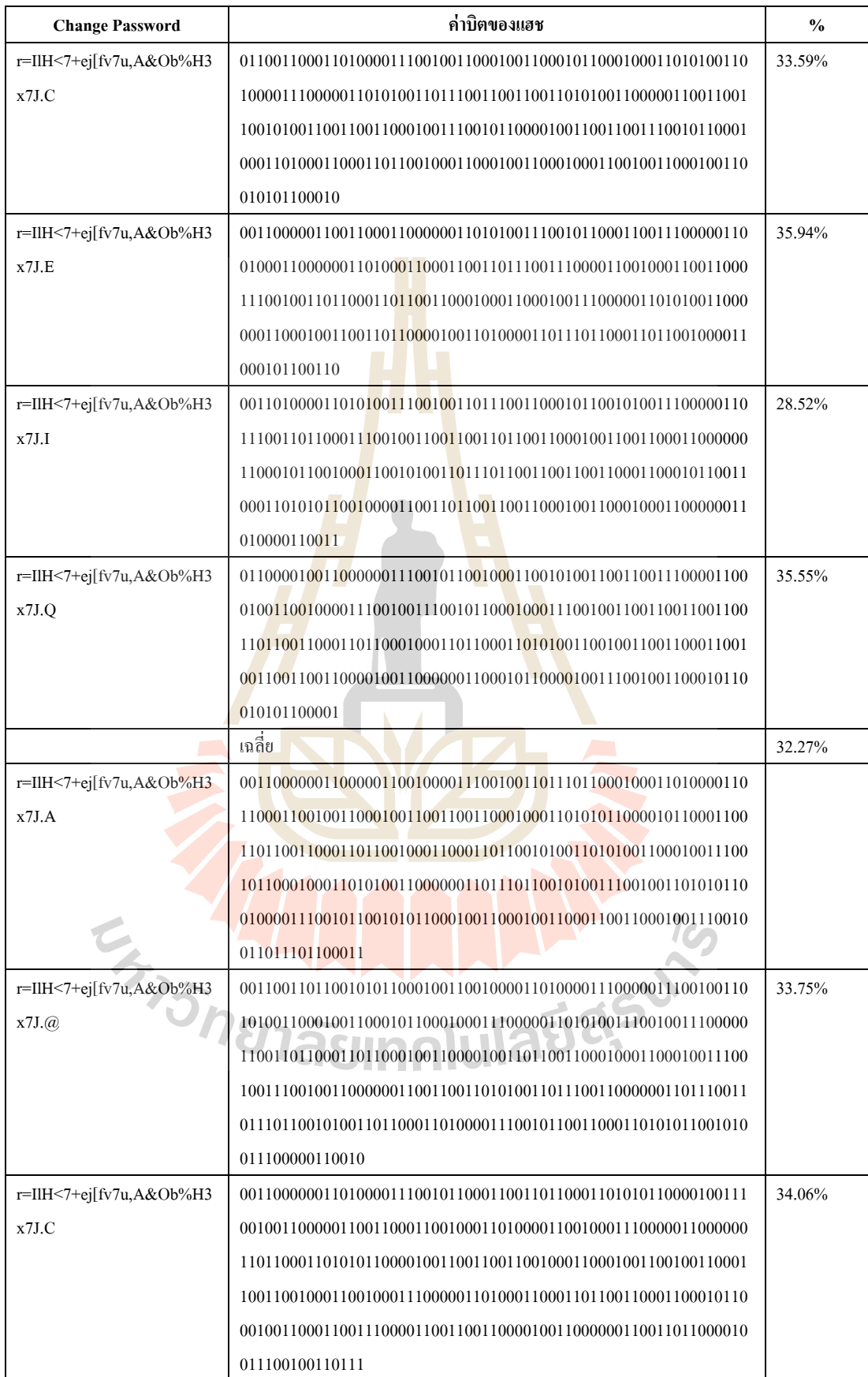

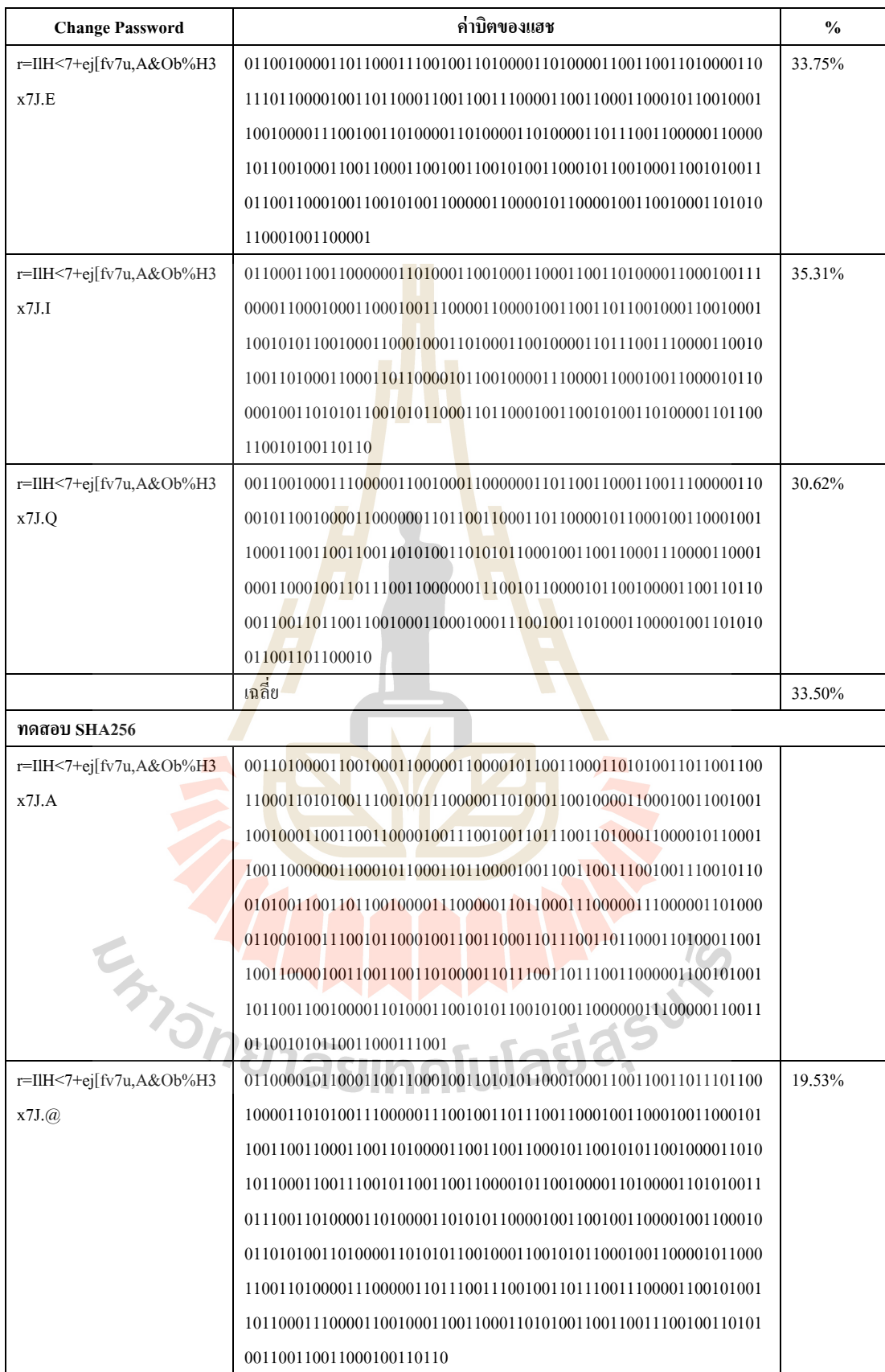

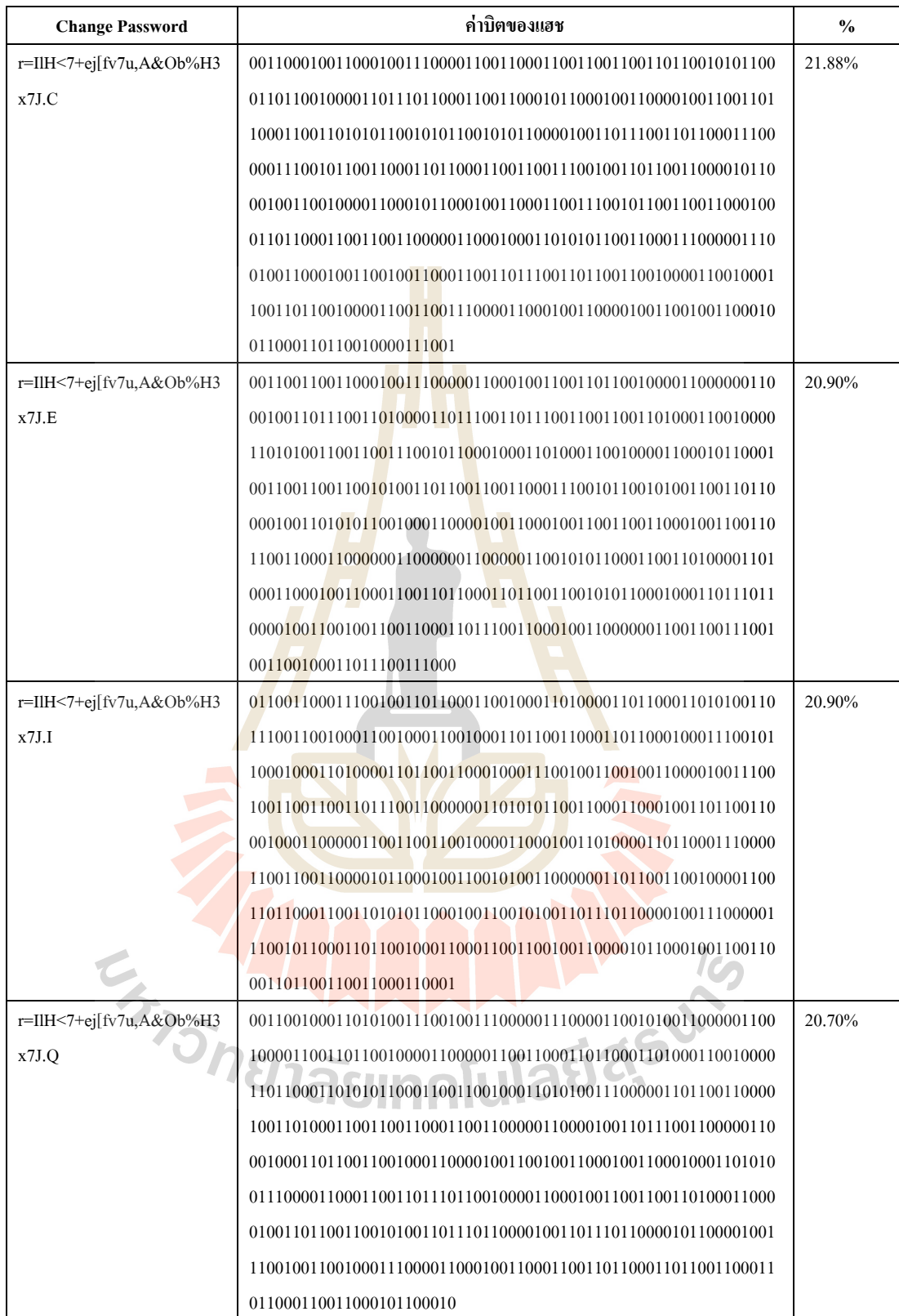

## **ประวัติผู้เขียน**

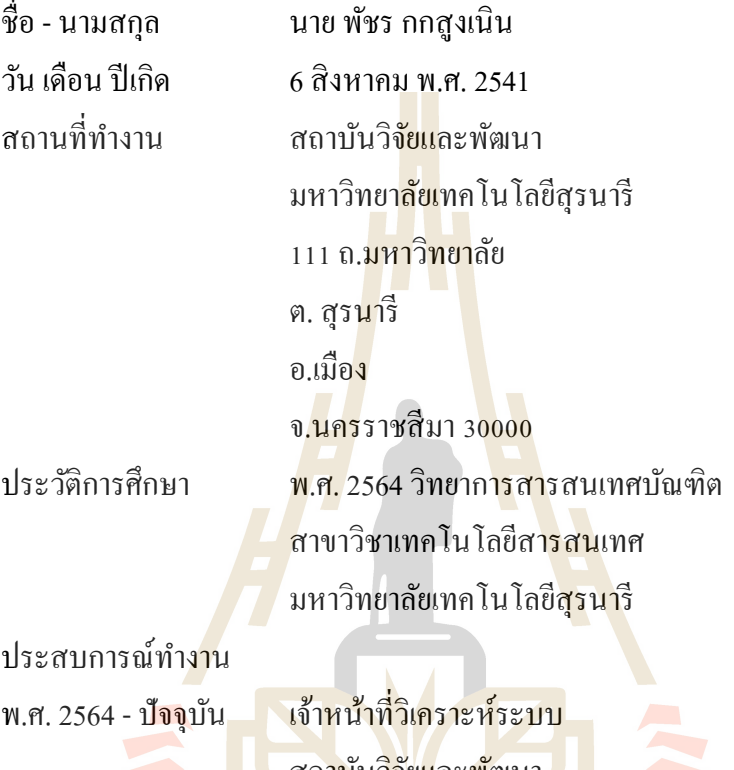

ี่ สถาบันวิจัย<mark>และพัฒนา</mark> มหาวิทยาลัยเทคโนโลยีสุรนารี<br>2 มีนาคม - มีนาคม - มีนาคม - มีนาคม - มีนาคม - มีนาคม - มีนาคม - มีนาคม - มีนาคม - มีนาคม - มีนาคม - มีนาคม - ม<br>2 มีนาคม - มีนาคม - มีนาคม - มีนาคม - มีนาคม - มีนาคม - มีนาคม - มีนาคม - มีนาคม

## ประวัติผู้เขียน

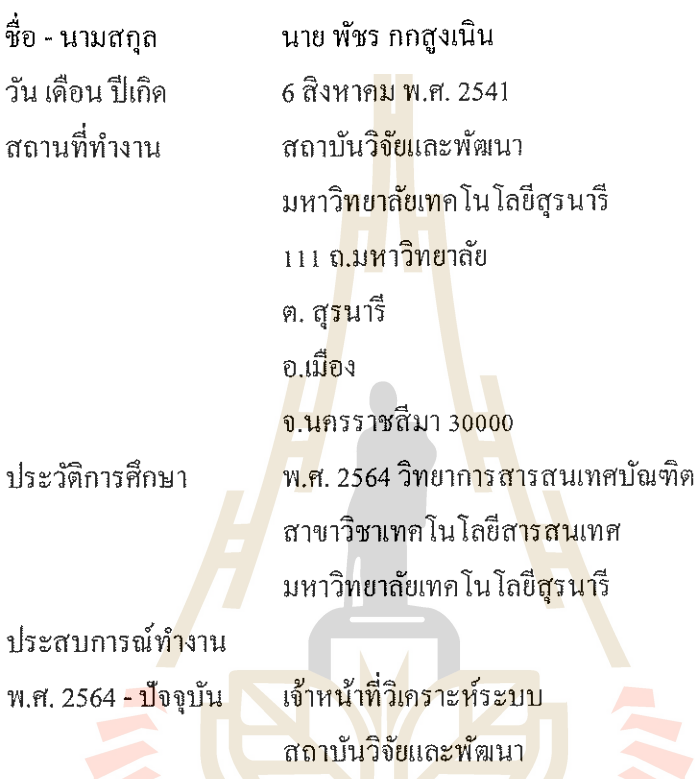

<mark>ิมหาวิทยาลัยเทคโนโลยีสุ</mark>รนารี E<sub>5</sup>73781aemnluladasu<sup>1</sup></sub>